**الفصل األول مقدمة في شبكات الحاسب اآللي Introduction to Networking**

**الشبكة الحاسوبية**: هي مجموعة من األجهزة المتصلة مع بعضها لتحقيق فوائد مشتركة مثل مشاركة الموارد والبيانات ومركزية اإلدارة والسرية .

# أنواع الشبكات

تُصنف الشبكات الحاسوبية حسب حجمها والتوزيع الجغرافي إلى : شبكات LAN وشبكات WAN.

**الشبكة المحلية LAN**

هي شبكة حاسوبية توجد في مكان جغرافي واحد وعادة ما تكون في منطقة صغيرة مثل مدرسة – مكتب ... تكون هذه الشبكة عادة ذات سرعة عالية وتكلفة رخيصة مقارنة مع شبكة WAN الشكل 1.1 يظهر مثال عن شبكة LAN

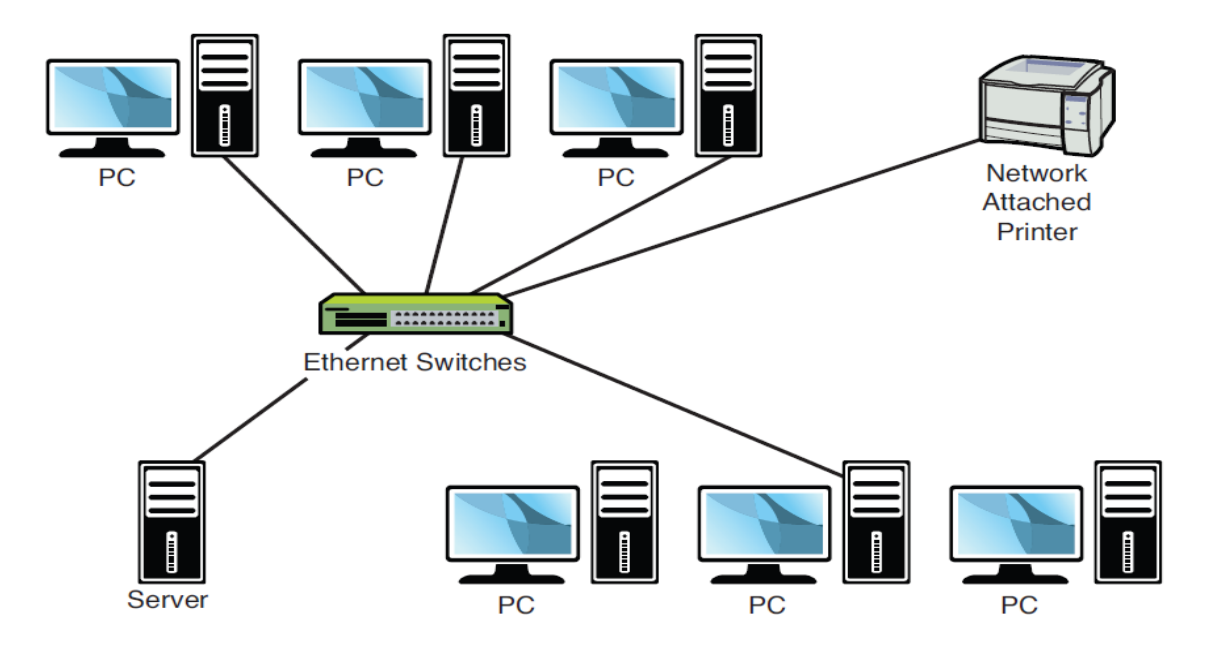

الشكل 1.1

#### **الشبكة الواسعة WAN**

هي شبكة حاسوبية تمتد إلى أكثر من مكان جغرافي واحد تكون أبطـأ من شبكة LAN وغالباً ما تتطلب تجهيزات أغلى وأكثر (leased line - router) وإعدادات معقدة أكثر. نسمى أحياناً بشبكة MAN إذا كانت ضمن مدينة واحدة. ال يوجد فعلياً حدود واضحة للتمييز بين WAN و MAN وأما من الناحية التقنية فكالهما متشابه لذلك لم يعد اسم MAN متداولاً بكثرة ولكن يمكن القول أن MAN هي أكبر من LAN وأصغر من WAN.

الشكل 1.2 يظهر مثال عن شبكة WAN

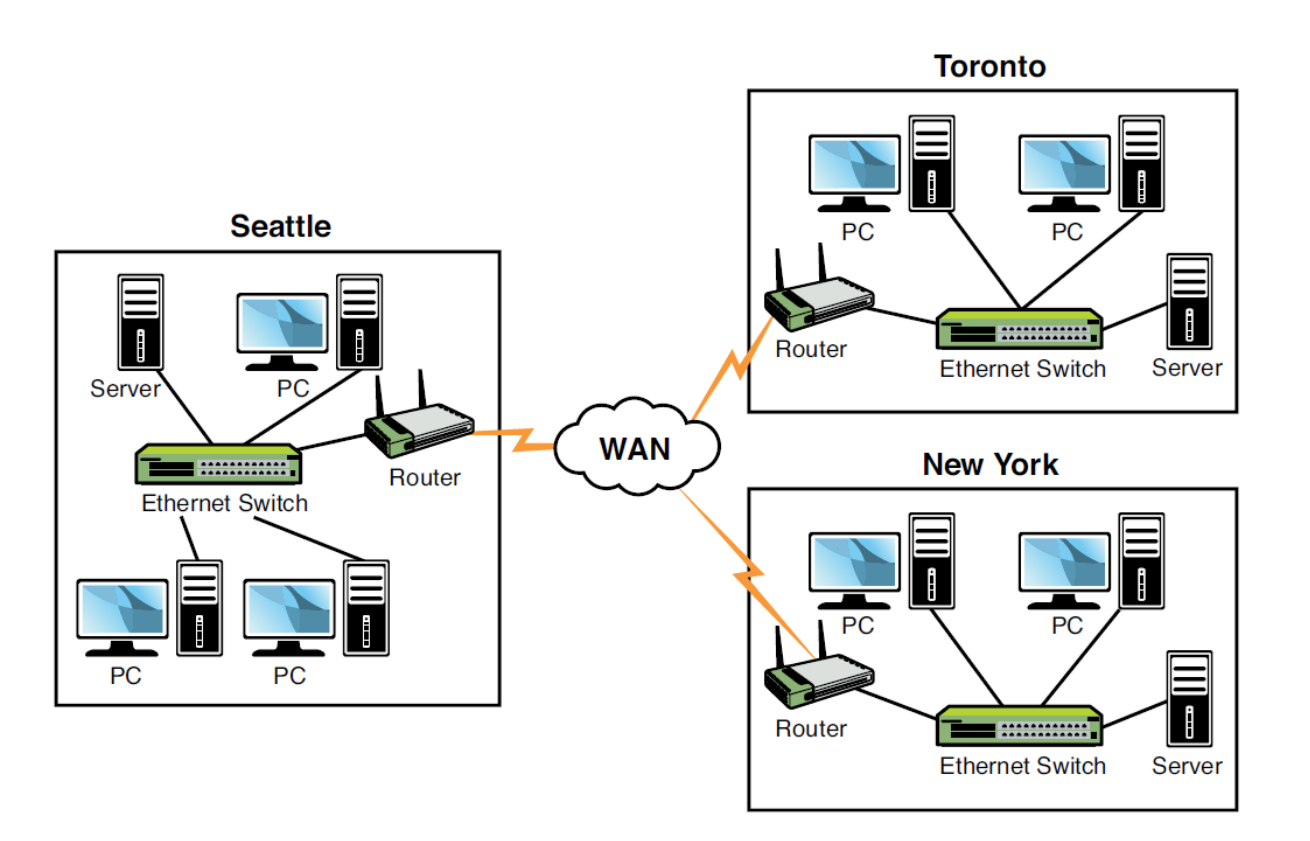

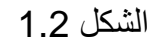

# نماذج الشبكة (Networking Models)

يوجد نموذجين أساسيين للشبكة: شبكة الند للند (Peer-to-Peer) وشبكة المخدم/العميل (Client/server) إن اختيار أحد هذين النموذجين يحدده عوامل مختلفة مثل الهدف من الشبكة وعدد المستخدمين الموجودين في الشبكة والميز انبة المخصصة لها.

## **نموذج شبكة الند للند )Peer-to-Peer)**

هي شبكة المركزية أي أنها ال تقدم مركزية في التحكم أو مركزية في التخزين. هي أرخص وأسهل في اإلعدادات من شبكات المخدم/العميل. ال تعمل بشكل جيد مع أعداد كبيرة من المستخدمين فكلما ازداد عدد المستخدمين انخفض األداء في الوصول إلى الملفات والموارد. توجد هذه الشبكات عادة في المكاتب الصغيرة أو لعدد محدود من أجهزة الحاسب. القاعدة العامة في هذه الشبكات هو أال يزيد عدد المتصلين بهذه الشبكة عن 10 أجهزة.

### **نموذج المخدم / العميل )server/Client)**

ميزة هذا النموذج هي **المركزية** أي أنها تسمح بإدارة مركزية لكل خدمات الشبكة من إدارة المستخدمين، التخزين، الأمان، النسخ الاحتياطي وغير ها من الخدمات. يحتاج هذا النوع من الشبكات إلى خبرات تقنية عالية للإعداد وإدارة الشبكة إضافة إلى تكلفة مادية عالية نوعاً ما سواءً بالتجهيزات أو بالبرمجيات. إن تخصيص مخدم (server ) خاص لهذا النموذج من الشبكات يجعل التكلفة عالية ولكن تعوضها الفوائد التي يقدمها من حيث مركزية اإلدارة والسرية مما يجعلها خياراً للعديد من الشركات .

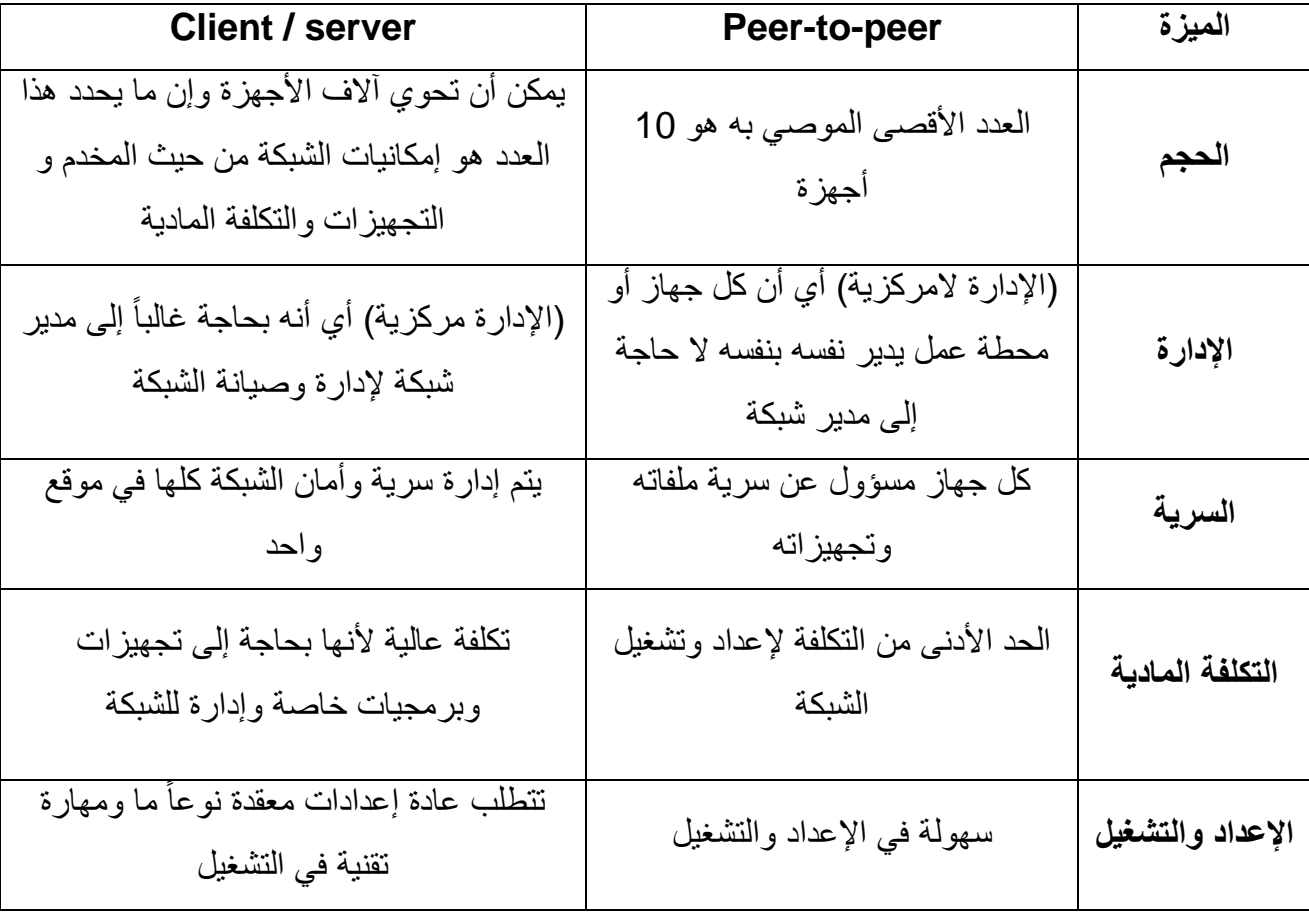

الجدول 1.1 يلخص خصائص كل من النموذجيين

```
الجدول 1.1
```
## **أسئلة الوحدة**

ما هو العدد الأعظمي الذي يُنصح به لعدد الأجهزة في شبكة الند للند؟

تسمى عندئذ ؟ عندما يتم إعداد شبكة WAN في مدينة واحدة ،ماذا ُ

# طوبولوجيا الشبكات المحلية )Topology)

يشير مصطلح الطوبولوجيا إلى التصميم الفيزيائي والمنطقي للشبكة الحاسوبية. حيث أن التصميم الفيزيائي يشير إلى طريقة ربط الحواسيب والكابالت وباقي التجهيزات الشبكية مع بعضها أما التصميم المنطقي يشير إلى الطريقة التي تظهر بها الشبكة إلى الأجهزة التي تستخدمها أي طريقة عبور ونقل البيانات ضمن الشبكة. يوجد العديد من أنواع طوبولوجيا الشبكة هذه الأيام أهمها : الخطي (Bus)، النجمي (Star)، الحلقي (Ring)، المختلط (Mesh)، اللاسلكي (Wireless).

## **طريقة التوصيل الخطي Bus**

هي عبارة عن خط رئيسي يصل بين جميع الأجهزة في الشبكة حيث يتصل كل جهاز مع هذا الخط عبر وصلة. يوضع مقاومة إنهاء )terminator )في نهايات الخط لمنع حدوث انعكاس لإلشارة.ال حاجة إلى عقدة مركزية Hub أو مبدل Switch.

أشهر معايير طوبولوجيا الشبكة الخطية هو 802.3IEEE

الشكل 1.3 يبين طريقة التوصيل الخطي

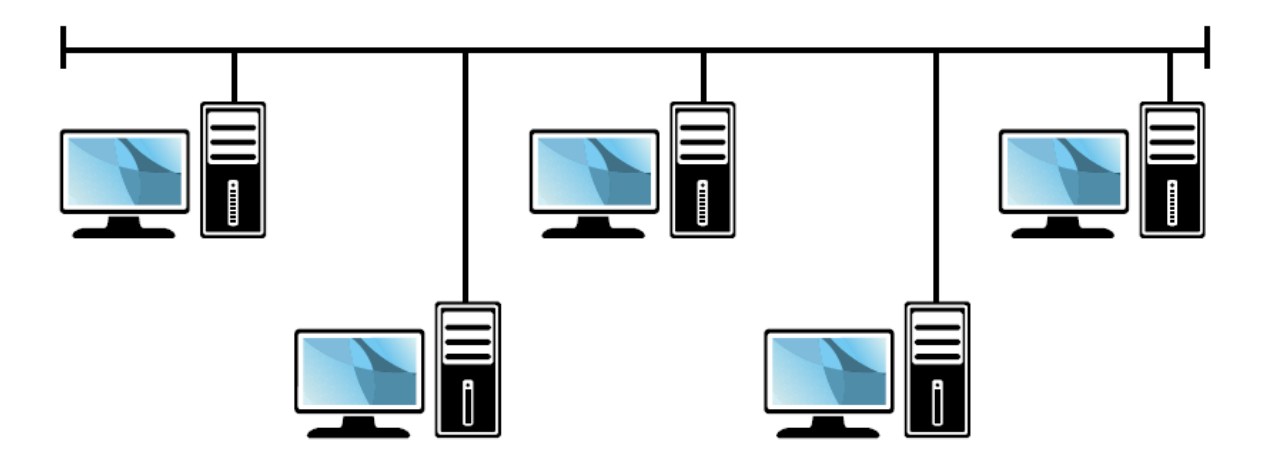

الشكل 1.3

الجدول 1.2 يلخص ميزات ومساوئ هذا النوع من التوصيل

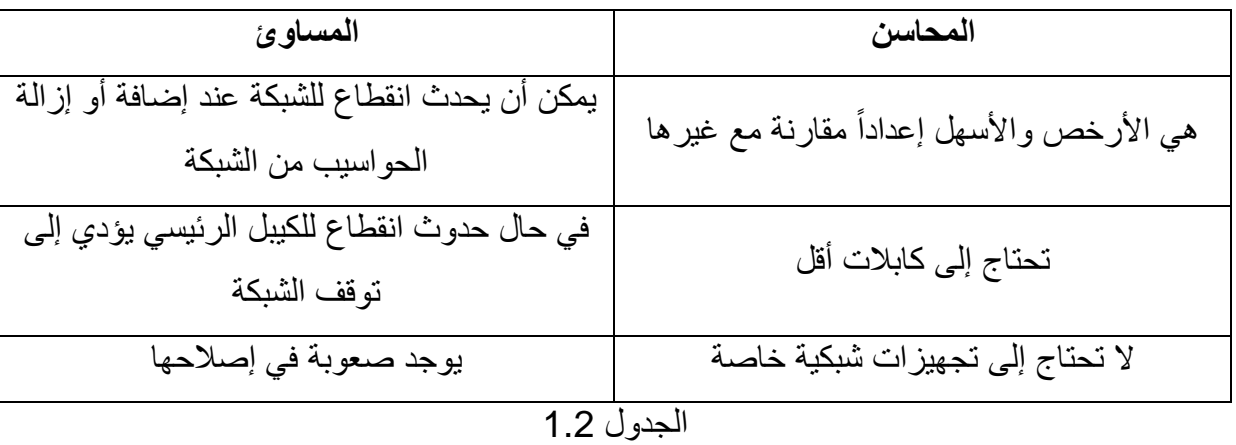

## **طريقة التوصيل الحلقي (Topology Ring)**

سُميت حلقة ألن البيانات تنتقل بشكل دائري من حاسب إلى آخر في الشبكة. حيث تتصل جميع الحواسيب بكيبل وال تحتاج إلى عقدة مركزية Hub أو مبدل Switch. الشكل 1.4 يبين طريقة التوصيل الحلقي.

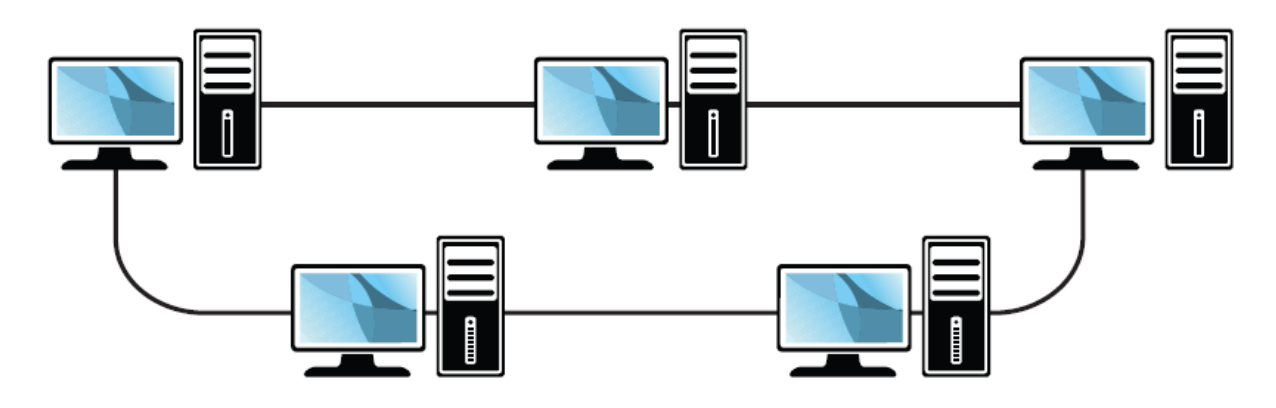

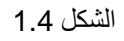

الجدول 1.3 يلخص محاسن ومساوئ طوبولوجيا الحلقة

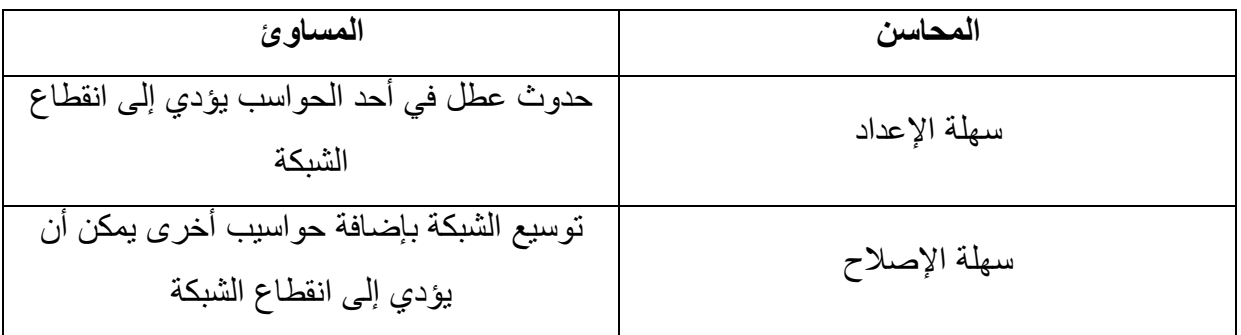

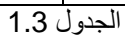

**طريقة التوصيل النجمي )Topology Star)**

في هذا النوع من طرق التوصيل فإن كل الحواسيب وأجهزة الشبكة األخرى تتصل إلى جهاز مركزي يسمى Hub أو Switch. كل جهاز في الشبكة يحتاج إلى كيبل يتصل بالعقدة المركزية. يمكن توسيع الشبكة بدون حدوث انقطاع ألن ذلك يتم بإضافة كيبل إلى الجهاز المركزي. وحدوث أي انقطاع في أي كيبل يؤدي فقط إلى انقطاع الجهاز المتصل به وليس إلى انقطاع الشبكة ككل .

الشكل 1.5 يبين طوبولوجيا النجمة

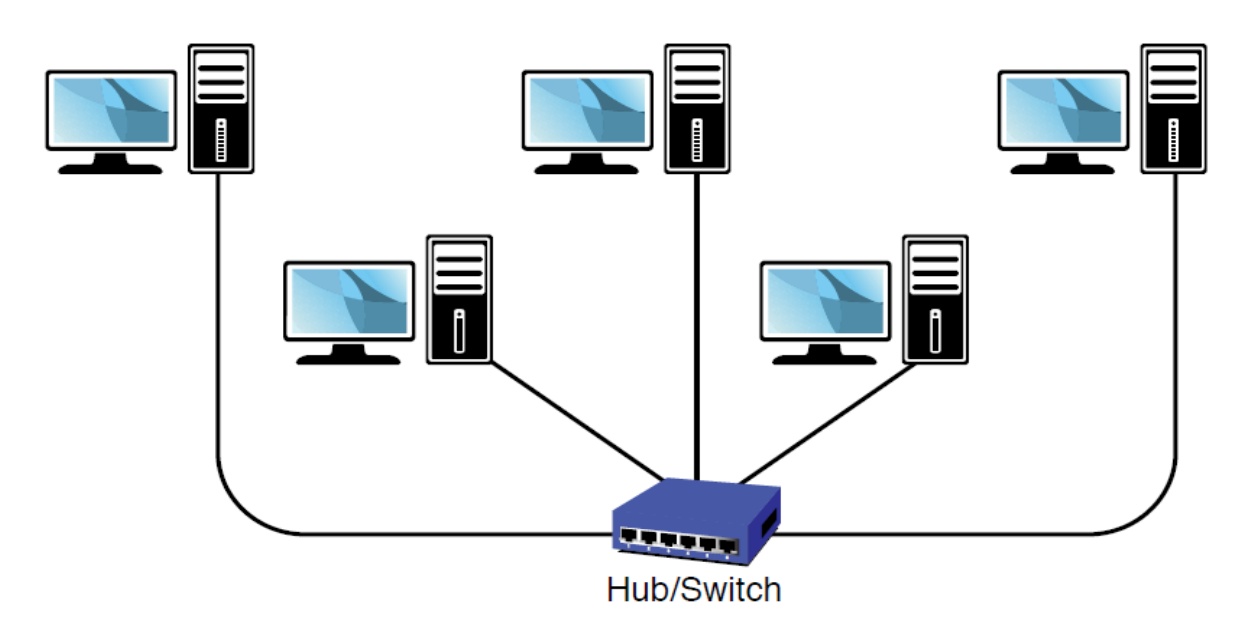

الشكل 1.5

تعتبر طوبولوجيا النجمة أكثر تصاميم الشبكة انتشاراً هذه الأيام ولكن بسبب أن كل الأجهزة متصلة بنقطة مركزية واحدة فإن حدوث أي عطل في هذه العقدة يؤدي إلى توقف الشبكة أي يوجد لهذه الشبكات **نقطة فشل واحدة**.

الجدول 1.4 يلخص محاسن ومساوئ طوبولوجيا النجمة

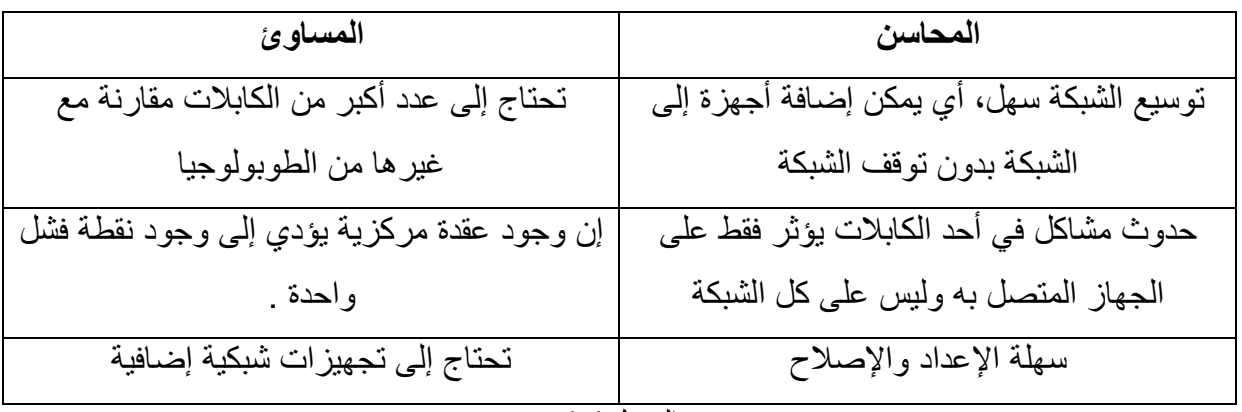

**طريقة التوصيل المتشابك )Topology Mesh)**

في هذا النوع من التوصيل كل جهاز في الشبكة يتصل بكل الأجهزة الأخرى. الهدف من هذا التصميم هو تأمين مستوى عالي من الـ redundancy وفي حال حدوث انقطاع في أحد الكابالت فإنه يوجد دائماً مسار آخر لمرور الإشار ات. تكلفة هذه الشبكات عالية بسبب عدد الكابلات الكبير الذلك لا تعتبر الخيار الأول للشبكات .

الشكل 1.6 يبين طريقة الربط المتشابك.

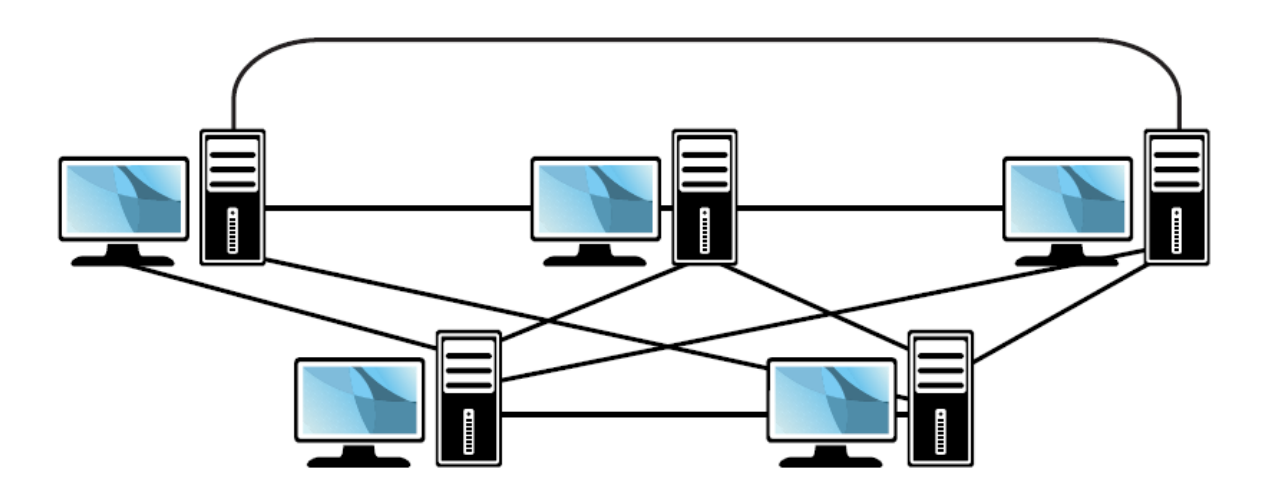

الشكل 1.6

الجدول 1.5 يلخص المحاسن والمساوئ لهذه الطريقة

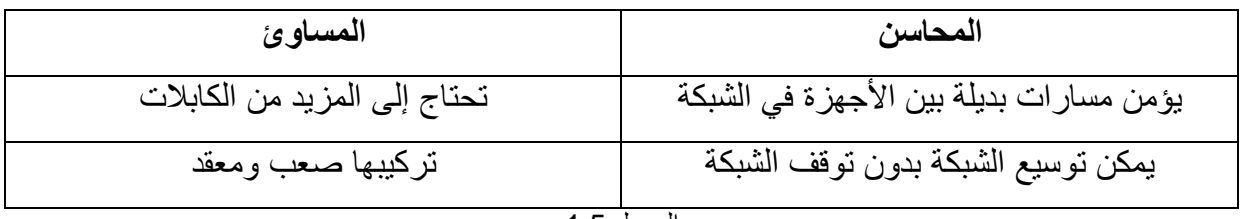

الجدول 1.5

## **الطوبولوجيا الالسلكية )Topology Wireless)**

يمكن إنشاء الشبكة الالسلكية باستخدام إحدى الطريقتين التاليتين :

- طوبولوجيا البنية )Infrastructure)

Ad hoc طوبولوجيا -

## **طوبولوجيا البنية )Infrastructure)**

تستخدم لتوسيع شبكات LAN السلكية إلضافة أجهزة السلكية حيث تتصل هذه األجهزة الالسلكية بشبكة LAN عن طريق تجهيزه تسمى نقطة الوصول الالسلكي )Point Access )واختصاراً **بـ AP** حيث تشكل هذه النقطة جسر

بين شبكة LAN السلكية والالسلكية. نقطة الوصول AP تتصل بالشبكة السلكية أي هي جزء من بنية الشبكة السلكية وهذا هو سبب تسميتها بـ طوبولوجيا البنية. يمكن استخدام نقطة وصول واحدة إذا كانت المساحة الجغرافية المطلوب تغطيتها لاسلكياً صغيرة مثل بيت واحد أو مكتب صغير ويمكن استخدام عدة نقاط وصول لتغطية المساحات الأوسع. الشكل1.7 يبين شبكة البنية.

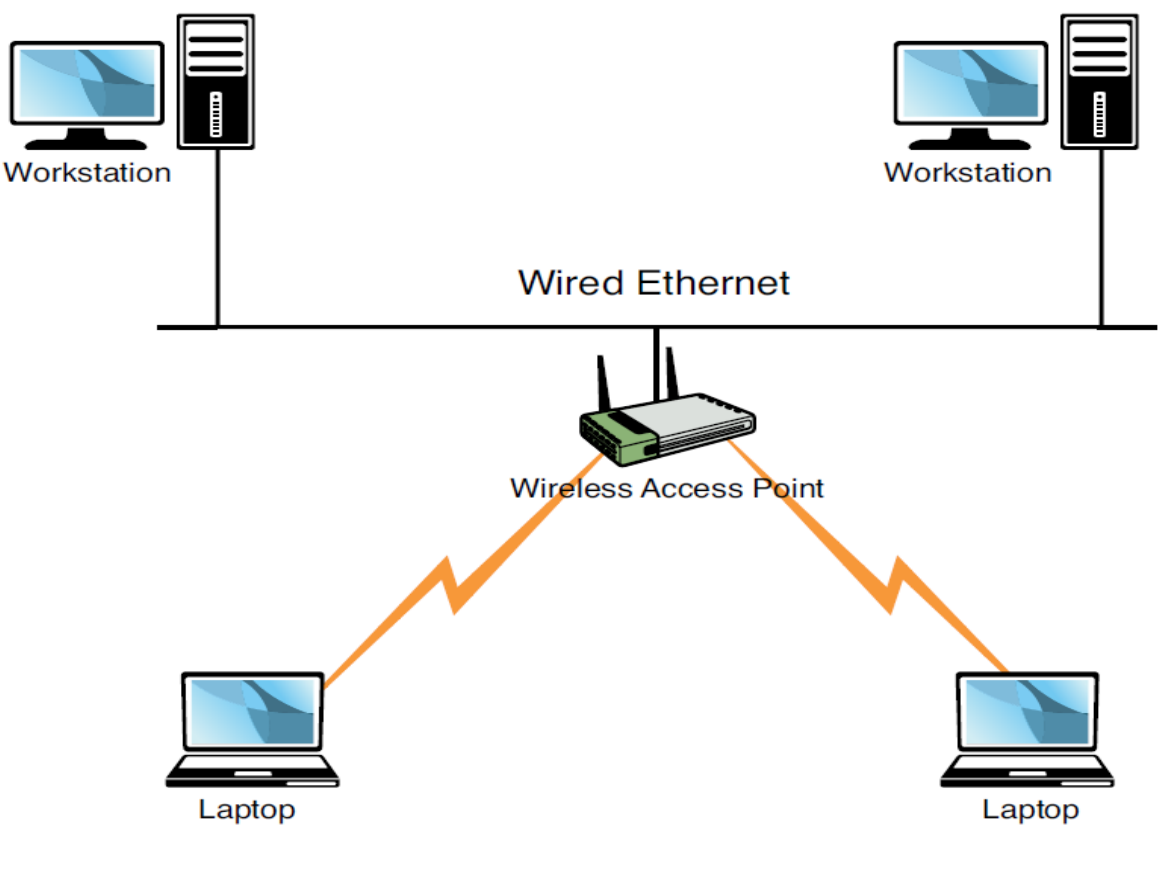

الشكل 1.7

**Ad hoc طوبولوجيا**

في هذا النوع تتصل األجهزة مع بعضها مباشرة بدون نقطة وصول. هذا النوع شائع عند االتصال بعدد محدود من األجهزة بشكل مؤقت. مثال ربط عدة حواسيب محمولة Laptop في قاعة اجتماعات

الشكل 1.8 يظهر مثال عن hoc Ad

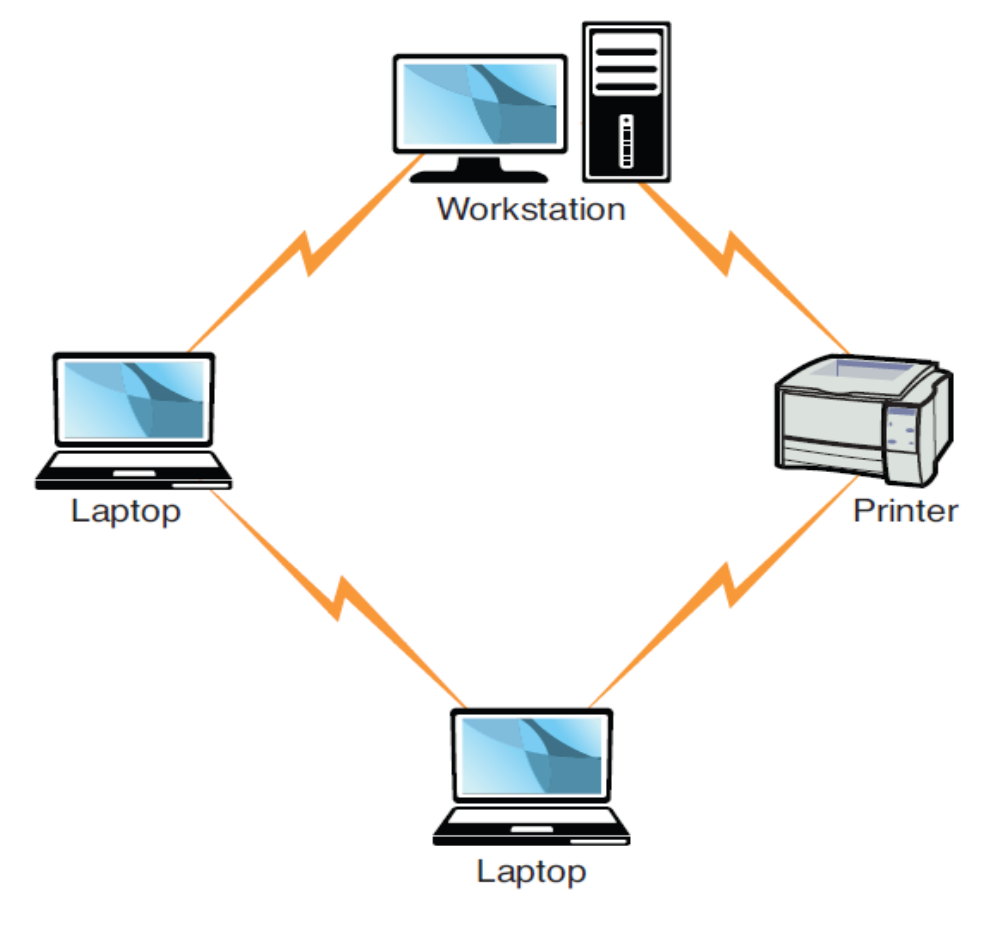

الشكل 1.8

## أسئلة الوحدة

- .1 طلب منك إعداد شبكة حاسوبية بحيث تخفض عدد حاالت الفشل المحتملة إلى الحد األدنى. ماذا تختار من بين الطبولوجيا التالية للشبكة؟
	- .2 أي من الطبولوجيا التالية تسمح بتوسيع الشبكة مع أقل قدر ممكن من اإلزعاج لمستخدمي الشبكة؟
		- 3. طلب منك ربط مكتبين مع بعض بطريقة لاسلكية. أي من الطرق التالية سوف تستخدم؟
- 4. ما هي طريقة ربط الشبكات التي تقدم أعلى مستوى من الأداء ولكن تحتاج أيضاً إلى تكلفة عالية أثناء اإلنشاء؟
	- .5 أي من العباؤات التالية تعتبر صحيحة فيما يتعلق بـ طبولوجيا BUS للشبكات الحاسوبية المحلية؟
		- .1 انقطاع الكيبل يؤدي إلى تعطيل الشبكة كلها
			- 2. كل الأجهزة تتصل مع جهاز مركزي
		- .3 تستخدم عمود فقري واحد لوصل كل التجهيزات الشبكية
			- 4. تستخدم طريقة الربط الحلقي بين الأجهزة

**الفصل الثاني نماذج الشبكة والبروتوكوالت**

## Models & Network Protocols

إن من أكثر الأشياء التي يجب أن تُفهم في عالم الشبكات هو نموذج OSI. هذا النموذج تم إنشاؤه من قبل المنظمة العالمية للمعايير ISO في عام 1978 وتم تعديله عام .1984

## نموذج الطبقات السبع OSI

هو نموذج عالمي لتوحيد النظم المختلفة لضمان قدرة الشبكات المختلفة على االتصال مع بعضها. وقد تميز بالمرونة ولم يتحيز إلى منتج معين. تم تقسيم الوظائف الواجب اتباعها في تصميم شبكات الحاسب اآللي إلى سبع وظائف ان<br>المسلمان أطلق على كل منها اسم طبقة )Layer )ولهذا عرف النموذج المعياري **OSI** بنظام الطبقات السبع. الوظائف التي يجب أن تنجزها كل طبقة مستقلة عن باقي الطبقات وهذا يسمح بتطوير هذه الوظائف بدون تغيير جذري لهذه البنية. يتكون هذا النموذج من سبع طبقات هي من الأسفل إلى الأعلى:

- 1. الطبقة الفيزيائية (Physical layer)
- 2. طبقة ربط المعطيات (Data Link layer)
	- 3. طبقة الشبكة (Network layer)
	- 4. طبقة النقل (Transport layer)
	- 5. طبقة الجلسة (Session layer)
	- 6. طبقة العرض (Presentation layer)
	- 7. طبقة التطبيقات (Application layer)

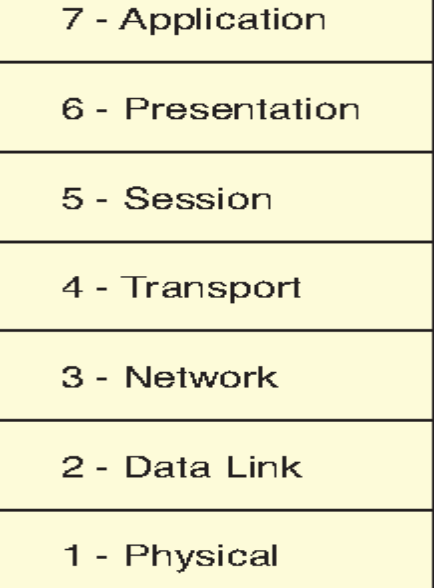

## **الطبقة الفيزيائية )layer Physical)**

تعرّ ف هذه الطبقة الخصائص الفبز بائية للشبكة و هي:

- ا**لأجزاء الصلبة (Hardware)** حيث تعرّف نوع الوسط المستخدم في الشبكة مثل نوع الكابلات - الوصلات ....

- ا**لطوبولوجيا (T**opology) حيث تعرّف نوع الطوبولوجيا المستخدمة في الشبكة إضافة إلى ذلك فإن هذه الطبقة تعرف الجهود الكهربائية المستخدمة في وسط النقل وتردد اإلشارات وهذه الخصائص هي التي تحدد السرعة وعرض الحزمة وأطول مسافة يمكن أن تستخدم لنوع محدد من وسط النقل.

## **طبقة ربط المعطيات )layer Link Data)**

هذه الطبقة مسؤولة عن كشف الأخطاء وتصحيحها والعنونة الفيزيائية (MAC Address)

### **طبقة الشبكة )layer Network)**

تقوم هذه الطبقة بعملية التوجيه )Routing )حيث إنها تؤمن آلية نقل البيانات من شبكة إلى شبكة أخرى. هذه الطبقة ال تحدد كيف تمر البيانات ولكن تؤمن آلية عمل ذلك من خالل بروتوكوالت التوجيه ويكون التوجيه إما ساكن )Static )أو توجيه ديناميكي )Dynamic )عن طريق بروتوكوالت مثل )Ospf -RIP). تسمى البيانات في هذه الطبقة بـ الرزمة (Packet(.

### **طبقة النقل )layer Transport)**

المهمة الأساسية لهذه الطبقة هي تأمين آلية لنقل البيانات بين أجهز ة الشبكة ويتم ذلك بثلاث طر ق:

 تفحص األخطاء: تتأكد من صحة البيانات المرسلة والمستقبلة. عنونة الخدمات: تتأكد هذه الطبقة من أن البيانات تمر إلى الخدمة الصحيحة في الطبقات األعلى من الشبكة. التجزئة: حيث يتم تقسيم البيانات إلى كتل بقياس مناسب لكل الطبقات.

إن البروتوكوالت التي تعمل في هذه الطبقة تقسم إلى عديمة االتصال (connectionless (مثل بروتوكول UDP أو موجهة االتصال (oriented-connection(مثل TCP.

هذه الطبقة مسؤولة أيضاً عن التحكم بتدفق البيانات أي كيفية قبول جهاز الاستقبال للبيانات وذلك باستخدام طريقة الـ buffering حيث أن المعلومات يتم تخزينها تلقائياً وتنتظر حتى يصبح جهاز الاستقبال قادر على إدخالها.

### **طبقة الجلسة )layer Session)**

هذه الطبقة مسؤولة عن تقديم آلية للتحكم في الحوار بين التطبيقات وذلك من خالل التزامن وتحديد نظام الحوار )duplex half – duplex full )وإدارة بدء وانتهاء الجلسة .

#### **طبقة التقديم )layer Presentation)**

تقوم هذه الطبقة بتحويل البيانات المرسلة أو المستقبلة من قبل التطبيقات إلى صيغة يمكن نقلها عبر الشبكة مثل (ملفات النصوص – ملفات الصور – ملفات الصوت). تقوم هذه الطبقة أيضاً بمهمة التشفير وفك التشفير ومهمة الضغط وفك الضغط.

#### **طبقة التطبيقات )layer Application)**

هي الطبقة التي تتعامل مع المستخدم مباشرة أي تحويل البيانات المستقبلة إلى صيغة يفهمها المستخدم وتحويل البيانات المرسلة من قبل المستخدم إلى صيغة تفهمها التطبيقات األدنى في نموذج OSI أي تتعامل هذه الطبقة مع تطبيقات المستخدم مثل متصفحات اإلنترنت، معالجات النصوص، مشغالت الوسائط.........،

الجدول 2.1 يلخص مهام طبقات OSI

| الو صف                                                                                                    | الطبقة |
|----------------------------------------------------------------------------------------------------|--------|
| تعرف الخصائص الفيزيائية والكهربائية للشبكة ونوع الطوبولوجيا المستخدمة                                              | 1      |
| تؤمن كشف وتصحيح الأخطاء و تؤمن العنونة الفيزيائية للأجهزة                                                          | 2      |
| نؤمن توجيه البيانات والعنونة المنطقية للأجهزة                                                                      | 3      |
| تؤمن إدارة التحكم بالتدفق وتؤمن التجزئة وتفحص الأخطاء و تؤمن خدمات الاتصال بين<br>المرسل والمستقبل                 | 4      |
| تؤمن تز امن نقل البيانات بين التطبيقات أو بين الأجهز ة                                                             | 5      |
| تحويل البيانات من صيغة يفهمها المستخدم إلى صيغة تفهمها الشبكة والعكس. تؤمن التشفير<br>وفك التشفير- الضغط وفك الضغط | 6      |
| تؤمن الوصول إلى الشبكة عن طريق البرمجيات وواجهة المستخدم                                                           | 7      |

الجدول 2.1

# TCP / IP نموذج

هذا النموذج من االتصال يقدم الخدمات نفسها التي يقدمها نموذج OSI ولكن بأربع طبقات بدل من سبع طبقات. تم تطوير هذا النموذج منذ نشأة الإنترنت وهذا النموذج ليس بروتوكولاً واحداً أو اثنين بل هو عبارة عن مجموعة ُمن البروتوكولات ولقد أخذ هذا الاسم من أشهر اثنين فيه وهما بروتوكول TCP وبروتوكول IP.

يُعد نموذج IP / TCP هو النموذج الرئيسي لشبكة اإلنترنت ولشبكات اإليثرنت.

### **TCP / IP طبقات**

**طبقة واجهة الشبكة )Layer Interface Network)** وهي الطبقة التي تقابل الطبقة الفيزيائية وطبقة المعطيات في نموذج OSI

**طبقة اإلنترنت )Layer Internet)** تقابل هذه الطبقة طبقة الشبكة في نموذج OSI ويوجد عدة بروتوكوالت تعمل في هذه الطبقة.

**طبقة النقل )Layer Transport)** تقابل هذه الطبقة طبقة النقل في نموذج OSI وأشهر البروتوكوالت التي تعمل في هذه الطبقة هي UDP – TCP.

**طبقة التطبيقات (Layer Application(** تقابل هذه الطبقة الطبقات الثالثة العليا )5-6-7( في نموذج OSI ويوجد العديد من البروتوكوالت التي تعمل في هذه الطبقة مثل FTP -HTTP ....

### **معالجة البيانات ضمن نموذجي االتصال**

تقدم الطبقة الدنيا خدماتها إلى الطبقة التي تعلوها. يتم تعريف الطبقات بحيث ال تستدعي التغييرات في طبقة ما تغييرات في طبقات أخرى وبذلك نكون قد قسمنا مسألة واحدة إلى مجموعة من مسائل جزئية أبسط. في حالة الإرسال تضيف كل طبقة ترويسة للبيانات قبل أن تمررها إلى الطبقة التي تعلوها (تدعى هذه العملية بالتغليف) وأما في حالة االستقبال تزيل كل طبقة الترويسة التي أضافتها الطبقة المقابلة عند اإلرسال وثم تقوم بمعالجة البروتوكولات الموجودة فيها وتمرر ما تبقى إلى الطبقة الأعلى.

**مالحظة**: الطبقة الثانية تضيف رأس وتذييل إلى قطعة البيانات

# البروتوكوالت )Protocols)

عندما تتصل الحواسيب مع بعضها البعض في الشبكة تحتاج إلى عدة أمور منها القواعد التي تحدد كيف يتم هذا الاتصال. تسمى هذه القواعد بالبروتوكولات وهي اللغة المشتركة بين كل الأنظمة في الشبكة .

يمكن تعريف البروتوكول بشكل عام بأنه مجموعة القواعد والقوانين التي تؤدي إلى تنفيذ العمل المُتفق عليه بشكل سليم وخالي من الأخطاء أما البروتوكول المستخدم في شبكات الحاسب اآللي يمكن تعريفة بأنه مجموعة القواعد والقوانين التي تنظم عملية الاتصال بين الحواسيب بحيث يضمن تبادل المعلومات بشكل سليم وخالي من الأخطاء .

ال يمكن للحواسيب أن تتصل ببعضها ما لم تشترك بلغة عامة لتبادل الرسائل وهذه اللغة تؤمنها البروتوكوالت. يوجد العديد من البروتوكوالت التي تعمل ضمن الشبكة ولكل بروتوكول خصائص ومميزات ومساوئ. قبل البدء في خصائص البروتوكوالت يجب التنويه أنه يوجد نوعان من البروتوكوالت:

- النوع األول هي بروتوكوالت **اتصال موجه** )oriented-connection)

- النوع الثاني هي بروتوكوالت **عديمة االتصال** (connectionless(

في االتصال الموجه يتم إرسال رسالة تأكيد من المستقبل على أن البيانات قد تم استالمها وهذا يجعله موثوق ولكن يحتاج إلى حمل زائد وعرض حزمة أكبر. أحد أشهر البروتوكوالت في هذا النوع هو بروتوكول TCP.

أما البروتوكولات عديمة الاتصال فإنها تؤمن عملية الإرسال ولا يوجد تأكيد على أن البيانات قد وصلت إلى المستقبل أم لا. إذا حدث خطأ في الإرسال لا توجد أي آلية لإعادة إرسال البيانات أي تعتبر البروتوكولات من هذا النوع غير موثوقة. يحتاج االتصال من خالل هذا النوع من البروتوكوالت إلى عرض حزمة أقل وبالتالي فإن استخدام هذا النوع شائع في نقل الصوت والفيديو حيث أن فقدان عدد من رزم البيانات ال تشكل مشكلة كبيرة. أحد أشهر البروتوكوالت من هذا النوع هو بروتوكول UDP

#### **البروتوكوالت األكثر استخداما**

#### **بروتوكول اإلنترنت )Protocol IP)**

معرف بالنشرة 791RFC. يُستخدم هذا البروتوكول لنقل البيانات من عقدة في الشبكة إلى عقدة أخرى وهو عديم االتصال أي أنه غير موثوق في استقبال البيانات. وهو بحاجة إلى بروتوكول من مستوى أعلى مثل TCP للتأكد من أن البيانات المرسلة عبر IP قد وصلت إلى وجهتها. يعمل هذا البروتوكول في الطبقة الثالثة من طبقات OSI أي في طبقة الشبكة. يقوم هذا البروتوكول بعملية العنونة المنطقية.

#### **بروتوكول التحكم بالنقل )Protocol TCP)**

معرف بالنشرة 793RFC. وهو بروتوكول اتصال موجه يؤمن الموثوقية لالتصاالت عبر IP. يضيف بروتوكول TCP ميزات أخرى مثل التحكم بالتدفق وكشف الخطأ وتصحيحه لهذا السبب فإن التطبيقات التي تحتاج إلى ضمان وصول البيانات إلى المستخدم بشكل سليم تماماً تستخدم بروتوكول TCP. يعمل هذا البروتوكول في طبقة النقل من نموذج OSI .

#### **بروتوكول معطيات المستخدم )Protocol UDP)**

معرف بالنشرة 768RFC. هو األخ لبروتوكول TCP حيث أنه بروتوكول نقل كما هو الحال في بروتوكول TCP ولكن الفرق األكبر بينهما أنه ال يتأكد من وصول البيانات إلى المستخدم أي هو بروتوكول )أرسل وانسى(. يعمل هذا البروتوكول في الطبقة الرابعة من نموذج االتصال OSI وهو بروتوكول عديم االتصال يحتاج إلى حمل أقل في الشبكة مقارنة مع TCP حيث أن رأس الرزمة في TCPهو 14 حقل أما في UDP فهو 4 حقول فقط لذلك يستخدم في التطبيقات مثل نقل الصوت والفيديو وفي حاالت المراقبة في الزمن الحقيقي والقياس عن بعد.

#### **بروتوكول نقل الملفات )FTP)**

معرف بالنشرة 959RFC. يؤمن نقل الملفات من حاسوب إلى آخر ضمن الشبكة. يعمل في الطبقة السابعة من وأيضاً نموذج OSI أي في طبقة التطبيقات. شائع االستخدام لتوزيع الملفات عبر اإلنترنت للشركات التي تحتاج بشكل دائم لتوزيع ملفات ذات حجوم كبيرة. من الشائع استخدام بروتوكول FTP مع أداة ثالثة (Party Third( مثل (cateFTP – smartFTP) بدلاً من الأداة الموجودة في النظام.

#### **بروتوكول نقل الملفات اآلمن SFTP**

إن أحد أكبر المشاكل التي يعاني منها بروتوكول FTP هو عدم السرية على الرغم من اتباع طرق بسيطة في التحقق ولكن مازالت عرضة لعمليات القرصنة بشكل سهل والحل هو بروتوكول SFTP والذي يعتمد على تقنية إمكانية التشفير. SSH التي تؤمن قناة موثوقة بين المرسل والمستقبل وتؤمن أيضاً

#### **بروتوكول نقل الملفات البسيط )Protocol TFTP)**

يقوم بالعمل نفسه الذي يقوم به بروتوكول FTP ولكن لا يمتلك أي نوع من السرية. يُستخدم غالباً مع التنزيلات البسيطة مثل نقل firmware إلى جهاز مثل الراوتر. يعمل هذا البروتوكول مع بروتوكول UDP.

#### **بروتوكول نقل البريد البسيط (Protocol SMTP)**

معرف بالنشرة 821RFC يعرف كيفية نقل رسائل البريد االلكتروني بين المحطات يستخدم TCP لكشف األخطاء. ال يتطلب أن تكون المحطة المُرسل إليها فعالة ولهذا السبب يمكن للمستخدم أن يقرأ رسائل البريد االلكتروني في أي وقت الحق من إرسالها يمكن أن يُستخدم إلرسال واستقبال البريد االلكتروني أما بروتوكول imap – 3pop تُستخدم فقط لاستقبال البريد .

#### **بروتوكول نقل النصوص التشعبية )Protocol HTTP)**

معرف بالنشرة 268RFC. هو بروتوكول يسمح بنقل النصوص والصور والوسائط والمواد األخرى من مخدم .HTTTP

مثال عملي: إن متصفح الإنترنت يعتبر عميل (http client) وموقع الإنترنت يعتبر مخدم (http server) يستخدم بروتوكول http عنوان URL لتحديد ما هي الصفحة التي يجب تنزيلها من المخدم ويجلبها للمستخدم. فمثال لو طلب متصفح الإنترنت العنوان التالي http://www.microsoft.co./support سيقوم البروتوكول بتنزيل صفحة support من الموقع.

**بروتوكول نقل النصوص التشعبية )Protocol HTTPS)**

أحد مشاكل بروتوكول HTTP هو أن إرسال النصوص يكون بشكل صريح أي بدون تشفير وهذا يعتبر غير مناسب لبعض التطبيقات مثل التجارة االلكترونية. والحل هو استخدام بروتوكول HTTPS والذي يستخدم نظام يُسمى SSL والذي يقوم بتشفير البيانات المرسلة بين المحطات. عندما طلب أي تطبيق يستخدم هذا البروتوكول فإن عنوان \\:http . URL سيبدأ بـ \\:https من بدالً

[https://www.mybankonline.com](https://www.mybankonline.com/) : مثال

أو عند ادخال معلومات حساب المستخدم في موقع يقدم خدمة البريد الالكتروني مثل موقع yahoo - yahoo.

**pop3 – imap4 بروتوكول**

إن البروتوكول 3POP معرف بالنشرة 1939RFC أما اإلصدار الالحق هو 4IMAP المعرف بالنشرة .RFC1731

على الرغم من أن بروتوكول SMTP هو من يستقبل الرسائل ولكن المستخدم على الأغلب لا يقرئها فوراً لمهذا يتم تخزينها في مكان مركزي وعندها يأتي دور هذه البروتوكوالت في تحميل هذه الرسائل إلى المستخدم. معظم الناس تصل إلى رسائل البريد االلكتروني عبر تطبيقات مثل outlook أو 222net أو eudore وهي جميعها تستخدم pop3 – imap4 بروتوكوالت

أحد مشاكل 3pop هو أن كلمة المرور المستخدمة للوصول إلى علبة البريد يتم إرسالها عبر الشبكة بشكل صريح وهذا يعني أنه باإلمكان سرقة ومعرفة هذه الكلمة وهنا يأتي دور بروتوكول 4imap والذي يقدم ميزة إضافية على 3pop وهي أنها تستخدم نظام تع رف وهذا يجعل كلمة المرور أصعب.

**ملاح***ظة* **:** البروتوكولات pop3 – iamp4 تُستخدم لتنزيل الرسائل من المخدم إلى المستخدم وليس لإرسالها فإن اإلرسال هي مهمة بروتوكول SMTP.

#### **بروتوكول TELNET**

معرف بالنشرة 854RFC. وهو بروتوكول وصول يؤمن فتح جلسات على مضيف بعيد وتنفيذ تعليمات عليه .

إن هذا البروتوكول شائع الاستخدام في الوصول إلى الراوتر وأجهزة الشبكة الأخرى القابلة للإدارة. أحد مشاكله هو أنه غير آمن ولذلك غالباً ما يتم استخدام البديل الأكثر سرية وهو SSH.

#### **بروتوكول SSH**

هو البديل الآمن لـ telnet يؤمن السرية وذلك عن طريق تشفير البيانات المرسلة بين الأنظمة مما يجعل صعوبة في كشفها من قبل المخترقين وتضيف أيضاً أنظمة تحقق أقوى من telnet. يوجد إصدارين من SSH وهي SSH1 و 2SSH وهو األكثر أماناً ويجب على المرسل والمستقبل أن يستخدما اإلصدار نفسه من SSH. إن هذا البروتوكول متوفر من أجل كل منصات التشغيل الموجودة حالياً بما فيها أنظمة **ويندوز – يونكس – لينكس**.

#### **بروتوكول** ICMP

معرف بالنشرة 792RFC. وهو بروتوكول يعمل في طبقة الشبكة لتأمين كشف الخطأ. في الحقيقة إن ICMP هي أداة يستخدمها بروتوكول IP لتأمين إيصال البيانات بشكل أفضل ويُستخدم في العديد من المهام وأكثرها شهرة هي أداة ping والتي ترسل العديد من الرسائل إلى محطة أخرى فإذا وصلت هذه الرسائل إلى المحطة المطلوبة فإنها سترد عبر إرسال رسائل صدى (Echo) إلى المحطة المرسلة وبذلك يتم التأكد من سلامة الاتصال بين هذين الجهازين. سيتم شرح أداة ping في فصل الحق.

#### **arp- rarp بروتوكول**

إن البروتوكول arp معرف بالنشرة 826RFC. وهو يقوم بتحويل عناوين IP المنطقية إلى عناوين MAC الفيز بائبة.

عندما يتصل جهاز بجهاز آخر فإنه يقوم بتحديد إذا ما كان الجهاز المطلوب تابع للشبكة نفسها التي ينتمي إليها المرسل فإذا كان تابع لها يتم الدخول إلى الذاكرة المؤقتة cache ARP والتي تحتوي على عناوين IP وما يقابلها من عناوين MAC لجميع الأجهزة في الشبكة وفي حال لم يجدها يقوم بإرسال Broadcast إلى جميع الأجهزة في الشبكة وعندها سيقوم صاحب الـ IP المطلوب بالرد، أما إذا لم يجدها فسوف يحول الطلب إلى البوابة االفتراضية للبحث عنها في شبكات أخرى متصلة بهذه الشبكة وعندها يتم الحصول على عنوان الـ MAC للجهاز المطلوب ويحصل االتصال بين هذين الجهازين.

عند التعامل مع الذاكرة المؤقتة لـ ARP يمكن إضافة المدخلات يدوياً أو ديناميكياً. في حالة الإدخال الديناميكي لن يتم ذلك بواسطة المستخدم ولكن تتم الإضافة والتحديث بشكل تلقائي وهو الخيار الأكثر استخداماً. أما الإدخال اليدوى يتم بواسطة المستخدم وذلك باستخدام تعليمة arp-s وعندها سيكون الإدخال دائم ما لم يتم حذفها يدوياً باستخدام .arp-d التعليمة

البروتوكول RARP يقوم بالمهمة نفسها التي يقوم بها ARP ولكن بالعكس أي يحول عناوين MAC الفيزيائية إلى عناوينIP المنطقية وهذا البروتوكول معرف بالنشرة 903RFC.

**بروتوكوالت التوجيه )OSFP – RIP )**

تقوم هذه البروتوكوالت بتوجيه البيانات عبر الشبكة من خالل اختيار أفضل المسارات بين المرسل والمستقبل. سيتم دراسة التوجيه في بحث الحق.

الجدول 2.2 يلخص مهام مجموعة بروتوكوالت IP / TCP

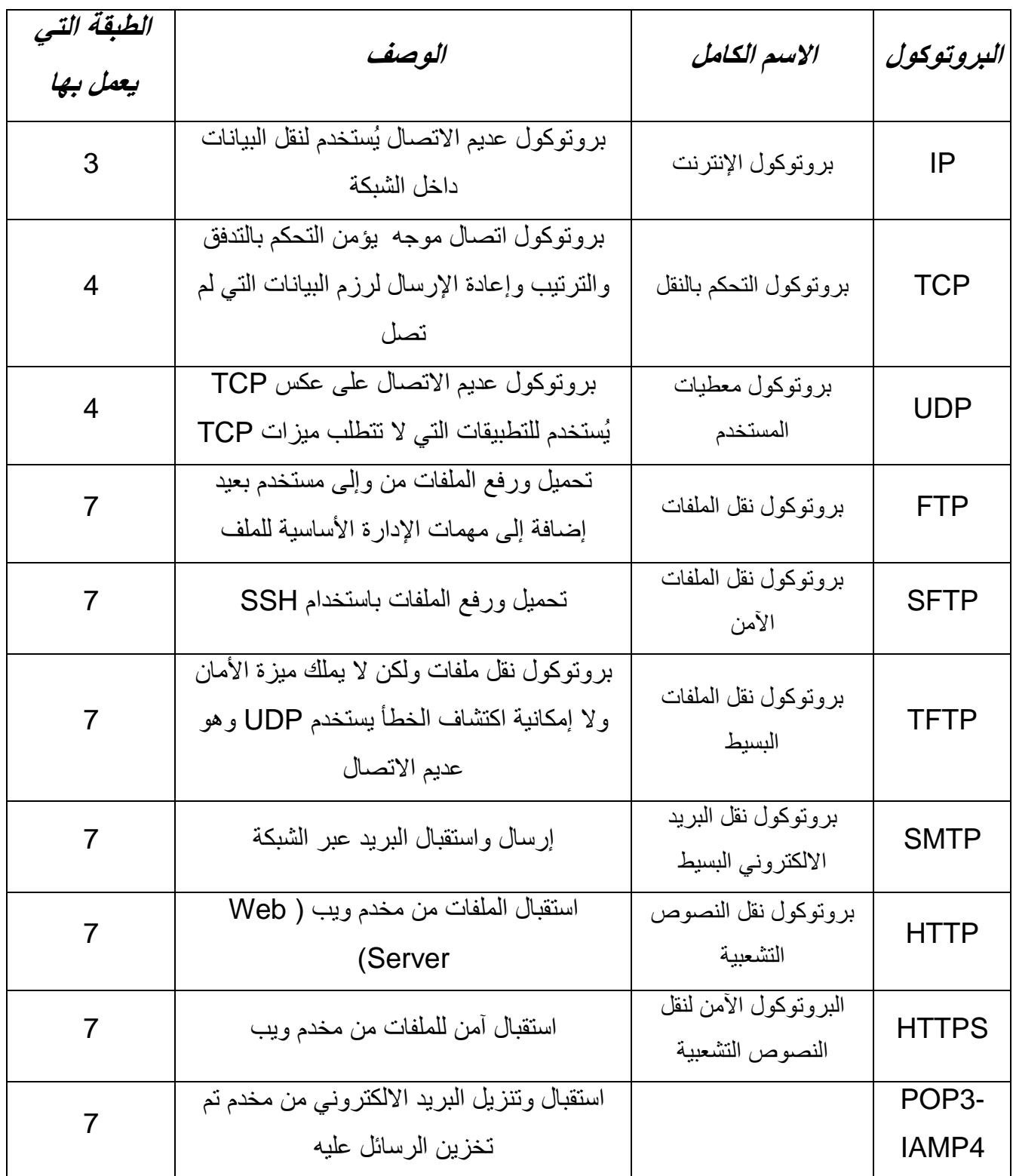

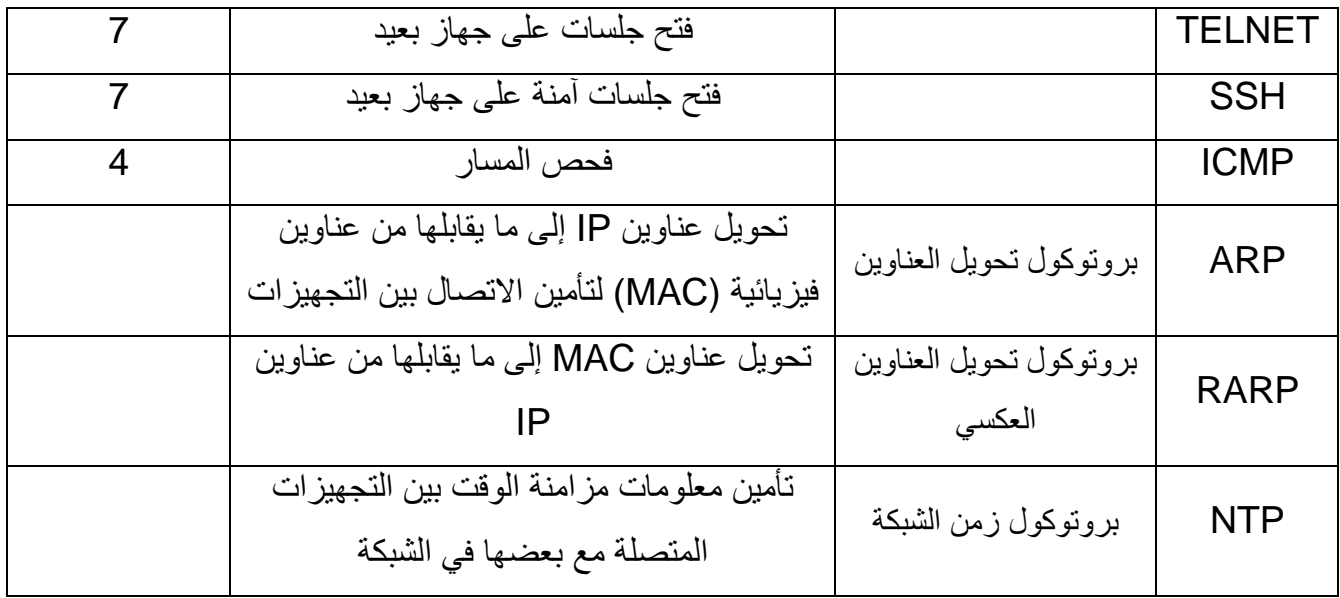

الجدول 2.2

خدمة أسماء المجاالت DNS

إن DNS تقوم بخدمة هامة في الشبكات المعتمدة على IP/TCP حيث أنها تقوم بتحويل اسم المضيف مثل [COM.MICROSOFT.WWW](http://www.microsoft.com/) إلى عنوان IP مثل .209.202.161.67 هذه الطريقة تسمح للمستخدمين

أسهل يتذكر أسماء بدل من أرقام وهذا طبعا بكثير. إن DNS هو بروتوكول مستقل أي يمكن أن يُستخدم في أنظمة ً مختلفة.

قبل ظهور اإلنترنت استخدمت الشبكات ملف نصي يُسمى HOSTS ألداء هذه المهمة. مثال عن محتوى هذا الملف النصي

> 192.168.3.45  $s<sub>1</sub>$ #The main server1 file and print server 192.168.3.223 mail mailserver #The email server  $127.0.0.1$ localhost

> > **مالحظة**: التعليق في ملف HOSTS يسبقه الرمز)#(

يجب أن يتم إضافة كل المدخالت بشكل يدوي وكل نظام يقوم بعملية التحويل هذه يجب ان يملك نسخة من هذا الملف وعندما ازداد حجم الشبكات أصبحت الحاجة ضرورية لجعل عملية التحويل هذه بشكل أوتوماتيكي عندها ظهرت تقنية الـ DNS .

أو ال **مالحظة**: مازال ملف الـ HOSTS مستخدم إذا كان عدد المستخدمين في الشبكة قليل وال يتغيرون كثيراً يتغيرون أبدا، عندها يمكن استخدام ملف الـ HOSTS . ً

يقوم DNS بمهمته في تحويل األسماء إلى عناوين عن طريق إضافة برمجية DNS على مخدم يُسمى )SERVER DOMAIN )الذي يقوم باستقبال ومعالجة والرد على الطلبات اآلتية من األنظمة التي تريد تحويل الأسماء إلى عناوين IP. تُسمى هذه الأنظمة التي تطلب من المخدم بـ عميل DNS Client) DNS)

الشكل2.3 يظهر عملية تحويل DNS

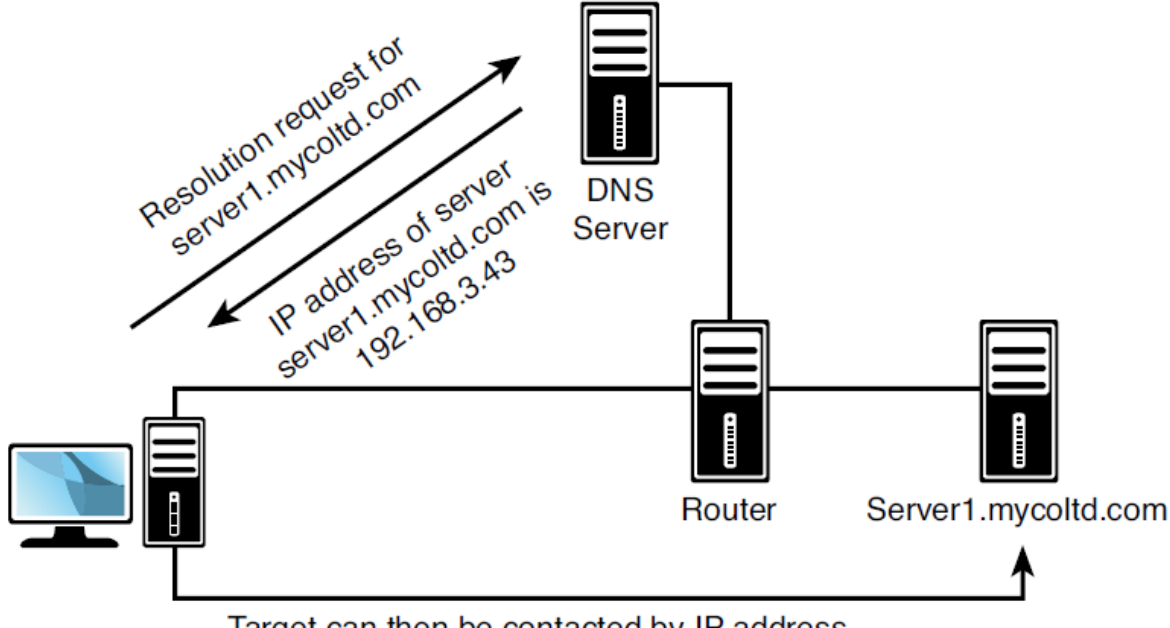

Target can then be contacted by IP address

الشكل 2.3

في حال كان فضاء العناوين كبير فإن مخدم واحد لـ DNS ال يستطيع أن يُخدم كل األسماء وبالتالي يمكن االستعانة بأكثر من مخدم خاص لهذه المهمة. أحد مشاكل DNS هو أن تحديث محتوياته ال تتم بشكل تلقائي عند حدوث أي تغير وإنما يتم ذلك بشكل يدوي. تم حل هذه المشكلة باستخدام DDNS حيث تمكّن هذه الطريقة من تحديث التغير ات للأنظمة في الزمن الحقيقي (REAL TIME).

> **) The DNS Namespace ( DNS عناوين فضاء** يعتمد DNS في تخزين األسماء على البنية الهرمية حسب التالي :

**المجال الجذري )Domain Root)** إن المجال الجذري هو في أعلى الهرم ويتم تمثيله بـ نقطة (.)

**المجاالت ذات المستوى األعلى ) DOMAIN LEVEL-TOP)** تكون مؤلفة من حرفين أو ثالثة وهي مصنفة حسب نوع المؤسسة أو المكان الجغرافي

**) Windows Internet Name Service) WINS خدمة** . هو نظام يسمح بتحويل أسماء NetBiosname إلى عناوين IP في الشبكات التي تستخدم **أنظمة** ويندوز حصراً باستخدام هذا النظام يمكن تحقيق االتصال بين تجهيزات الشبكة المحلية بواسطة أسماء NetBiosName بدل استخدام عناوين IP حيث أن لكل جهاز عنوان IP خاص به مثل 192.168.1.3وكذلك اسم NetBios مثل 2pc وهذا يسهل على المستخدم كثيراً.

**تذكرة**: إن خدمة DNS تقوم بترجمة أسماء المضيفين إلى عناوين IP مثل تحويل [com.google.WWW](http://www.google.com/) إلى .10.10.2.9 أما خدمة WINS تقوم بتحويل أسماء NetBios إلى عناوين IP مثل تحويل 3PC إلى .192.168.1.5

يتم تحويل أسماء NetBIOS إلى عناوين IP باستخدام WINS ومن ثم إلى عناوين MAC باستخدام بروتوكول .ARP

إن عملية تحويل NetBiosname تتم بثالث طرق :

- باستخدام مخدم WINS وهي أبسط الطرق.
- التحويل اليدوي باستخدام ملف LMHOSTS.
- ❖ الطريقة الثالثة وهي الأنسب إذا كان هنالك تغيير دائم في الشبكة وهي الطريقة الأكثر انتشاراً في الحياة العملية وهي باستخدام Broadcast ولكن هذه الطريقة تمتلك عيبين رئيسين:
	- تؤدي إلى حمل إضافي في الشبكة.
	- ال يمكن تجاوز الراوتر وهذا يعني أن عملية التحويل بين أجزاء الشبكة غير ممكن.

## خدمة DHCP

حتى يستطيع أي جهاز من االتصال بالشبكة فهو بحاجة إلى امتالك عنوان IP وقناع شبكة. أحد الطرق إلعطاء عناوين IP إلى األنظمة هو استخدام العنونة اليدوية وهذا يتطلب عمل يدوي إلضافة عنوان لكل نظام وسيحتفظ بهذا العنوان حتى يتم تغييره يدوياً. هذه الطريقة تحوي أكثر من مشكلة منها صعوبة إدارة العناوين وقلة الفاعلية والكفاءة وازدياد احتمال حدوث الأخطاء البشرية. الطريقة الأنسب والأسهل هي استخدام DHCP.

إن DHCP معرّف بالنشرة RFC2131. هي خدمة تقوم بإعطاء عناوين IP لمن يطلبه من العملاء أي من األنظمة التي تكون فيها ميزة DHCP مفعلة )Client DHCP )

#### **مبدأ عمل DHCP**

عندما يقوم أي نظام بسؤال مخدم DHCP إلعطائه عنوان IP سيقدم المخدم عنوان من العناوين التي يملكها إلى العميل على شكل آجار أي لمدة محددة من الزمن وبعد تجاوز 50% من مدة اآلجار يقوم العميل بمحاولة تجديد المدة. إذا لم يستطع المخدم تجديد المدة ستنتهي مدة اآلجار بعد انقضاء 100% من المدة وسيتوقف العميل عن استخدام هذا العنوان. إن مدة اآلجار التي يقدمها مخدم DHCP يتم ضبطها من إعدادات المخدم. إن مخدم DHCP إضافة إلى تقديمه عنوان IP وقناع الشبكة فإنه يقدم معلومات أخرى مثل: عنوان البوابة االفتراضية - عنوان مخدم DNS - عنوان مخدم WINS .

يقوم مخدم DHCP بتوزيع العناوين بشكل عشوائي ولكن يمكن إعداده بحيث يعطي عناوين محددة إلى أجهزة محددة وتسمى هذه العملية (Reversation) أي أن عنوان IP المعطى لجهاز محدد لن يتغير وسيبقى محجوزاً له. ويمكن أيضاً ضبط اإلعدادات من أجل **االستثناءات** أي تحديد عناوين IP معينة ال يقوم DHCP بتوزيعها.

#### **ميزات استخدام DHCP**

- عدم الحاجة إلى اإلدخاالت اليدوية لكل نظام وهذا يوفر الكثير من الوقت والجهد.
- تقليل األخطاء البشرية التي تحدث عند ضبط اإلعدادات يدوياً مثل استخدام عنوان مكرر .
- عدم الحاجة إلى إعادة ضبط األنظمة إذا تم تغير مكانها إلى جزء آخر من الشبكة أو في حال حدوث تغيير بهيكلية عنونة IP ضمن الشبكة.
- تعتبر برمجية مستقلة أي يمكن استخدامها على أنظمة مختلفة على سبيل المثال يستطيع مخدم يعمل بنظام LINUX أن يقدم عناوين ألنظمة Windows أو Macintosh.

ولكن الجانب السلبي في طريقة DHCP هو اعتمادها على Broadcast وهذا بدوره يؤدي إلى حمل زائد على الشبكة. كما أن تطبيق برمجية DHCP على المخدم يؤدي إلى حمل معالجة إضافي على المخدم.

### **طريقة العمل في DHCP**

إن أفضل طريقة لمعرفة كيف يعمل الـ DHCP هو النظر إلى مستخدم )DHCPClient )يحاول أن يتصل بشبكة فيها مخدم DHCP( DHCPServer).

عندما يحاول نظام تعمل فيه خدمة DHCP االتصال بشبكة، سوف يرسل رسالة عبرBroadcast للبحث عن تدعى هذه الرسالة بـ DHCPDiscover. سيقوم المخدم بالتقاط هذه الرسلة والتأكد من أنه يستطيع مخدم DHCP ُ إرسال عنوان لهذا النظام وثم يختار عنوان من العناوين التي يملكها ويرسلها مع المعلومات اإلضافية إلى النظام مع مدة الأجار تُسمى هذه الرسالة بـ DHCPOFFER ويتم ذلك أيضاً عبر الـ Broadcast (لأن النظام إلى الأن لم يتصل بالشبكة)

عندما يستقبل النظام هذا العرض المقدم من المخدم أو العروض المقدمة في حال وجود أكثر من مخدم DHCP في الشبكة يقوم عندها النظام باختيار أحد هذه العروض (وهو على الأغلب صاحب مدة الأجار الأعلى) ويرسل إلى المخدم صاحب العرض المقبول رسالة موافقة تُسمى DHCPReqest يخبره فيها أنه وافق على عرضه عندها يقوم المخدم بإرسال رسالة إلى النظام تسمى DHCPACK وبعد استقبال هذه الرسالة يقوم النظام المستقبل بتهيئة ُ إعدادات IP / TCP حسب المعلومات المرسلة إليه من المخدم.

## **الفصل الثالث**

# **العنونة والتوجيه Routing & Addressing**

# )IP Addressing( IP عنونة

حتى تستطيع الأجهزة الاتصال ببعضها في الشبكات المعتمدة على TCP /IP يجب على كل نظام أن يمتلك عنوان فريد خاص به، أي لا يملكه أحد غيره ضمن الشبكة الواحدة. وإنّ الشبكات تستخدم العنوان IP لأداء هذه المهمة. يوجد اصدارين منه 4IPV و 6IPV.

يتألف عنوان 4IPV من bit32 مقسمة على أربع مجموعات كل مجموعة تمثل bits8 تسمى هذه المجموعة بـ Octet كل Octet يشير إلى رقم عشري. كل bit في كل Octet يأخذ القيمة 0 أو 1

- إذا كانت كل البتات تأخذ القيمة 1 عندها سيأخذ الـOctet القيمة 255
	- إذا كانت كل البتات تأخذ القيمة 0 عندها سيأخذ الـOctet القيمة 0

إذاً قيمة كل Octet هي من 0 وحتى 255 وذلك حسب عدد الأصفار والواحدات.

الجدول3.1 يبين أمثلة تحويل من قيم عشرية إلى ثنائية

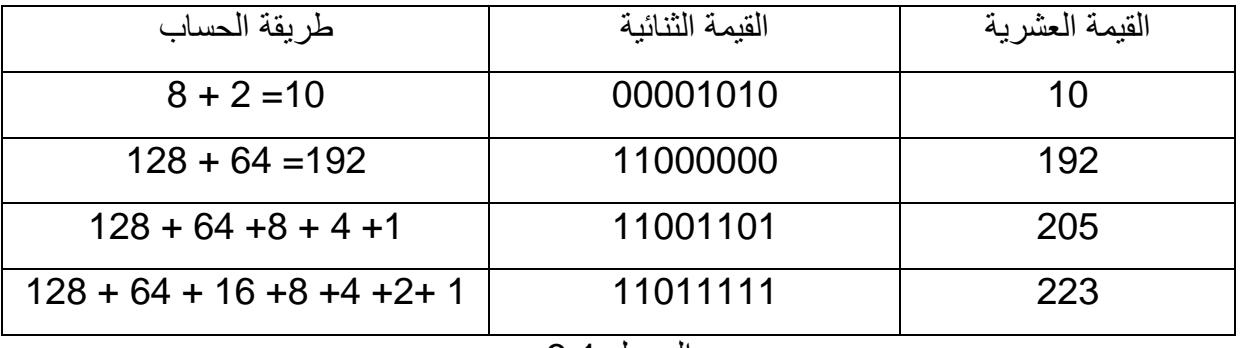

الجدول 3.1

يتألف عنوان IP من حقلين: حقل يعرّف الشبكة أي عنوان الشبكة (Net ID) وحقل يعرف المستخدم (Host ID) أي بكلمات أخرى يشبه إلى حد ما عنوان الشارع وعنوان البيت ضمن الشارع. كل األجهزة الموجودة ضمن شبكة واحدة يجب أن يكون لها عنوان شبكة )ID Net )**نفسه**، كل األجهزة الموجودة ضمن شبكة واحدة يجب أن يكون لها عنوان مستخدم )ID Host )**مختلف** عن اآلخر. إن الذي يحدد أي جزء من عنوان IP يشير إلى عنوان المستخدم وأي جزء يشير إلى عنوان الشبكة هي مجموعة أخرى من الأرقام تُسمى قناع الشبكة و هي أيضاً أربع مجموعات من البتات. في كل مجموعة ثمانية بتات وكل بت يأخذ القيمة 0 أو .1

مثال عن عنوان IP وقناع الشبكة الخاص به

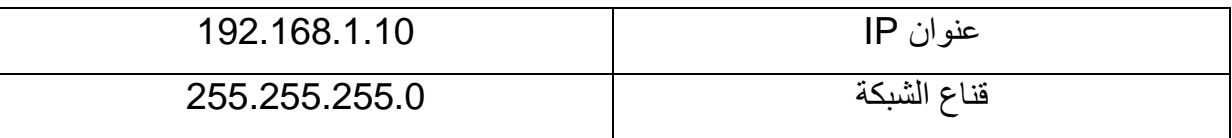

وفي مثالنا هذا فإن أول ثالث مجموعات من اليسار تشير إلى عنوان الشبكة وآخر مجموعة تشير إلى عنوان المستخدم حيث أن عدد الواحدات في قناع الشبكة يشير إلى عدد بتات عنوان الشبكة.

**صفوف عناوين IP**

تُصنف عناوين IP إلى خمسة تقسيمات منطقية تُسمى الصفوف هذه الصفوف هي A-B-C-D-E ولكن عملياً ثلاثة فقط هي المتوفرة للمستخدمين وهي C-B-A أما الصف D محجوز لعنونة Multicast والصف E محجوز للتطوير المستقبلي. يتم التمييز بين الصفوف الثالثة باستخدام قناع شبكة مختلف لكل صف.

- الصف A يستخدم فقط أول مجموعة لعنونة الشبكة والباقي لعنونة العقد في الشبكة.
- الصف B يستخدم فقط أول مجموعتين لعنونة الشبكة والباقي لعنونة العقد في الشبكة.
- الصف C يستخدم فقط أول ثالث مجموعات لعنونة الشبكة والباقي لعنونة العقد في الشبكة.

وبالتالي سيكون الصف A يحتوي العدد األقل من عناوين الشبكة ولكن العدد األكبر من عناوين العقد. بالمقابل سيكون الصف C يحتوي عدد كبير من عناوين المستخدمين أو العقد وعدد قليل من عناوين الشبكات.

الجدول 3.2 يظهر مجاالت العنونة ضمن كل صف وعدد الشبكات وعدد العقدة في كل شبكة

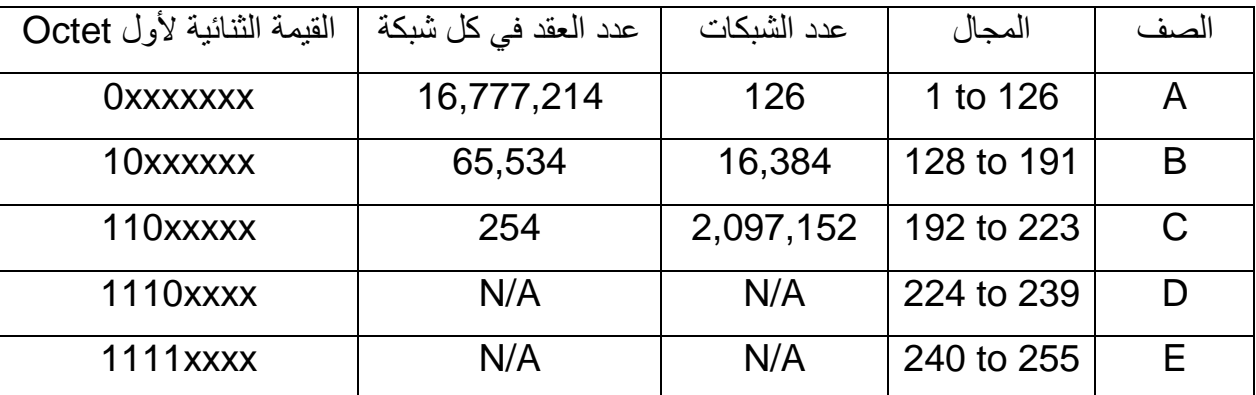

الجدول 3.2

**مالحظة**: الرقم 127 غير مستخدم في أي مجال والسبب أن العنوان 127.0.0.1 محجوز للحلقة العكسية (Loopback). هذه الحلقة تُستخدم لعمليات الإصلاح.

#### **قناع الشبكة الجزئية )Mask Subnet)**

يشبه عنوان IP حيث أنه مؤلف من bit32 مقسم على أربع خانات كل خانة فيها ثمانية بتات ولكن الفرق أن لهذا القناع مهمة واحدة فقط وهي تحديد أي جزء من عنوان IP يشير إلى عنوان الشبكة وأي جزء يشير إلى عنوان العقدة. حيث تقابل الواحدات عنوان الشبكة واألصفار تقابل عنوان العقدة.

كل صف من عناوين IP يستخدم قناع شبكة افتراضي. الجدول 3.3 يظهر القناع االفتراضي لكل صف.

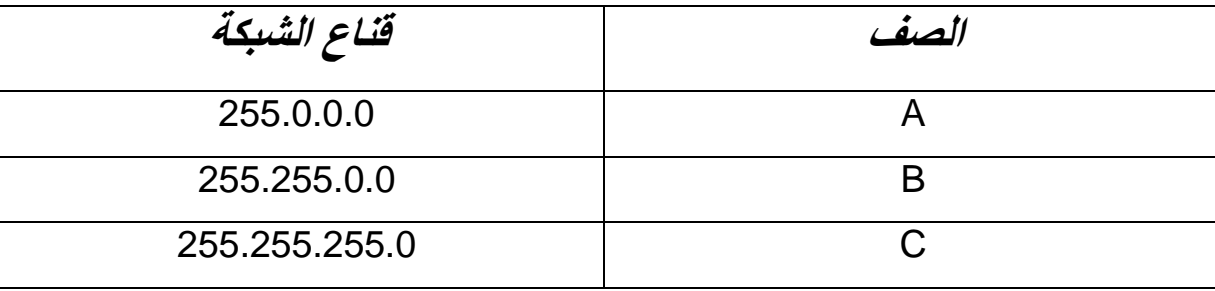

الجدول 3.3

### **التجزئة )Subnetting)**

إن التجزئة هي عملية يُقصد بها تقسيم الشبكة إلى شبكات جزئية وبالتالي يمكن التحكم بعدد الشبكات الجزئية دون التقيد بالحدود التي تفرضها الصفوف الثالث C-B-A، فإن استخدام أحد هذه الصفوف ربما يعطي عناوين للعقد زائد عن الحاجة وبالتالي فإن زيادة عدد الشبكات الجزئية يقلل من عدد العقد ضمن كل شبكة جزئية وبالتالي نحصل على كفاءة في استخدام العناوين وتقليل من هدرها.

مثال عملي: شركة تملك 1000 جهاز حاسوب وبحاجة إلى إعطاء عناوين لها. إن اختيار الصف A غير صحيح ألنه يستطيع عنونة 254 عقدة فقط في كل شبكة جزئية وإن اختيار الصف B سيسبب فائض كبير جداً من العناوين غير المستخدمة، ولكن باستخدام التجزئة يمكن الحصول على شبكة جزئية تحوي العدد المناسب من العناوين المطلوبة دون هدر كبير.

أسباب استخدام التجزئة في الشبكات

- تسمح باستخدام العناوين بكفاءة دون هدر كبير.
- تجعل الشبكات أكثر أمناً وقابلية لإلدارة وذلك عن طريق تقسيم الشبكة الواحدة إلى شبكات متعددة (بشكل منطقي وليس فيزيائي) وهذا بدوره يقلل من حمل الشبكة وأيضاً إن عملية التقسيم هذه تنشئ أكثر من Broadcast Domain وهذا يقلل من احتمالات التصادم في الشبكة.

**مالحظة**: التجزئة ال تزيد من عدد عناوين IP المتاحة ولكن تزيد من عدد الشبكات الجزئية ونتيجة لذلك سينقص عدد عناوين IP المتاحة في كل شبكة جزئية. وهي أيضاً تُنشئ العديد من Broadcast Domain وكما نعلم أن Broadcast ال تمر عبر الراوتر وبالتالي فهي محدودة ضمن الشبكة الجزئية وال تسبب حمل زائد على باقي الشبكات الجزئية.

#### **الشبكات العامة والشبكات الخاصة**

الشبكات العامة هي الشبكات التي يستطيع أي شخص الوصول إليها وأفضل مثال عليها هي شبكة اإلنترنت. الشبكات الخاصة هي الشبكات التي يكون الوصول إليها محدود ويتم التحكم به من قبل مالك الشبكة مثال عليها الشبكة الحاسوبية ضمن المدرسة أو شركة تجارية.

إن كال النوعين من الشبكات تعتمد على مجموعة بروتوكوالت IP/TCP تستخدم عناوين IP ولكن االختالف يكون في المجال المُستخدم من هذه العناوين حيث تم تقسيم العناوين إلى عناوين تُستخدم في الشبكات الخاصة وعناوين تُستخدم في الشبكات العامة.

منظمة IANA هي المسؤولة عن إعطاء عناوين IP إلى الشبكات العامة، ويتم الحصول على إحدى هذه العناوين للدخول إلى اإلنترنت عن طريق مزود خدمة اإلنترنت مقابل رسوم يدفعها الزبون .

#### **مجاالت العناوين الخاصة )IP Private)**

تم تحديد مجاالت عنونة خاصة يمكن استخدامها في الشبكات الخاصة، لهذا السبب سُميت بالعناوين الخاصة IP Private. إن موجهات اإلنترنت مبرمجة على تجاهل أي بيانات تأتي من هذه العناوين وبالتالي إذا أرادت شبكة خاصة أن تتصل باإلنترنت باستخدام هذه العناوين فإنها لن تتجاوز أول موجه ستجده. إذاً العناوين الخاصة مخصصة للعمل في الشبكات الخاصة وغير صالحة لالستخدام للدخول إلى اإلنترنت ألنها ال تستطيع العبور من موجهات الشبكات العامة.

يوجد ثالث مجاالت للعناوين الخاصة مع رفة في النشرة 1918RFC حيث تم اختيار مجال من كل صف عناوين. الجدول 3.4 يبين مجاالت العناوين الخاصة ضمن كل صف

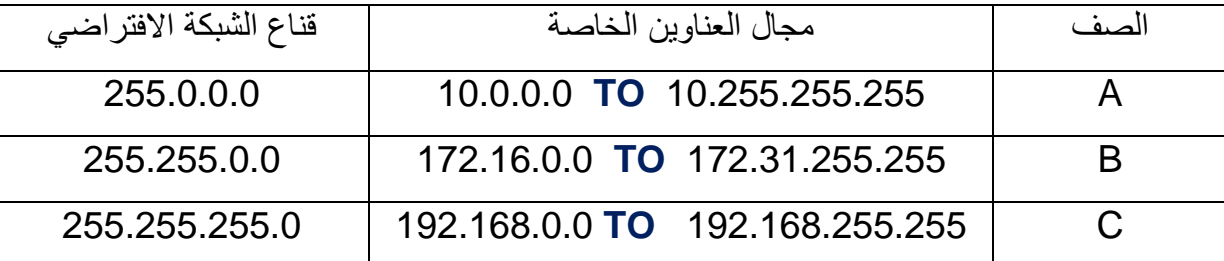

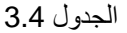

#### البوابة االفتراضية Gateway Default

هو الجهاز الذي يسمح لألجهزة الموجودة في شبكة ما من االتصال بأجهزة أخرى ضمن شبكات أخرى أو ضمن مقاطع أخرى للشبكة الواحدة.

إذا أراد جهاز االتصال بجهاز آخر فإنه بداية يحدد إذا ما كان هذا الجهاز ضمن الشبكة نفسها فإذا لم يكن كذلك فإنه بحاجة إلى جدول توجيه ساكن ليدله على المسار الصحيح أو بحاجة إلى جهاز يعمل كبوابة للخروج من هذه الشبكة وهذه هي مهمة البوابة االفتراضية.

وإن النظام الذي لا يملك جدول توجيه ساكن او إعدادات لبوابة افتراضية فإنه سيصبح محدود العمل ضمن مقطع الشبكة الخاص به.

**مالحظة**: يجب أن تكون البوابة االفتراضية من الشبكة نفسها التي يستخدمها النظام الذي يريد التحدث مع أحد األنظمة خارج الشبكة.

#### **أنواع العنونة في 4IPV**

يوجد ثالث أنواع من عناوين 4IPV وهي: Broadcast – Multicast – Unicast

#### عناوين *Unicast*

تُستخدم للاتصال من نقطة إلى نقطة Point-To-Point حيث يتم الإرسال إلى عنوان واحد محدد.

#### عناوين *Broadcast*

يتم إرسال البيانات إلى جميع الأجهزة المتصلة بالشبكة.

#### عناوين *Multicast*

يمكن من خلالها إرسال البيانات إلى مجموعة محددة من الأجهزة ضمن الشبكة ولن تصل إلى جميع الأجهزة المتصلة بالشبكة.

#### **بروتوكول اإلنترنت الجديد 6IPV**

إن الإصدار IPV4 يتألف من 32bit وهذا يستطيع أن يؤمن أكثر من 4 مليارات عنوان ولم يكن أحد يتوقع أن هذا العدد الضخم لن يكفي. ولكن مع ظهور اإلنترنت وازدياد عدد المستخدمين على مستوى العالم وازدياد عدد األجهزة التي تتصل باإلنترنت واقتراب هذا العدد من النفاد، تم مناقشة إصدار جديد للعنونة قبل الوقوع في خطر نفاد العناوين

المتاحة، وبالفعل تم إنتاج إصدار جديد للعنونة وهو **IPv6** والذي يتألف من 128 بت بدلاً من 32 بت<sub>.</sub> وهذا يسمح بمجال هائل جدا 340,282,366,920,938,463,463,374,607,431,768,211,456 عنوان !! ً من العنونة تقدر بـ كل الأجهزة الحديثة حالياً تدعم IPV6 إضافة إلى IPV4. أي سيعمل الإصداران مع بعضهما إلى أن يختفي .IPV4

#### **طريقة العنونة في 6IPV**

طريقة العنونة في 4IPV تعتمد على تقسيم البتات إلى 4 خانات تفصلها نقطة ).( وكل خانة يُعير عنها بما يكافئها من الأعداد العشرية. أما طريقة العنونة في IPV6 تختلف عن ذلك حيث يتم تقسيم 128 بت على 8 خانات وفي كل خانة 16 بت يُعبر عن كل خانة بما يكافئها من الأعداد الست عشر ية و تفصل الخانات عن بعضها (:).

2001:0:4137:9e50:2811:34ff:3f57:febc :**مثال**

في حال وجود عدة خانات متتالية تحوي أصفاراً يمكن اختصار ها. المثال التالي يبين هذه العملية

العنوان: 93fe57:f1:3d:37cde2001:0000:0000:0000:3 يمكن اختصاره ليصبح :

. 2001::3cde:37d1:3f57:fe93.

يجب االنتباه إلى أن عملية االختصار تتم مرة واحدة فقط للعنوان، وال يمكن اختصار األصفار إذا وُ جد رقم على يسار ها أي 4000 لا يمكن اختصار ها إلى 4 ولكن يمكن اختصار 0004 إلى 4 .

**مالحظة**: 5IPV هو بروتوكول عنونة تجريبي لم ُيستخدم عملياً ولكن ربما يتم استخدامه في األمور السرية.

#### **أنواع العنونة في 6IPV**

إن عنوان الحلقة العكسية في 4IPVهو 127.0.0.1 أما في 6IPV فهو 0:0:0:0:0:0:0:0:0 أو 0:0:0:0:0:0:0:0:1

الجدول 3.5 يظهر المقارنة بين 4IPV و6IPV

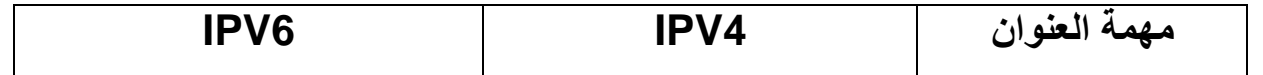

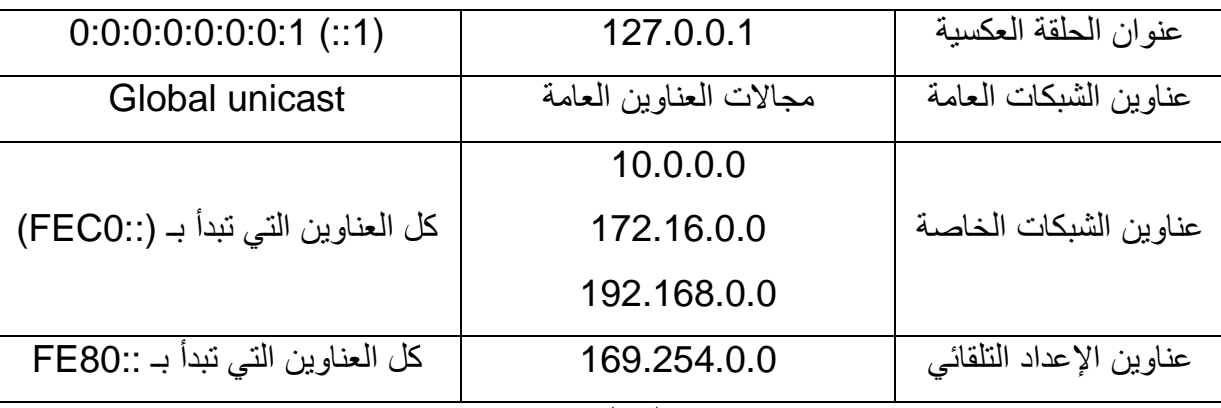

الجدول 3.5

#### **إعطاء عناوين IP**

كل نظام في الشبكة الحاسوبية المعتمدة على IP/TCP يحتاج أن يملك عنوان IP خاص به وال يتكرر على الشبكة نفسها ويوجد طريقتين إلعطاء العناوين للمستخدمين:

#### الطريقة اليدوية )*Addressing Static*)

يتم إعداد العنوان بشكل يدوي وهذا يسبب مشكلتين رئيستين:

- إن إعداد عنوان لنظام واحد يعتبر أمر سهل ولكن إعداد مئات أو آالف األنظمة يعتبر أمر شاق جداً وستقع أخطاء بشرية في اإلعداد على األغلب. وإذا تم إدخال عنوان IP خاطئ فلن يستطيع النظام االتصال بباقي الأنظمة في الشبكة.
- إذا تم تغير هيكلية الشبكة الحاسوبية ألي سبب كان فإنه يتوجب إعادة عنونة جميع األجهزة في الشبكة وإن مثل هذا اإلعداد لشركة كبيرة صعب جداً وهدر كبير للوقت. لهذا األسباب فإن معظم الشبكات تستخدم العنونة اآللية.

#### العنونة اآللية )*Addressing Dynamic*)

يتم في هذه الطريقة إعطاء عناوين IP إلى جميع األنظمة في الشبكة بشكل أوتوماتيكي وبدون تدخل يدوي ويتم ذلك باستخدام بروتوكول DHCP الذي هو جزء من مجموعة بروتوكوالت IP/ TCP حيث يتم تنصيب برمجية DHCP على جهاز مركزي يزود باقي الأنظمة بالعناوين اللازمة بمدة أجار معينة تُجدد تلقائياً.

عند وصل أي جهاز جديد مع الشبكة فإنه يطلب إعطاءه عنوان مناسب فيرد عليه مخدم DHCP ويعطيه عنوان من العناوين التي يملكها مع قناع الشبكة، عندها يستطيع هذا الجهاز الدخول إلى الشبكة والاتصال بباقي الأجهزة. يمكن لـ DHCP أن يعطي معلومات أكثر من عنوان IP وقناع الشبكة فيمكنه إعطاء عنوان البوابة االفتراضية ومعلومات DNS. إن استخدام DHCP في العنونة يقلل من الأخطاء البشرية أثناء الإعداد اليدوي وخصوصاً تكرار إعطاء عنوان مُستخدم من قبل نظام آخر على الشبكة نفسها ويلغي الحاجة إلى إعادة تهيئة األنظمة في حال تم تغير مكانها في الشبكة أو إذا تم تطبيق تغيير في هيكلية الشبكة وسياسات العنونة.

**مالحظة**: بعض األجهزة تحتاج إلى العنونة اليدوية )الثابتة( ولو كانت ضمن شبكة تستخدم خدمة DHCP فمثالً يجب على مخدم DHCP ومخدم DNS ومخدم الويب وغيره من األنظمة ذات المهام الحساسة أن تمتلك عناوين ثابتة لا تتغير وإلا فلن تستطيع باقي الأجهزة من الوصول إلى الخدمات التي تقدمها هذه الأنظمة في حال تغير عنوانها.

يحتاج أي نظام حتى يستطيع االتصال بشبكة إلى عنوان IP وقناع شبكة، فهذه معلومات ضرورية أما عناوين البوابة االفتراضية ومخدم DNS فهي اختيارية ولكن بدونها ستكون اإلمكانيات محدودة.

ما يلي يلخص قائمة بالمعلومات المستخدمة لالتصال بالشبكة:

- **عنوان IP**: كل نظام يجب أن يمتلك عنوان IP فريد أي خاص به وال يتكرر على الشبكة نفسها.
- **قناع الشبكة**: من خالله يستطيع النظام تحديد أي جزء من عنوان IP يدل على عنوان الشبكة وأي جزء يدل على عنوان العقدة.
	- **البوابة االفتراضية**: يستطيع النظام من خاللها االتصال بشبكة بعيدة بدون الحاجة إلى وجود جدول توجيه.
- **مخدم DNS**: يم كن المستخدم من استخدام األسماء بدل من عناوين IP وهذا ُيسهل عليه كثيرا،ً من الشائع استخدام عنوانين لـ DNS في إعدادات IP/TCP فإذا كان أحد المخدمين ال يعمل سيقوم اآلخر بأداء المهمة.

**تذكير**: عنوان IP وقناع الشبكة ضروري لالتصال بالشبكة وأما البوابة االفتراضية و DNS اختيارية ولكن بدونها ستكون الخيارات محدودة.

#### **بروتوكول BOOTP**

صُمم هذا البروتوكول لمحطات العمل التي ال تملك قرص صلب وتحتاج إلى معلومات لالتصال بالشبكة مثل عنوان IP وقناع الشبكة وغيرها من المعلومات وال يوجد طريقة لتخزين المعلومات بدون قرص صلب.

عندما يتم إعداد النظام ليستخدم BOOTP وعند تشغيلها فإنه سيرسل طلب إلى مخدم BOOTP الموجود في الشبكة، عند وصل الطلب إلى المخدم سيقارن بين عنوان MAC للنظام مع قاعدة البيانات الموجودة عنده، إذا وجدها سيرسل للنظام المُرسل المعلومات الالزمة. يجب االنتباه إلى أن BOOTP يعتمد على Broadcast. فمن الضروري تهيئة الراوتر لتمرير طلبات .BOOTP

#### **العنونة التلقائية APIPA**

هذه الطريقة من العنونة من إنتاج شركة ميكروسوفت أنتجت في نظام ويندوز98 وبقيت موجودة في الإصدارات ُ اللاحقة

بواسطة هذه الطريقة يستطيع النظام إعطاء عنوان IP لنفسه في حال فشل في أخذ عنوان من مخدم DHCP ولكن من خالل هذا العنوان ال يستطيع النظام إال االتصال بباقي أجزاء الشبكة المتصل بها فقط، ألنه ال يستطيع إعطاء عنوان لبوابة افتراضية وبالتالي سيكون االتصال محدود جداً ضمن الشبكة المحلية.

الفكرة من إذا APIPA هو تأمين اتصال بين األنظمة في الشبكة الجزئية نفسها إذا حدث فشل في مخدم DHCP، ً . ولكن من الناحية العملية غير مستخدمة كثيراً

ان العناوين التي تستطيع الأنظمة أخذها تلقائياً من ضمن المجال: 255.255.0.0 - 169.254.0.0 ً

**مالحظة**: إذا كان النظام ال يدعم ميزة APIPA وال يستطيع استقبال عنوان من مخدم DHCP فإنه سيأخذ العنوان: 0.0.0.0

#### **دراسة حالة عملية:**

شبكة حاسوبية مؤلفة من 30 حاسب عليها نظام ويندوز وتعتمد على مخدم DHCP إلعطاء العناوين لحواسيب الشبكة، وتم إقالع 10حواسيب وأخذوا عناوين IP من مخدم DHCP، وبعدها حدث عطل في المخدم، عندئذ كل الحواسيب التي ستقلع لاحقاً لن تأخذ عناوين من المخدم، وبالتالي ستعطي نفسها عناوين APIPA من المجال .169.254.0.0 عندها لن تستطيع هذه الحواسيب من االتصال بالحواسيب العشرة التي أخذت عناوينها من مخدم DHCP، لهذا السبب فإن استخدام طريقة APIPA في الحياة العملية محدودة.

## العناوين الفيزيائية MAC

سُمي العنوان MAC بالعنوان الفيزيائي ألنه مطبوع بشكل فيزيائي على كرت الشبكة )NIC). يتألف عنوان MAC من 48 بت أو 6 بايت. يستخدم الترقيم الست عشري (أي الأرقام من 9-0 والأحرف من A-F).

مثال عن عنوان MAC: 00:D0:59:09:07:51
يجب على عناوين MAC أن تكون **فريدة** على مستوى العالم لذلك تم وضع آلية لمنع تكرار هذه العناوين، حيث تم تعريف أي كرت شبكة في العالم بالطريقة التالية: أول ثالث بايتات من العنوان يُعرف الشركة المصنعة وآخر ثالث بايتات هي أرقام تُعطى من قبل المصنع. بهذه الطريقة يمكن جعل بطاقات الشبكة فريدة على مستوى العالم. يمكن معرفة عنوان MAC الخاص بأي جهاز بعدة طرق منها استخدام التعليمة التالية في أنظمة ويندوز all/ IPconfig >>أو باستخدام التعليمة getmac>>

### **تقنية NAT**

المبدأ األساسي لهذه التقنية هو جعل العديد من الحواسيب تختفي خلف عنوان IP وحيد، السبب الرئيسي لهذه التقنية هو ببساطة عدم كفاية عناوين 4IPV. فبواسطة هذه التقنية يمكن لشبكة محلية االتصال باإلنترنت من خالل عنوان IP Public واحد. أي يمكن استخدام عناوين خاصة ضمن الشبكة المحلية لالتصال مع بعضها ضمن الشبكة، ولكن عند الاتصال بشبكات خارجية (الإنترنت مثلاً) تستخدم عنوان Public IP واحد. وسيظهر من وجهة نظر مستخدم بعيد أن الطلبات تأتيه من عنوان واحد فقط وليس من عناوين الحواسيب التي اتصلت به. يحتفظ NAT بالمسار الذي خرجت منه رزم البيانات (أي عنوان الجهاز المرسل ) للتأكد أنه عند رجوع البيانات ستصل إلى وجهتها الصحيحة.

تؤمن طريقة NAT أيضاً مستوى من الأمان للشبكة المحلية التي تستخدمها لأن كل عناوين الأجهزة ضمن الشبكة مختبئة خلف عنوان واحد وهذا يقلل خطر الهجمات على الشبكة.

#### **تقنية PAT**

هي تقنية تسمح لعدة مستخدمين ضمن شبكة محلية باالتصال باإلنترنت باستخدام عنوان IP Public واحد بدل من استخدام عنوان عام لكل مستخدم ويتم ذلك عبر إعطاء جميع المستخدمين الراغبين باالتصال باإلنترنت عنوان IP نفسه ولكن بمنفذ مختلف يميز كل مستخدم عن اآلخر.

**مثال عملي**: مستخدم في شبكة محلية يملك العنوان: 192.168.2.2 يريد االتصال بمخدم ويب وليكن عنوانه .213.23.231.85 فإن الطلب سيذهب إلى راوترPAT الذي يقوم بإعطائه عنوان IP Public الذي يملكه وليكن : 20.34.67.9 مع رقم منفذ خاص بهذا المستخدم صاحب العنوان الخاص، ويضيف رقم المنفذ هذا إلى جدول خاص اسمه جدولPAT، عندما يرد مخدم الويب على هذا الطلب، فإن راوترPAT سيستقبل الرد ثم يتفحص الجدول ليحدد المستقبل المقصود ويحول البيانات إليه.

**مالحظة**: ال تخلط بين Proxy \_ PAT \_ NAT مع العلم أن البروكسي يملك تقنية NAT.

## المنافذ )Ports)

إن كل تطبيق أو بروتوكول مرتبط برقم منفذ خاص به، ويتم استخدام هذا الرقم من قبل األنظمة لتحديد أي بروتوكول أو خدمة سيتم التعامل معها.

**مثال توضيحي**: إن البروتوكول **HTTP** مرتبط بالمنفذ رقم **80** فعندما يتم إرسال طلب من متصفح انترنت (Chrome مثلاً) إلى مخدم ويب (<u>WWW.Amazon.cpm</u> مثلاً) فإن هذا الطلب يتم إرساله إلى المنفذ 80 في النظام المستقبل. عند وصول الطلب إلى المستقبل يتفحص رقم المنفذ وعندما يرى أنه 80 فإنه يوجه الطلب إلى تطبيق مخدم الويب للرد عليه.

تحتوي مجموعة TCP/IP على 65535 منفذ متاح للاستخدام، المنافذ من 0 وحتى 1023محجوزة (منافذ معروفة جيداً)

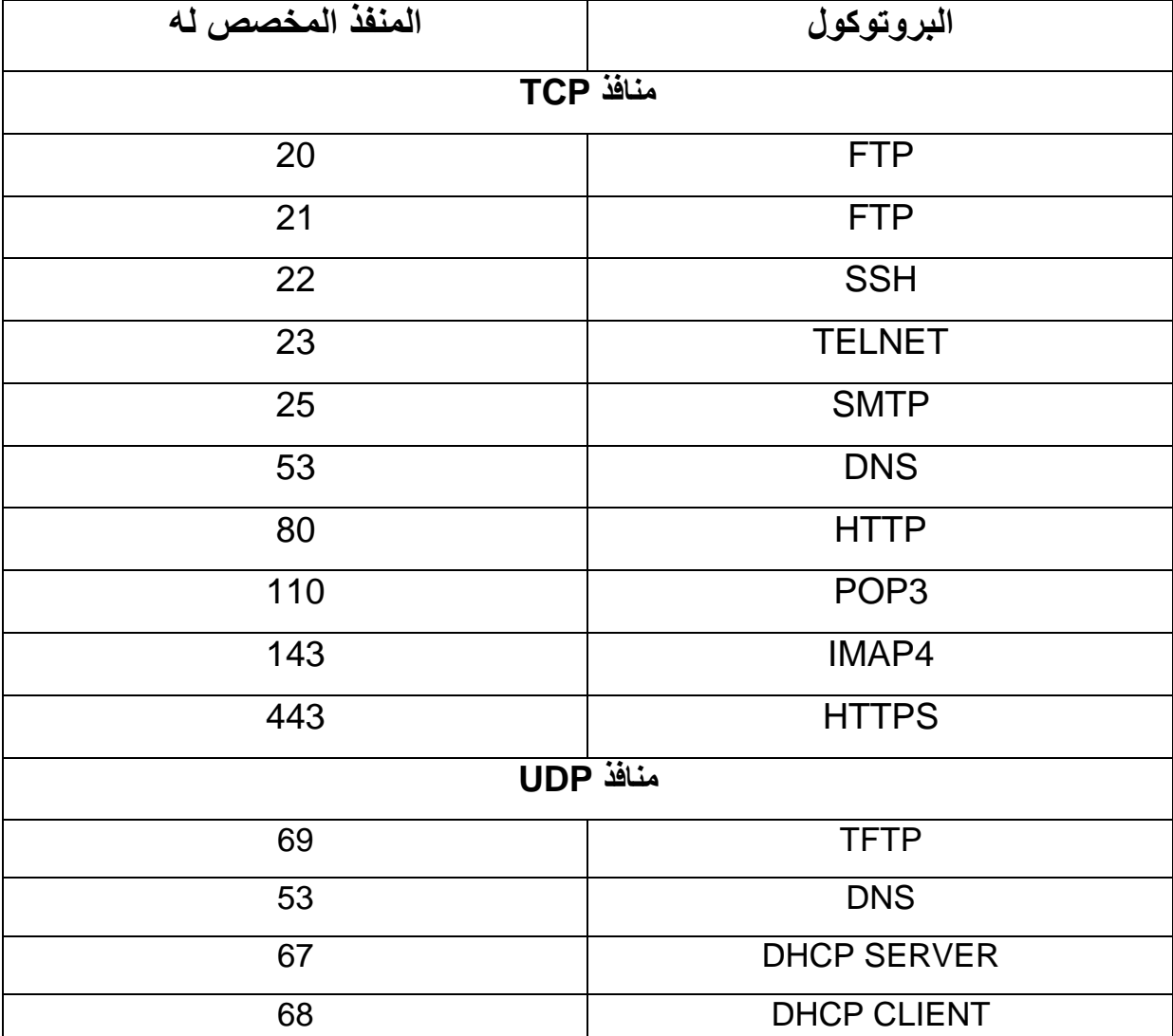

الجدول 3.6 يبين أهم المنافذ المستخدمة

#### الجدول 3.6

مالحظة: ورد في الجدول أن لـ FTP منفذان 20 و21 حيث أن المنفذ 20 هو منفذ للبيانات أما المنفذ21 فهو ألوامر التحكم. في الحياة العملية يُستخدم المنفذ 21 وأما المنفذ 20 نادر االستخدام في الشبكات الحديثة.

### **إدارة التوجيه في شبكات IP/ TCP**

في هذه الأيام أصبحت للشركات فروع متباعدة جغرافياً وبالتالي أصبحت أجزاء الشبكة الواحدة متباعدة فيزيائياً وتتصل فيما بينها عن طريق الموجه أو الراوتر )ROUTER). حيث يمكن تعريف الراوتر أنه تجهيزة شبكية توجه البيانات بين الشبكات.

عندما يستقبل الراوتر البيانات يتوجب عليه تحديد المسار الأنسب لإرسال البيانات عبر ه إلى المستقبل، ولتحقيق ذلك فإن موجهات الشبكات تستخدم قطعتين من المعلومات: عنوان البوابة االفتراضية و جداول التوجيه.

### البوابة االفتراضية*Gateway Default*

البوابة االفتراضية هي عنوان IP للراوتر والذي هو بمثابة الطريق إلى شبكات بعيدة حيث أن إرسال البيانات من شبكة لأخرى تتم عن طريقه -الحواسيب الموجودة على الجانب الآخر من الراوتر يُقال لها الشبكات البعيدة-بدون البوابة الافتر اضية تصبح اتصالات الإنترنت غير ممكنة لأن حاسب المستخدم لا يملك طريقة لإر سال البيانات ألي شبكة خارجية.

من الشائع أن يتم تهيئة عنوان البوابة االفتراضية بشكل أوتوماتيكي من خالل إعدادات الـ DHCP .

### جداول التوجيه

قبل إرسال أي رزم بيانات يجب مراجعة جدول التوجيه وهو الذي يحدد أفضل مسار أو طريق ممكن للبيانات لتصل إلى هدفها.

كل حاسب في شبكات IP/ TCP يملك جدول توجيه يتم تخزينه محليا،ً ويمكن إظهاره باستخدام التعليمة >> route print

الشكل3.1 يظهر جدول التوجيه في حاسب يعمل عليه نظام تشغيل 7Windows

| <b>GK</b> C:\Windows\system32\cmd.exe                                                                                                    | n<br>DК                                                                            |  |  |
|----------------------------------------------------------------------------------------------------|------------------------------------------------------------------------------------|--|--|
| C:\>route print                                                                                                    |                                                                                    |  |  |
| Interface List<br>00 1b 38 6c e7 76  NUIDIA nForce Networking Controller<br>8<br>00 1e 4c 43 fa 55  Atheros AR5007EG Wireless Network Adapter<br>1<br>Software Loopback Interface 1<br>00 00 00 00 00 00 00 e0 isatap.domain.invalid<br>11<br>00 54 55 4e 01<br><b><i><u>ALCOHOL</u></i></b><br>Teredo Tunneling Pseudo-Interface<br>----------------------                                                                                                    |                                                                                    |  |  |
| IPv4 Route Table<br>,,,,,,,,,,,,,,,,,,,,,,,,                                                                                                    |                                                                                    |  |  |
| <b>Active Routes:</b><br>Network Destination<br>Interface<br>Netmask<br>Gateway<br>192.168.1.254<br>192.168.1.66<br>0.0.0.0<br>0.0.0.0<br>127.0.0.0<br>255.0.0.0<br>On-link<br>127.0.0.1<br>$On$ -lin $k$<br>127.0.0.1<br>255.255.255.255<br>127.0.0.1<br>127.255.255.255<br>255.255.255.255<br>127.0.0.1<br>On-link<br>192.168.1.0<br>$On$ -lin $k$<br>255.255.255.0<br>192.168.1.66<br>192.168.1.66<br>255.255.255.255<br>192.168.1.66<br>$On$ -lin $k$<br>192.168.1.255<br>255.255.255.255<br>$On$ -lin $k$<br>192.168.1.66<br>224.0.0.0<br>240.0.0.0<br>$On$ -lin $k$<br>127.0.0.1<br>224.0.0.0<br>240.0.0.0<br>$On$ -lin $k$<br>192.168.1.66<br>255.255.255.255<br>255.255.255.255<br>127.0.0.1<br>On-link<br>255.255.255.255<br>255.255.255.255<br>On-link<br>192.168.1.66<br>:======================= | Metric<br>25<br>306<br>306<br>306<br>281<br>281<br>281<br>306<br>281<br>306<br>281 |  |  |
| Persistent Routes:<br>None                                                                                                    |                                                                                    |  |  |
| IPv6 Route Table                                                                                                    |                                                                                    |  |  |
| <b>Active Routes:</b><br>If Metric Network Destination<br>Gateway<br>$On$ -lin $\bar{k}$<br>306 :: 1/128<br>1<br>281 fe80::/64<br>$On$ -lin $k$<br>8<br>281 fe80::5efe:192.168.1.66/128<br>11<br>0n−link                                                                                                    |                                                                                    |  |  |
| 8<br>281 fe80::c1bf:c044:8e7c:e27f/128<br>On-link                                                                                                    |                                                                                    |  |  |
| 1<br>306 ff00::/8<br>$On$ -lin $k$<br>8<br>281 ff00::/8<br>On-link                                                                                                    |                                                                                    |  |  |
| ================================<br>Persistent Routes:<br>None                                                                                                    |                                                                                    |  |  |
| IC:\>                                                                                                    |                                                                                    |  |  |

الشكل3.1

المعلومات التي تظهر في هذا الشكل هي:

- Destination: عنوان الحاسب المضيف
	- mas Network : قيمة قناع الشبكة
- Gateway: أي ا رسلت البيانات منه لعنوان الذي أ ، يمكن أن يكون مخدم أو راوتر أو أي نظام يعمل ُ كبوابة.
	- Interface: عنوان كرت الشبكة التي استُخدمت لإرسال رزم البيانات إلى المستقبل.
- Metric: القيمة األدنى منه يعني أن التوجيه أسرع، في حال وجود أكثر من مسار يتم اختيار المسار صاحب القيمة الأدنى من هذا المحدد .

يمكن إنشاء جداول التوجيه بطريقتين: التوجيه الساكن والتوجيه الديناميكي

### التوجيه الساكن *Routing Static*

في هذه الطريقة يتم إدخال معلومات التوجيه بشكل يدوي إلى جداول التوجيه ولكن ذلك يؤدي إلى ضياع الوقت وحدوث أخطاء إضافة إلى أن حدوث أي تغيير في مخطط الشبكة يتطلب إعادة ضبط للموجهات بشكل يدوي. لهذه األسباب فإن التوجيه الساكن يمكن تطبيقه فقط للبيئات الصغيرة أي التي تحتوي على راوتر أو راوترين والحل األفضل هو استخدام التوجيه الديناميكي.

يمكن إضافة توجيه ساكن إلى الجدول باستخدام التعليمة add route >>

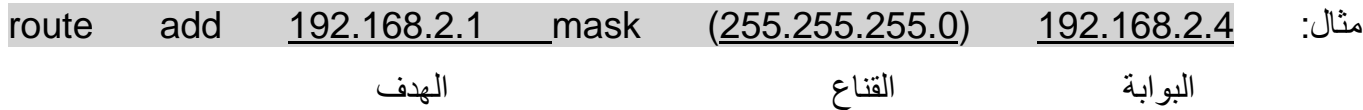

إن إضافة العناوين بهذه الطريقة سوف تُمحى عند إعادة إقلاع الجها، ولجعلها ثابتة لا تُمحى يمكن استخدام التعليمة >>route add –p

### التوجيه الديناميكي *Routing Dynamic*

يتم استخدام بروتوكوالت توجيه خاصة وتستطيع الموجهات )Routers ) تمرير معلوماتها إلى موجهات أخرى وبالتالي يستطيع الراوتر من بناء جداول توجيه بدون تدخل المستخدم.

أشهر بروتوكوالت التوجيه: بروتوكول **EIGRP** وبروتوكول **OSPF**.

**الفصل الرابع مكونات الشبكة**

## **Components & Device**

## بطاقة الشبكة NIC

هو جهاز يمكّن الحاسب من الاتصال بالشبكة، ويقوم بمهمة إرسال واستقبال البيانات من وإلى الحاسب. حيث يستقبل البيانات القادمة من الشبكة ويحولها إلى الصيغة التي يفهمها الحاسب، ويقوم بإرسال البيانات الصادرة من الحاسب إلى الشبكة وتحويلها إلى إشارات تفهمها الشبكة. كما يقوم أيضاً بتنظيم حركة مرور الببانات من وإلى الحاسب. يمكن أن تكون بطاقة الشبكة سلكية تتصل بكيبل أو السلكية تستخدم األمواج الراديوية (RF(.

يوجد لكرت الشبكة عادة عدة أضواء تدل على حالة عمله وهي:

ضوء الوصلة )*Link(*

يضيء إذا حدث اتصال بين كرت الشبكة والشبكة. وفي حال لم يضيء يكون هذا مؤشر على وجود شيء غير صحيح في كابالت الشبكة أو في الموصالت.

## ضوء النشاط *(Activity*)

يشير إلى نشاط الشبكة. يجب أن يكون تحت الشروط الطبيعية في حالة رجفان )ومضان(، أما إذا كان ثابت فهذا يعني انشغال الشبكة أو وجود مشكلة في مكان ما بالشبكة.

ضوء السرعة )*Speed*)

يشير إلى أن كرت الشبكة متصل بسرعة محددة MB(10-100-1000 )

**ملاح***ظة :* **أحياناً يوجد في بعض كروت الشبكة ضوئين فقط**.

## وحدة التوصيل المركزي Hub

هو جهاز بسيط يقوم بتوجيه البيانات الواصلة إليه إلى كل التجهيزات المتصلة معه، وليس إلى جهاز محدد، أي أنه يؤمن ممر لإلشارات االلكترونية لتمر عبره وبالتالي يمكن أن يسبب حمل إضافي عبر الشبكة.

يوجد منه نوعان: غير فعال )**Passive** )ال يقوم بأي مهمة غير تمرير اإلشارات. وفعال )**Active** )يقوم باإلضافة إلى تمرير اإلشارات إلى جميع األجهزة المتصلة معه فإنه يقوم بإعادة توليد اإلشارات قبل إرسالها، ويمكن أن يخزن البيانات تلقائيا Buffering). ً(

ال يقوم الـ Hub بأي عمليات على البيانات التي تمر عبره فهو يعمل في الطبقة األولى من طبقات OSI. ويأتي بعدة أشكال وحجوم (8-5) منفذ وحتى 32 منفذ. أصبح استخدامه قليل جداً وحل مكانه الـ Switch.

## المبدل Switch

هو عقدة مركزية للشبكة، أي تتصل األجهزة بها عبر كابالت مجدولة )Pairs Twisted– )كيبل لكل جهاز– كما هو الحال في الـ Hub، ولكن الفرق الرئيسي بينهما هو كيفية تعامله مع البيانات المستقبلة. في حين يقوم الـ Hub بتوجيه البيانات المستقبلة إلى جميع النقاط المتصلة به. يقوم الـ Switch بتوجيهها فقط إلى منفذ واحد وهو الذي يتصل معه الجهاز المستقبل. إنه يقوم بذلك من خالل تعلم عناوين MAC لألجهزة المتصلة معه. عندما يرسل جهاز رسالة لجهاز آخر فإنه سيوجه هذه الرسالة إلى الجهاز المطلوب فقط ويتجاهل الأجهزة الأخرى. يمكن لـ Switch أن يحسن من أداء الشبكة، حيث إنه يقلل من عدد التصادمات التي تحدث في الشبكة.

ويستطيع العمل بنمطي االتصال: النمط **Duplex-Full**( بهذه الطريقة يمكن للجهاز أن يرسل و يستقبل البيانات في اللحظة نفسها أي االتصال باالتجاهين( وبالنمط **Duplex-Half**( بهذه الطريقة يمكن للجهاز أن يرسل أو يستقبل البيانات في اللحظة نفسها أي الاتصال باتجاه واحد).

يعمل الـ Switch في الطبقة الثانية من طبقات OSI ويوجد إصدارات تعمل في الطبقة الثالثة من طبقات OSI.

## الموجه Router

يقوم الراوتر بربط شبكتين أو أكثر مع بعض حيث يقوم بتوجيه الرسائل بين الشبكات لتذهب كل رسالة إلى مكانها الصحيح. يعمل في الطبقة الثالثة من طبقات OSI. عندما يستقبل الراوتر رزم البيانات يقرأ المعلومات في رأس قطعة البيانات )Header )ليحدد عنوان الجهاز المستقبل (الجهاز الهدف). وبعد تحديد العنوان المطلوب ينظر في جداول التوجيه عنده ليحدد كيفية ايصال هذه البيانات إلى المستقبل.

يوجد حالياً العديد من أنواع (Routers) رخيصة الثمن ومخصصة للاستخدام المنزلي بحيث لا يتجاوز عدد المستخدمين .10

طبعاً يجب أن يحتوي الراوتر على أكثر من كرت شبكة بحيث يتصل كل كرت مع شبكة محددة.

## نقطة الوصول الالسلكية Point Access Wireless

اختصارا AP و هو جهاز إرسال واستقبال، يُستخدم إلنشاء شبكة محلية السلكية WLAN وذلك عن ً يرمز لها طريق الريط بين الشبكة المحلية السلكية LAN مع أجهزة السلكية، أي يعمل عمل الجسر. كما يمكن أن يعمل على توسيع الشبكة الالسلكية بإضافة أكثر من APs، أي يعمل في هذه الحالة كراوتر.

يُ ستخدم الراوتر في نمط الشبكة الالسلكية )**Infrastructure**) التي تحتاج إلى عقدة مركزية السلكية.

المسافة الفعلية التي يستطيع هذا الجهاز تغطيتها لاسلكياً تعتمد على المعيار اللاسلكي المستخدم (a –g –n)، والبيئة التي يعمل فيها.

أصبح AP هذه األيام أكثر من مجرد نقطة وصول فقد أصبح يؤمن إمكانية الجدار الناري وخدمة الـ DHCP أي .) Switch – Router – DHCP Server – Firewall ) :عمل يعمل أصبح

يأتي AP في حجوم و أشكال مختلفة ومتنوعة جدا، العديد منها رخيص الثمن ومصمم لالستخدام في منزل أو مكتب ً صغير، بحيث يملك طاقة منخفضة للهوائي ومنافذ محدودة للتوسع.

يعمل AP في الطبقة الثانية من طبقات OSI.

## الموديم Modem

هو جهاز يقوم بمهمة **التعديل/فك التعديل** حيث يحول اإلشارات الرقمية المتولدة من الحاسب إلى إشارات تماثلية يمكن إرسالها عبر خط الهاتف وبالعكس. من خالله تستطيع الشبكة المحلية LAN االتصال بمزود خدمة اإلنترنت )ISP )عن طريق خط الهاتف التماثلي. يمكن للموديم أن يكون مدمج مع اللوحة الرئيسية للحاسب أو جهاز خارجي يتصل بالحاسب.

## الجدار الناري Firewall

هو جهاز شبكي يمكن أن يكون (هاردوير أو سوفت وير) مهمته التحكم بالوصول إلى الشبكة، وهو مصمم لحماية البيانات وموارد الشبكة من الهجمات الخارجية. يوضع عادةً عند نقاط الدخول والخروج من الشبكة.

على سبيل المثال يمكن وضعه بين الشبكة الداخلية والإنترنت. عندها يستطيع الجدار الناري التحكم بكل الاتصالات الداخلة والخارجة إلى الشبكة.

ويُستخدم أيضاً للتحكم بالوصول بين مقاطع محددة ضمن الشبكة الواحدة، مثل بين قسم المحاسبة وقسم المبيعات. يمكن تحقيق الجدار الناري من خالل البرمجيات أو من خالل أجهزة محددة. توجد هذه البرمجية في معظم أنظمة التشغبل هذه الأبام

يمكن أن يكون الجدار الناري متوفر في أجهزة أخرى، على سبيل المثال يملك الراوتر و نقطة الوصول الالسلكي ميزة الجدار الناري بشكل مدمج فيها.

# )DHCP Server( DHCP مخدم

يقوم بإعطاء عناوين IP إضافة إلى معلومات أخرى )قناع الشبكة -عنوان البوابة االفتراضية -عنوان مخدم DNS ) بشكل أوتوماتيكي لجميع الأنظمة المتصلة بالشبكة. يُستخدم هذا المخدم بشكل واسع في شبكات Client / Server.

## )DNS Server( DNS مخدم

يؤمن تحويل الأسماء إلى عناوين IP. بدون هذا المخدم لا تستطيع الحواسيب في الشبكات المحلية من الوصول إلى اإلنترنت.

# مخدم البروكسي (Proxy Server)

هو مخدم يوجد بين حاسب المستخدم والإنترنت يقوم بمهمة (وكيل للمستخدم) أي أنه يقوم باستقبال الطلبات المُرسلة من المستخدم إلى الإنترنت وإرسال هذه الطلبات عوضاً عن المستخدم. ويستقبل أيضاً الرد من الإنترنت ثم يرسلها إلى المستخدم.

المهمة األخرى له هي التخزين المؤقت )**Caching** )حيث يقوم بتخزين نسخة مخبأة من صفحات اإلنترنت التي طُلبت من قبل المستخدمين، وفي حال طلبها مرة أخرى سيعطيها من هذه الذاكرة وليس من الإنترنت. وهذا يؤدي إلى زيادة السرعة، ولكن تكون المعلومات غير محدثة أي ليست في الزمن الحقيقي. وهذا غير مناسب في بعض الحالات التي تتطلب أن تكون المعلومات في اللحظة نفسها مثل صفحات الأسواق المالية (البورصة) ولكن في أغلب الحاالت تعتبر الـ Caching ميزة مفيدة.

مثال عن استخدام ميزة التخزين المؤقت: لنفترض شبكة حاسوبية في مدرسة و33 طالب يريدون الوصول إلى صفحة ويب معينة. بدون بروكسي سيخرج من الشبكة 33 طلب إلى اإلنترنت ولكن بوجود مخدم البروكسي سيُطلب من اإلنترنت طلب واحد وأما 22 طلب الباقية من ذاكرة الكاش.

الميزة الأخرى للبروكسي هي إمكانية التحكم بطلبات العملاء فيمكن حجب أو تقييد الوصول إلى بعض المواقع والسماح لأخرى.

الجدول 1.1 بلخص أجهز ة الشبكة الأكثر استخداماً

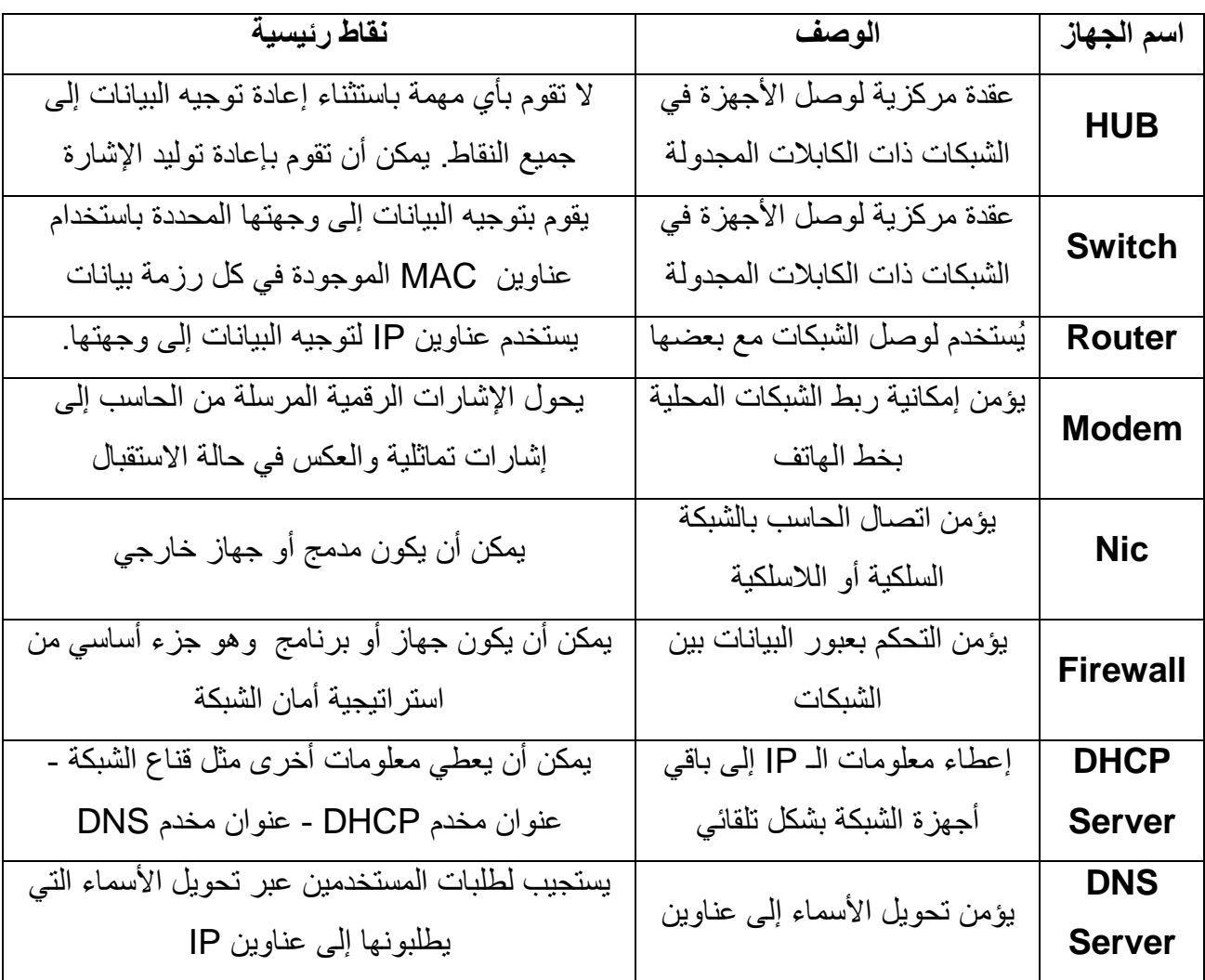

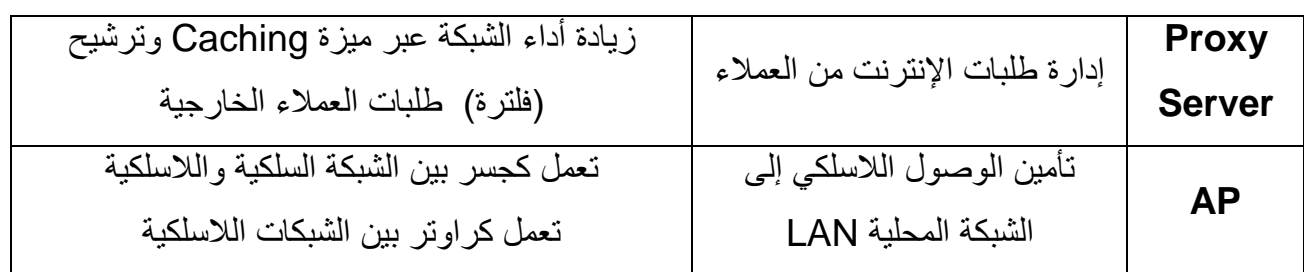

الجدول 4.1

## مكونات الشبكة االفتراضية Components Network Virtual

التطبيقات الافتراضية (Virtualization) أصبحت هذه الأيام منتشرة بشكل واسع بسبب توفير التكلفة والأداء الجيد الذي تقدمها. يمكن تحقيق هذه التطبيقات الافتراضية من خلال حلول مفتوحة المصدر مثل (virtual Box) وشركات أخرى مثل )VMware)، والتي تسمح بأخذ جهاز فيزيائي واحد وجعله يظهر للمستخدمين على أنه عدد من الأجهز ة المستقلة.

## **سطح المكتب االفتراضي Desktop Virtual**

يمكن لجهاز الحاسب أن يحتوي - بشكل طبيعي -على أكثر من نظام تشغيل يتم تنصيبها عليه. أما عن طريق استخدام البرمجيات االفتراضية فإن جهاز الحاسب الواحد يمكنه تشغيل أكثر من نظام تشغيل واحد في الوقت نفسه. على سبيل المثال يمكن تشغيل نظام التشغيل ويندوز7 وويندوز 8 ولينكس في الوقت نفسه على جهاز الحاسب نفسه. ومن وجهة نظر الشبكات الحاسوبية فإن كل نظام تشغيل يحتاج لإعدادات مستقلة عن الآخر.

## **المخدمات االفتراضية Server Virtual**

يمكن بهذه الطريقة جعل جهاز فيزيائي واحد أن يقوم بعدة مهام وهذا يؤدي إلى توفير في التكلفة المادية بسبب تخفيض تكلفة الأجهزة الفيزيائية (Hardware). على سبيل المثال يمكن استخدام مخدم واحد ليعمل عمل مخدم . HTTP ومخدم FTP ومخدم DNS ومخدم DHCP

## **المبدالت االفتراضية Switches Virtual**

تعمل نفس عمل المبدالت الفيزيائية ولكن تسمح بأن يتواجد أكثر من مبدل في جهاز واحد. وهذا يوفر من تكلفة الأجهزة بشكل كبير. هذا النوع من المبدلات أصبح يُستخدم بشكل واسع مع الشبكات الافتراضية VLAN. مثال عن حلول مفتوحة المصدر هو Open Vswitch ، يمكن الحصول عليه من www.openvswitch.org

## **مقسم هاتف افتراضي PBX Virtual**

هو نظام هاتف يقوم بمهام مقسم الهاتف الفيزيائي مثل توجيه المكالمات - البريد الصوتي - خدمة الفاكس وغيرها من الخدمات.

**الفصل الخامس**

التنصيب والإعداد

Installation & Configuration

إن الشبكات الحاسوبية متنوعة من حيث الحجم، تبدأ من شبكة صغيرة من عدة أجهزة متصلة مع بعضها تُسمى شبكات )SOHO )إلى شبكات كبيرة WAN، حتى الوصول إلى شبكة اإلنترنت العالمية التي هي شبكة الشبكات.

## إنشاء شبكة SOHO

تتكون شبكة SOHO عادة من )1-10( مستخدمين ولكن ال يوجد قانون يحدد هذا العدد و المقصود هو عدد قليل من المستخدمين والبيئة الفيزيائية الصغيرة. تتصل هذه الشبكة باإلنترنت من خالل موديم DSL أو كيبل موديم حيث أن الموديم يربط الشبكة بمزود خدمة اإلنترنت ISP.

يُستخدم عادة لمثل هكذا شبكات راوتر DSL منزلي والذي يقوم بمعظم المهام المطلوبة إلنجاز شبكة صغيرة مثل Switch و Router ونقطة وصول السلكي ومخدم DHCP.

يوجد في مقدمة هذا الراوتر العديد من الأضواء التي تشير إلى حالته وهي على الأغلب: التغذية الكهربائية - نشاط الشبكة - االتصال مع اإلنترنت.

الشكل 5.1 يبين الشبكة **SOHO**

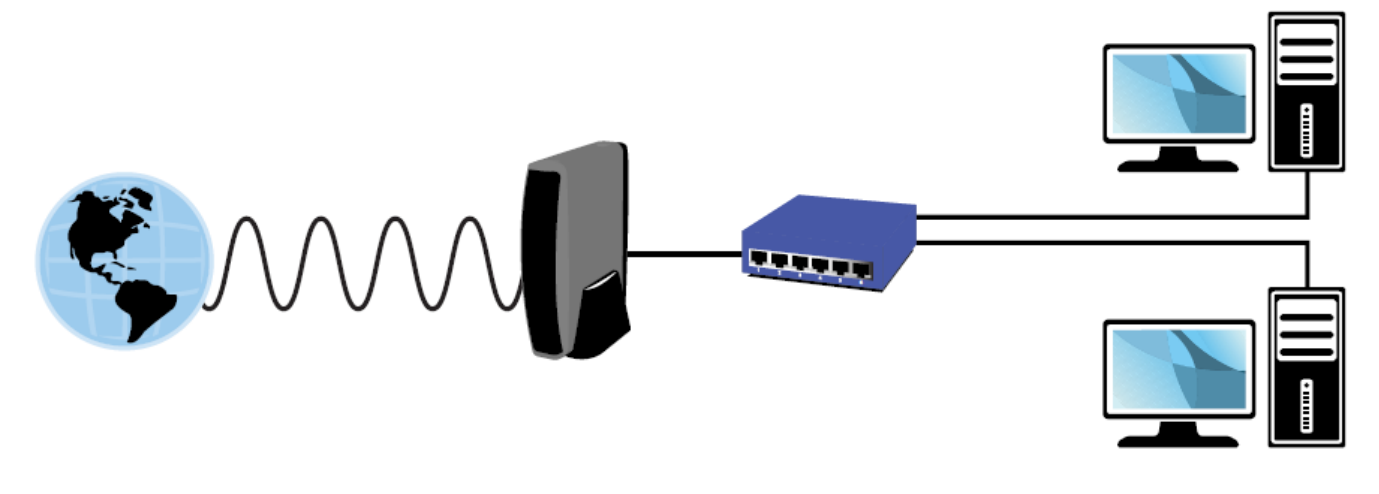

الشكل 5.1

## تقنيات الشبكة الواسعة Technologies WAN

إن معظم الشبكات الحاسوبية هي شبكات LAN، ولكن يوجد العديد من الشبكات تتوسع إلى مسافات بعيدة لتصبح شبكات واسعة WAN، وهذا يتطلب تجهيزات وبرمجيات وتقنيات لتحقيق مثل هكذا شبكات.

## **طرق التبديل Methods Switching**

إن البيانات التي تنتقل من جهاز في شبكة لجهاز آخر تحتاج إلى طريق أو عدة طرق لتنتقل عبرها والعودة مجدداً. وهذه هي مهمة التبديل (Switching ) حيث تؤمن طرق اتصال بين نقطتين وتتحكم بكيفية مرور البيانات بينهما. أكثر طرق التبديل شهرة هي:

التبديل بالرزم (Packet Switching) والتبديل بالدارات (Circuit switching)

## **التبديل بالرزم (Switching Packet )**

في هذه الطريقة يتم تقسيم رسائل البيانات إلى قطع أصغر تُسمى الرزم (Packet) وكل رزمة تُوقّع بعنوان المصدر(النظام المرسل)، وبعنوان الوجهة (النظام المستقبل )، ورقم يشير إلى ترتيب كل رزمة. هذه المعلومات ضرورية بالنسبة لرزم البيانات لأنها لا تستخدم دائماً المسار نفسه لتصل إلى الجهة المطلوبة يُشار إلى ذلك بالتوجيه وهذه تعتبر أهم ميزات التبديل بالرزم إذ يم كن من استخدام أفضل لعرض المستقل )*routin*g *independent*)، الحزمة، عبر نقل الرزم بمسارات مختلفة لتجنب مناطق االزدحام العالي في الشبكة.

التوجيه المستقل أيضاً يمكَن رزم البيانات من أخذ مسار بديل إذا كان المسار الأول غير قابل للاستخدام (لأسباب مختلفة)

تعتبر طريقة التبديل بالرزم مشهورة في الشبكات وهي المستخدمة في معظم شبكات WAN.

في نظام التبديل بالرزم عندما يتم إرسال الرزم عبر الشبكة، فإن الجهاز المرسل هو المسؤول عن اختيار أفضل مسار للعبور – هذا المسار يمكن أن يتغير على الطريق – وسيستقبل الجهاز المستقبل الرزم بشكل عشوائي وغير مرتب. عندها سينتظر الجهاز المستقبل حتى تكتمل كل البيانات ثم يعيد ترتيبها حسب الترتيب الموجود في كل رزمة.

يوجد نوعان من التبديل بالرزم: **الدارات الوهمية وبرقيات البيانات**.

الدارات الوهمية *circuits Virtual*

يتم إنشاء خط اتصال وهمي بين المرسل والمستقبل وهذا الخط يمكن أن يبقى فعال طالما أن الجهازين يستخدمانه إلرسال الرزم، وبعد انتهاء عملية اإلرسال يتم إغالق هذا المسار.

### برقيات البيانات *Datagrams*

ال يتم في هذه الطريقة إنشاء مسار وهمي ولكن ترُسل رزم البيانات بشكل مستقل وهذا يعني أنه يمكن أن تأخذ مسارات مختلفة عبر الشبكة لتصل إلى وجهتها. لتحقيق ذلك يجب أن تحتوي كل رزمة على عنوان المرسل والمستقبل. هذه الطريقة تتأكد من أن الرزم تأخذ أسهل مسار ممكن لتصل إلى وجهتها وتتجنب مناطق االزدحام العالي وهي الطريقة المستخدمة بشكل رئيسي في اإلنترنت.

### **التبديل بالدارات )switching Circuit)**

تحتاج هذه الطريقة إلى اتصال فيزيائي محدد بين أجهزة المرسل والمستقبل – على عكس طريقة التبديل بالرزم – وهي الطريقة المستخدمة لنقل اإلشارات التماثلية مثل شبكة الخطوط الهاتفية والتي تملك خط محدد بين المرسل والمستقبل وعند حدوث انقطاع في هذا الخط فإن الدارة ستنقطع وتُفقد البيانات. الفائدة الرئيسية لهذه الطريقة هي أنه بعد إنشاء االتصال سيتحقق اتصال موثوق بين المرسل والمستقبل ولكن السلبية في هذه الطريقة هي أن هذا الخط سيبقى محجوز حتى بعد انتهاء عملية اإلرسال ولن يكون متاح لغيره من االتصاالت.

الجدول 5.1 يُظهر مقارنة بين أنواع التبديل

| مفاتيح رئيسية                                                                                                    | السيئات                                                                                                    | المحاسن                                                                                          | طريقة التبديل                           |
|----------------------------------------------------------------------------------------------------|----------------------------------------------------------------------------------------------------|--------------------------------------------------------------------------------------------------|-----------------------------------------|
| يوجد نوعان لهذه التقنية<br>- Virtual circuits تستخدم مسار<br>وهمي بين المرسل والمستقبل .<br>- Datagrams تُرسل قطع البيانات<br>بشكل مستقل لتأخذ مسارات مختلفة<br>لتصل إلى الهدف. | - بمكن أن تضيع الرزم عندما<br>تأخذ مسار بديل في الطريق<br>- نُقسم الرسائل إلى رزم<br>تحتوي علىى معلومات المرسل<br>والمستقبل | - استخدام أفضل عرض<br>الحزمة في الشبكة<br>- تستطيع الرزم التوجيه<br>ضمن الشبكة لتجنب<br>الازدحام | التبديل بالرزم<br>(PacketSwitching)     |
| تقدم إمكانية تخزين الرسائل مؤقتاً للتقليل<br>من ازدحام الشبكة                                                                                                    | - تأمين قناة اتصال دائمة<br>- بحاجة إلى خط نقل فيزيائي<br>مخصص                                                              | توفر قناة اتصال محددة<br>يتم حجزها ولو لم يحدث<br>اتصال                                          | التبديل بالدارات<br>(Circuit switching) |

الجدول 5.1

**التقنيات المستخدمة في طريقة التبديل بالرزم :**

- X.25 البروتوكول
- Frame Relay اإلطارات تبديل

 نمط النقل غير المتزامن ATM SMDS خدمة

## البروتوكول *.25X*

يعتبر أقدم التكنولوجيا المستخدمة في التبديل بالرزم ولكن حالياً لم يعد مستخدم. كان المهدف من هذه التكنولوجيا هو نقل البيانات الرقمية عبر الإشارات التماثلية في الأسلاك النحاسية. سرعة نقل البيانات فيها 56 Kbps.

### تبديل اإلطارات *Relay Frame*

جاءت كتطوير للبروتوكول .25X ويؤمن وثوقيه أفضل ومعدالت أخطاء أقل ألنه يستخدم الدارات الوهمية )circuit Virtual )ويستخدم حجوم أصغر لرزم البيانات من المستخدمة في .25X. تبلغ سرعة نقل البيانات ما بين Kbps 56 وMbps 45 باستخدام الخطوط 1T و3T .

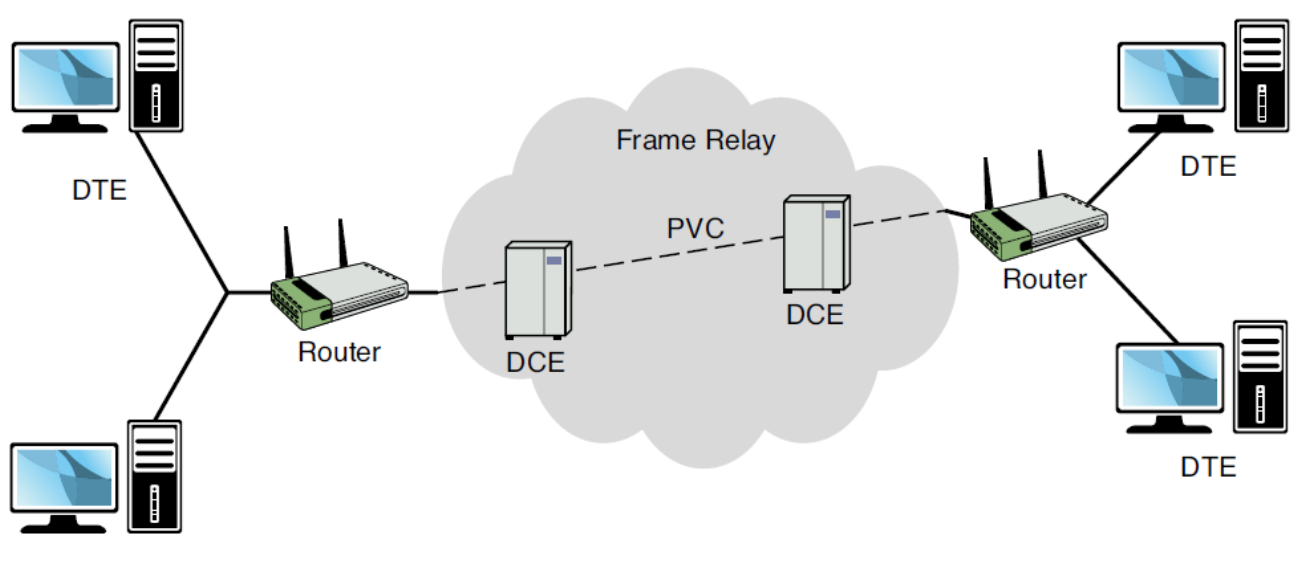

**DTE** 

#### تقنية *ATM*

جاءت هذه التقنية كتحديث لتقنية Relay Frame حيث أنها استبدلت الرزم مختلفة الطول برزم ثابتة الطول. يمكن لهذه الشبكات نقل البيانات والصوت والفيديو بسرعات عالية. ولكنها لم تنتشر كثيراً بسبب ظهور تقنية اإليثرنت بسرعة GB التي قدمت سرعات أعلى.

طول رزمة البيانات byte 53( 48 بايت للبيانات و5 بايت لمعلومات رأس ATM). يتم استخدم الدارات الوهمية )circuit Virtual )إلنشاء اتصال بين جهازين في الشبكة.

#### تقنية *SMDS*

هي تقنية لتراسل البيانات بسرعات عالية توفرها شركات الهاتف. تسمح للشركات بربط شبكات محلية )LANs )في مناطق جغرافية واسعة وتعتبر بديل لخطوط 1T و3T. يمكن لتقنية SMDS نقل البيانات إلى عدد كبير من الشبكات المحلية المختلفة في آن واحد ألنها تقوم بتوصيل عدة نقاط ببعضها )any-to-any ) أما الخطوط 1T تصل بين نقطة إلى نقطة )point-to-point).

تستخدم هذه التقنية رزم بيانات بطول ثابت.

**الشبكة الرقمية للخدمات المتكاملة ISDN** أصبحت هذه التقنية خيار بديل لالتصال الهاتفي البطيء للربط بين أجزاء الشبكة WAN ولكن مع تكلفة أعلى.

تؤمن ISDN نقل البيانات والصوت باستخدام التجهيزات الفيزيائية نفسها للشبكة الهاتفية.

**الخطوط الرقمية T** هي خطوط **رقمية محجوزة** ذات سرعات عالية والتي يمكن أن تُحجز من شركة الهاتف. تُنشئ هذه الخطوط قناة اتصال دائمة ومتاحة بين نقطتين وتدعم هذه الخطوط نقل الصوت والبيانات. ولأنها خطوط محجوزة فإنها تُعتبر خيار مكلف بالنسبة لشبكات WAN. في أمريكا الشمالية ٌيستخدم المصطلح DS عوضاً عن المصطلح T. وفي أوروبا تُسمى بـ خطوط E وفي اليابان خطوط ل.

يوجد أربع أنواع متاحة من خطوط T :

 1T : تقدم سرعة نقل Mbps 1.544 2T : تقدم سرعة نقل Mbps 6.312 ويتم ذلك باستخدام 96 قناة B 3T : تقدم سرعة نقل Mbps 44.736 ويتم ذلك باستخدام 672 قناة B 4T : تقدم سرعة نقل Mbps 274.176 ويتم ذلك باستخدام 4032 قناة B

تعرف هذه التقنية بـ **مالحظة**: بسبب التكلفة العالية لخطوط T يمكن حجز جزء من خدمة خط النقل T. ُ (T Fractional )حيث يمكن حجز عدة قنوات Kbps(64 )حسب الحاجة.

#### **تكنولوجيا SONET**

تكنولوجيا ربط الأجهزة في شبكات WAN باستخدام الألياف الضوئية. تستطيع نقل البيانات والصوت والفيديو بسرعات عالية تبدأ من Mbps 51.84 .

قامت الشبكة الضوئية SONET بتعريف حوامل لتحديد معدل نقل البيانات. الجدول 5.2 يبين مستويات حوامل الألياف الضوئية (OCx)

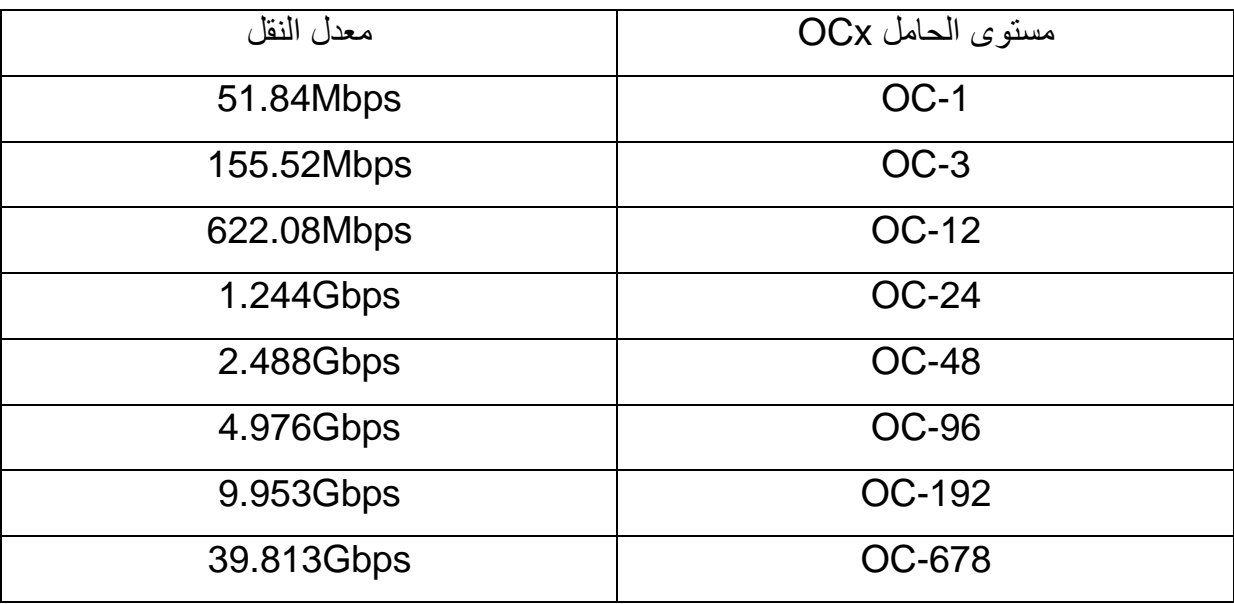

الجدول 5.2

عوضا SONET. ً في أوروبا يتم استخدام المصطلح SDH عن

الجدول 5.3 يقارن بين تقنيات االتصال في WAN

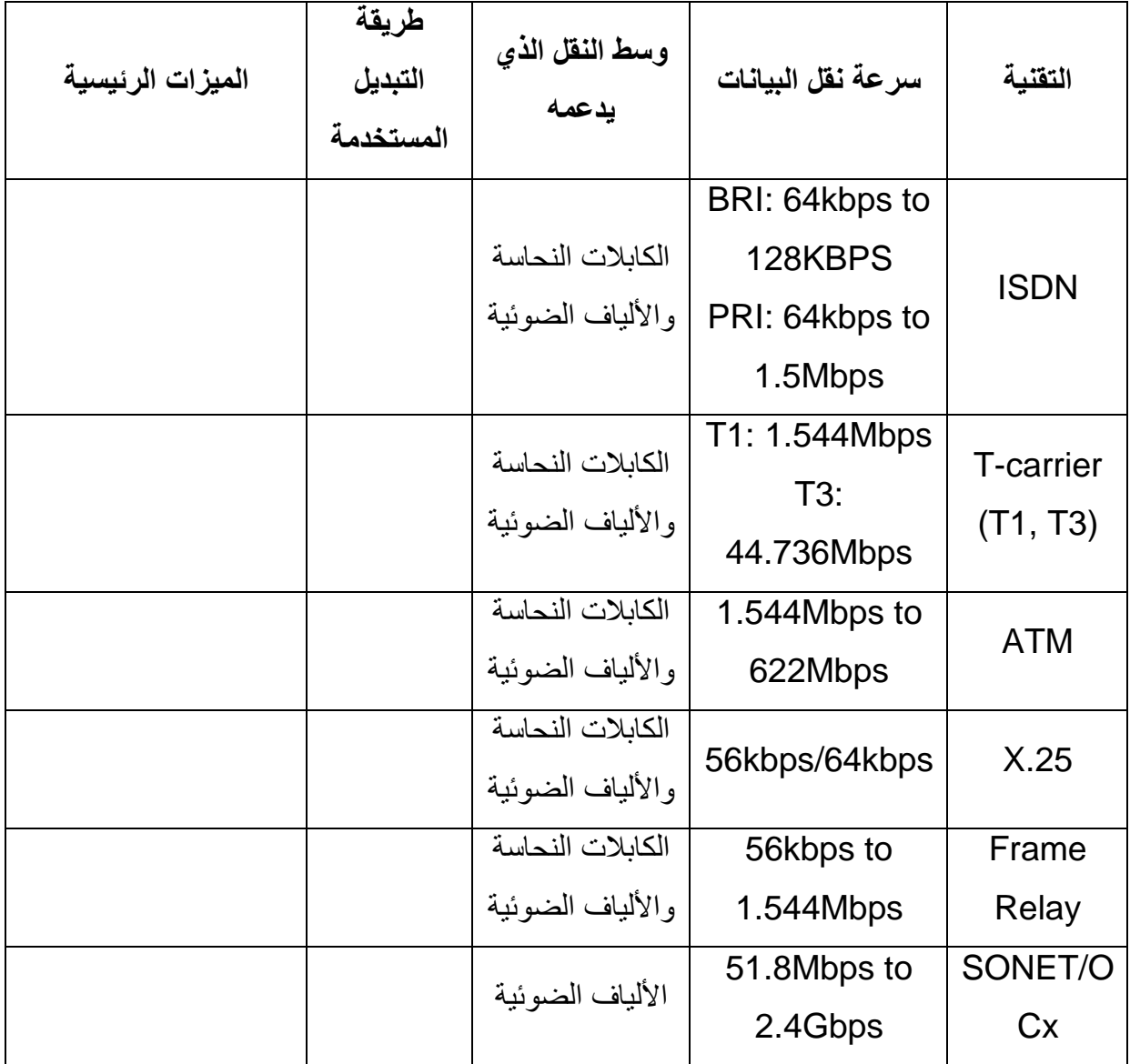

الجدول 5.3

## تقنيات االتصال باإلنترنت

أصبحت الإنترنت هذه الأيام جزء أساسي من عالم الأعمال الحديث. يوجد عدة طرق متاحة للاتصال بالإنترنت وذلك يعتمد على التكلفة المادية والتكنولوجيا المتاحة في بلد المشترك.

**مالحظة**: إن المصطلح النطاق العريض )Broadband )يشير إلى االتصال باإلنترنت السريع. يُعتبر كل من DSL وكيبل الموديم من تكنولوجيا Broadband .

**االتصال باإلنترنت عبر DSL**

هي طريقة للوصول إلى اإلنترنت باستخدام خطوط شبكة الهاتف القياسية لتأمين سرعات عالية. بما أن تقنية DSL ف ليست غالية كثيرا هي موجودة بكثرة في البيوت وفي المكاتب الصغيرة. في هذه التقنية يتم استخدام تردد لنقل إشارة ً الكالم وتردد لنقل إشارة المعلومات وهذا يعني أنه باإلمكان التحدث باستخدام خط الهاتف وتحميل البيانات في الوقت نفسه.

**أنواع DSL**

. يستخدم هذا النوع قنوات لـ خط اشتراك رقمي غير متماثل وهو أكثر أنواع DSL انتشاراً *ADSL*: اختصاراً مختلفة على خط الـهاتف، أحد هذه القنوات تُستخدم لخدمة الـهاتف (POTS ) لنقل الإشارات التماثلية والقناة الثانية تُستخدم لتنزيل البيانات والثالثة لرفع البيانات.

في ADSL يكون التنزيل )Download )أسرع من الرفع )Upload )وهذا هو سبب تسمية ADSL.

*SDSL*: توفر سرعات متساوية من أجل التنزيل والرفع للبيانات وهذا مناسب للتطبيقات التجارية مثل حجز مواقع الويب والإنترنت والتجارة الالكتر ونية.

هذا النوع غير شائع في البيئات الصغيرة مثل البيوت والمكاتب الصغيرة وال يستطيع مشاركة خط الهاتف للمكالمات.

*DSL\_ISDN*( IDSL): يُستخدم هذا النوع عندما ال يتوفر ADSL أوSDSL. وال تدعم مشاركة خط الهاتف.

*RADSL*: هو نوع من ADSL يمكن من خالله تعديل سرعة النقل اعتماداً على جودة اإلشارة.

*HDSL*: متماثلة أي تقدم سرعات متماثلة لتنزيل ورفع البيانات. ال تسمح بمشاركة خط الهاتف مع إشارات المكالمات التماثلية. *VDSL*: هي من النوع المتماثل تدعم تطبيقات تحتاج إلى عرض حزمة كبير مثل VOIP-HDTV. يمكن مشاركة خط الهاتف من خالل هذا النوع.

إن السبب وراء وجود عدة أنواع من تقنية DSL هو بكل بساطة أن كل نوع موجه الستخدام مختلف. فإن عالم األعمال يحتاج إلى سرعات عالية أما االستخدام المنزلي ليس كذلك.

الجدول 5.4 يلخص أنواع تقنية DSL

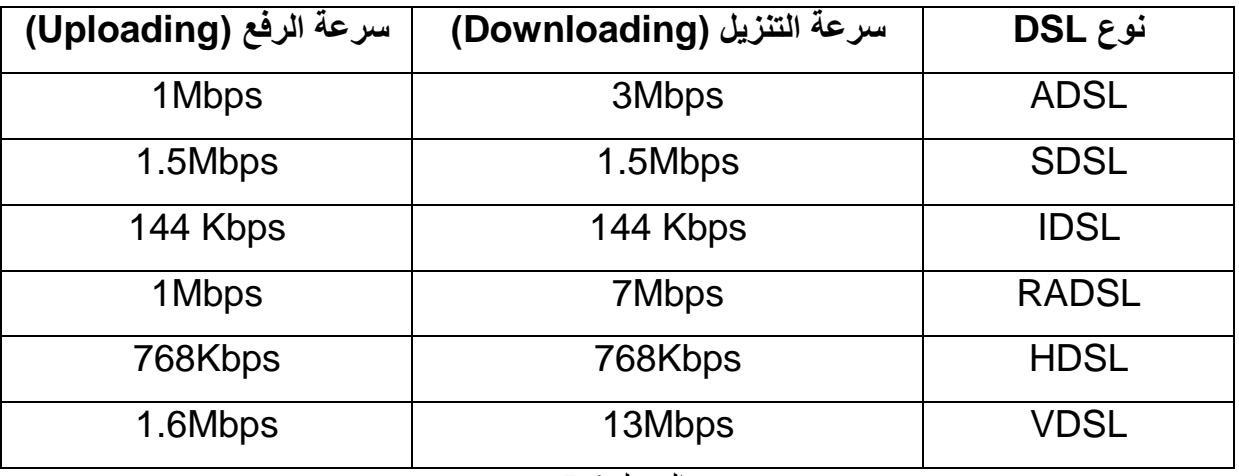

الجدول 5.4

**مالحظة**: هذه السرعات تتفاوت بشكل كبير حسب التكنولوجيا المستخدمة وجودة االتصال.

السيئة الرئيسية لتقنية DSL هي حساسيتها للمسافة. فمع ازدياد المسافة بين المستخدم ومقسم الهاتف تنخفض سرعة نقل البيانات تدريجياً.

**مالحظة**: إن تقنية DSL تعتمد على مبدأ استخدام تردد لنقل اإلشارات التماثلية للمكالمات الهاتفية وتردد مختلف لنقل البيانات الرقمية، ولكن في بعض األحيان يحدث تداخل بين هذه اإلشارات، وهذا هو سبب استخدام مرشح )DSL Filter ) حيث يقوم هذا المرشح بتقليل هذا التداخل قدر اإلمكان مما يؤدي إلى اتصال أسرع وجودة اتصال أفضل.

### **منهجية إصالح DSL**

إن إصالح اتصال DSL يشبه إصالح أي اتصال باإلنترنت وإن اتباع األمور التالية يساعد في حل المشكلة :

#### **االتصال الفيزيائي**

أول أمر يجب تفحصه هو كابلات الشبكة لأنه مع مرور الزمن تصبح الكابلات ضعيفة ويمكن أن تنقطع بعض الأسلاك النحاسية فيه مسببة مشاكل في الاتصال. التأكد من سالمة االتصال مع موديم DSL حيث أنه يحتوي على األغلب ثالث منافذ لالتصال واحد من أجل خط الهاتف )11RG )وآخر من أجل الشبكة )45RG )والثالث من أجل التغذية الكهربائية. يجب التأكد من أن كل كيبل في مكانه الصحيح.

كرت الشبكة )*NIC*)

إن الذي يشير إلى سالمة كرت الشبكة هو الضوء الذي يصدره، ففي حالة عدم وجود أي إضاءة يجب استبدال الكرت لأنها الطريق الأسهل.

التعريفات )*Drivers*)

التأكد من التنصيب الصحيح لتعريف كرت الشبكة وأنه تعريف مناسب للكرت. في بعض الحاالت يتم حل المشكلة باستخدام التعريف الأحدث لكرت الشبكة.

#### *TCP /IP* **إعدادات**

التأكد من إعطاء عنوان IP صالح وإذا كان بحاجة إلى أخذ العنوان بشكل تلقائي يجب تغيير اإلعدادات ليأخذ عنوان من مخدم DHCP.

يمكن استخدام التعليمات التالية:

 تعليمة الستعراض اإلعدادات الحالية : IPconfig>> تعليمة للتخلص من عنوان IP الحالي : release/ IPconfig>> تعليمة للحصول على عنوان IP جديد : relnew/ IPconfig>>

**مالحظة**: سيتم مناقشة التعليمات الضرورية للشبكة في الفصل الثامن.

## **مؤشرات اإلضاءة في موديم DSL**

كل موديم يملك مؤشرات ضوئية يمكن من خاللها تحديد المشكلة. يختلف عدد هذه المؤشرات وترتيبها حسب الشركة المصنعة، ولكن على الأغلب يوجد مؤشر للتغذية (POWER) يضيىء هذا المؤشر في حال وجود تغذية، ومؤشر للوصلة )LINK )يضيء هذا المؤشر بشكل ثابت في حالة وجود اتصال فيزيائي صحيح، ويضيئ بشكل رجفان في حالة الاتصال وتبادل البيانات. إضافة إلى وجود مؤشر لحالة الاتصال بالإنترنت يشير إلى وجود اتصال بالإنترنت أم ال.

## **االتصال باإلنترنت عبر الكيبل**

هي طريقة لالتصال باإلنترنت متاحة في المناطق التي تملك خطوط تلفزيون رقمية. وهي تعتبر حل جيد للبيوت و للمكاتب الصغيرة ألنها موثوقة وليست باهظة الثمن. يتم االتصال باستخدام جهاز يُسمى موديم الكيبل ) Cable Modem). يملك هذا الجهاز منفذ للكابالت المحورية (Coaxial (لالتصال بمزود الخدمة ومنفذ للكابالت النحاسية المجدولة )pair Twisted )لالتصال بالشبكة الحاسوبية أو إلى الحاسب مباشرة.

معظم الكابلات تقدم سرعة وصول للإنترنت 30Mbps ولكن السرعة الحقيقية تكون أقل من ذلك بكثير لأن هذه السرعة يتم تقاسمها مع الجوار لتصل إلى Mbps .1.5 هذه التشاركية في السرعة هي السيئة األكبر لهذه الخدمة ألنه في ساعات الذروة تصبح السرعة ضعيفة.

**االعتبارات األمنية لالتصال عريض المجال**

إن استخدام اتصـال عريض المجال (DSL) يؤمن خدمة اتصـال دائم بالإنترنت، وهذا يؤدي إلى خطر أمني كبير لأن نظام التشغيل للمستخدم أصبح عُرِ ضه للهجمات الالكترونية على مدار 24 ساعة. ويمكن لأحدهم أن يدخل إلى النظام عن بعد مُستغل وجود الثغرات األمنية في نظام التشغيل، وغالباً ما تكون هذه الثغرات من Email أو من المنافذ المفتوحة.

يجب أخذ الاحتياطات الأمنية المناسبة وهي وجود جدار ناري ( Firewall ) وتحديث نظام التشغيل دائماً. لأن الشركات المنتجة لأنظمة التشغيل تنتج دائماً ر قع (Patch) للثغر ات الأمنية المُكتشفة.

## **االتصال باإلنترنت باستخدام الشبكة الهاتفية )POTS)**

على الرغم من أنها بطيئة لكنها مازالت شائعة االستخدام عند الكثير من المستخدمين ألنها تعتمد فقط على خط الهاتف و هو موجود في كل البيوت و المكاتب، حيث يُستخدم خط الهاتف للمكالمات الهاتفية و لنقل البيانات أيضاً.

(Plain Old Telephone System): لـ اختصار هي :**POTS**

االتصال باإلنترنت عبر الهاتف يتطلب أمرين اثنين: موديم وحساب من مزود خدمة اإلنترنت **ISP**.

- .1 **الموديم**: هو جهاز يحول اإلشارات الرقمية المتولدة من الحاسب إلى إشارات تماثلية، ليتم نقلها عبر خط الهاتف – يمكن أن يكون المودم داخلي أو خارجي – يستخدم المنفذ COM لالتصال بالحاسب.
- .2 **حساب من** *ISP*: يمكن الحصول عليه بسهولة، ويعتمد على األغلب على الزمن الذي يقضيه المستخدم على اإلنترنت وليس على كمية التنزيل. في الحالة العادية تكون سرعة هذا االتصال Kbps.56

 )First-come First served( يتم تخديمه أوالً **مالحظة**: هذا النوع من االتصال يعتمد على مبدأ من يدخل اوالً هذا يعني أنه في بعض االحيان يمكن أن تكون الخطوط مشغولة وال يمكن الدخول إلى اإلنترنت.

**منهجية حل مشاكل االتصال باستخدام POTS**

**المستخدم ال يستطيع االتصال**

- .1 تفحص االتصاالت الفيزيائية: إن معظم المشاكل هي بسبب أن الموديم غير موصول، أو موصول بشكل غير صحيح. أو أنه غير موصول بمآخذ التغذية الكهربائية في حالة الموديم الخارجي.
- 2. التأكد من أن خط الهاتف فيه نغمة الاتصال (الجاهزية): ويمكن ذلك من خلال محاولة الاتصال من خط المهاتف - *المُستخدم للاتصال بـ ISP-* أيضاً فإن الموديم يملك مكبر ويمكن ضبطه لاستخدام المكبر لسماع صوت عند محاولة االتصال.

**المستخدم يتمكن من االتصال ولكنه ال يستطيع الدخول إلى اإلنترنت**

- .1 التأكد من أن المستخدم يتصل بالرقم الصحيح.
- .2 التأكد من عدم وجود مشكلة بالمزود عن طريق االتصال بالمزود والسؤال عن المشكلة.

**المستخدم يستطيع االتصال والوصول إلى اإلنترنت ولكن يفصل االتصال بعد لحظات**

- .1 التأكد من اسم المستخدم وكلمة المرور من حيث صالحيتها ووجود رصيد فيها.
	- .2 التأكد من الضبط الصحيح إلعدادات الموديم.
- 3. التأكد من الضبط الصحيح لإعدادات الاتصال: مثل عنوان IP *-حالياً كل ISPs تعطي عناوين من خلال DHCP-*
- .4 تعديل سرعة االتصال: صُممت المودمات لتتفاوض حول سرعة االتصال مع األجهزة التي تتصل معها. في بعض األحيان تعديل سرعة االتصال إلى بطيئة يمكن أن يعطي اتصال ومن ثم يتم زيادة سرعة الموديم تدريجياً.

**االتصال باإلنترنت باستخدام األقمار الصنعية** 

إن معظم المستخدمين يستعملون تقنيات DSL أو Cable للوصول إلى اإلنترنت، ولكن هذه التقنيات غير متوفرة في كل مكان، الكثير من المناطق الريفية ال تملك مثل هكذا طرق اتصال. عندها يوجد طريقة واحدة أساسية وهي عن طريق الأقمار الصنعية. توفر الأقمار الصنعية حلول للوصول إلى الإنترنت بشكل دائم وبسرعة نظرية Kbps 512 للرفع وحتى Kbps 2048 للتنزيل.

تملك هذه الطريقة العديد من السلبيات مثل التكلفة المادية والتأخير الزمني الناتج عن تأخر وصول اإلشارة من القمر الصنعي إلى المستخدم. ولكن على الرغم من ذلك تقدم هذه الطريقة بعض الميزات الجيدة وأهمها هي القدرة على التجوال، إذ يمكن الحصول على اإلنترنت بدون الحاجة إلى وجود خط هاتف أو كيبل تلفزيوني.

يوجد نظامان من االتصال باإلنترنت عبر األقمار الصنعية: نظام الطريق الواحد way-One ونظام الطريقين .Tow-way

#### *One-way* نظام

في هذا النظام يكون إرسال الطلبات من المستخدم إلى القمر الصنعي عبر خط الهاتف والتنزيل يكون عبر األمواج الميكروية من القمر الصنعي إلى جهاز االستقبال للمستخدم.

#### *Tow-way* نظام

يكون إرسال الطلبات واستقبال البيانات عن طريق القمر الصناعي.

السر عة الحقيقية تعتمد على عدة عوامل – ك*ما هو الحال في كل تقنيات الاتصال اللاسلكي –* وأهمها تأثير الغلاف الجوي على الإشارات الميكروية (ضباب – مطر- ثلوج ..... )

#### **االتصال باإلنترنت باستخدام الالسلكي**

أصبحت هذه الطريقة تنتشر بشكل سريع وتمتاز بميزة التجوال إذ يكفي أن يملك جهاز المستخدم كرت شبكة السلكي وسيدخل إلى شبكة اإلنترنت إذا كان ضمن نطاق تغطية الالسلكي ويملك صالحية الدخول إلى الشبكة. العديد من المطاعم والمقاهي والفنادق تؤمن لزبائنها هذه الطريقة لسهولتها.

**مالحظة**: سيتم مناقشة الشبكات الالسلكية في الفصل السابع

### **االتصال باإلنترنت باستخدام الخلوي**

أصبحت هذه الطريقة منتشرة كثيراً نتيجة انتشار أجهزة الاتصال المحمولة (هاتف ذكي -IPad- Tablet) والتي يمكنها الاتصال بالإنترنت من خلال شبكة الخلوي، والتي أدخلت نقل البيانات اعتباراً من الجيل الثاني 2.5G والذي وحاليا G4 والجيل الخامس G.5 ً يسمى )**GPRS** )والخدمات التي يقدمها الجيل الثالث G3 الجيل الرابع

# **الفصل السادس التمديد والكابالت**

## اعتبارات عامة لوسائط النقل

**أنماط االتصال في الشبكات**

- االتصال وحيد االتجاه )Simplex): وفيه تنتقل البيانات باتجاه واحد فقط عبر الشبكة ويستخدم كامل عرض المجال للكيبل المستخدم في عملية نقل اإلشارة، وهذا النمط قليل االستخدام في شبكات LAN.
- االتصال نصف مزدوج )duplex Half): وفيه يتم إرسال واستقبال البيانات على الكيبل نفسه، ولكن ليس في الوقت نفسه. يوجد العديد من الشبكات تعمل وفق هذا النمط.
- االتصال المزدوج )duplex Full): وفيه يتم إرسال واستقبال البيانات على الكيبل نفسه وفي الوقت نفسه. هذا هو النمط السائد في الشبكات الحاسوبية ولكن يجب أن يكون كل من كرت الشبكة والعقدة المركزية )Switch )تدعم هذه الميزة.

### **التداخل في وسائط النقل**

يمكن أن يحدث نوعين من التداخل للبيانات المنقولة عبر الوسط الناقل وهما:

- التداخل الكهرطيسي )EMI): وهذا يحدث عندما يتم تمديد الكابالت بالقرب من جهاز كهربائي مثل المكيف أو إنارة الفلورسنت. فإذا كانت الكابالت ممددة بشكل قريب من هذا الجهاز فإن إشارة البيانات داخل الكيبل يمكن أن تتأثر أو تُفقد. إن وسائط النقل تتنوع بممانعتها من تأثير EMI فمثلاً تعتبر كابلات UTP شديدة التأثر بها أما الكابلات الضوئية (Fiber optic) لا تتأثر بها إطلاقاً لأنها تنقل الإشارات ضوئياً.
- اختالط اإلشارات )Crosstalk): يحدث هذا النوع من التداخل عند تداخل إشارات البيانات في وسطين منفصلين (مثل تأثر إشارات المكالمات الـهاتفية مع بعضمها)، وأيضاً فإن وسائط النقل تتنوع بممانعتها لمهذا النوع من التداخل وتكون الكابلات الضوئية هي صاحبة الممانعة الأعلى.

## **التخميد في وسائط النقل (Attenuation)**

هو مصطلح يشير إلى ضعف إشارات البيانات عندما تسافر عبر وسائط النقل. تختلف وسائط النقل بممانعتها غالبا UTP، وتكون STP ً للتخميد حيث تكون الكابالت المحورية Coaxial أكثر ممانعة من الكابالت النحاسية أكثر ممانعة من UTP، والألياف الضوئية هي الأقل تأثراً. لكل نوع من وسائط النقل طول أعظمي يجب ألا يتم تجاوزه حتى يتم تجنب ظاهرة التخميد.

المكرر (Repeater) هو جهاز شبكي يُستخدم لتضخيم الإشارة التي تمر عبره وبذلك يمكن نقلها لمسافات أكبر .

### **معدل نقل البيانات )Rate Data)**

يُقاس معدل النقل بعدد البتات التي يمكن نقلها عبر الوسط بالثانية الواحدة قديماً كانت تُقاس بـ bps أما هذه الأيام بـ . Gbps أو Gbps .

تختلف وسائط النقل في الشبكات الحاسوبية بمعدل النقل الذي يمكن أن تقدمها أو تدعمها. معظم التطبيقات في الشبكة تحتاج إلى سرعات أعلى من Mbps 10 أو Mbps100 أو Gbps1 وفي بعض الحاالت تحتاج إلى 10 .Gbps

<mark>ملاح*ظة* : أ</mark>حيانً يُطلق على معدل البيانات بشكل خاطئ أنها عرض الحزمة، مع العلم أن مصطلح عرض الحزمة يشير إلى عرض المجال من الترددات، أو عدد القنوات التي يمكن للوسط أن يدعمها. مع االنتباه إلى أن عرض الحزمة يؤثر على معدل نقل البيانات ولكن ليس هو نفسه.

### **أنواع وسائط النقل في الشبكة**

يوجد نوعين أساسيين من وسائط النقل في الشبكات: الوسط السلكي (مثل الكابلات النحاسية المجدولة والكابلات المحورية والألياف الضوئية ) و الوسط اللاسلكي (مثل الأمواج الراديوية والأمواج تحت الحمراء).

**الوسط السلكي لنقل البيانات** 

#### **الكابالت المجدولة )***Pair Twisted***)**

هي كابلات نحاسية تنقل الإشارات كهربائياً. هي موجودة منذ زمن طويل وتم تصنيعها بشكل أساسي لنقل الصوت وتم استخدامها بشكل واسع في الاتصالات الهاتفية، وحالياً تستخدم أيضاً في الشبكات الحاسوبية بشكل رئيسي. يعود السبب وراء استخدامها الواسع إلى عدة أمور منها أنها أخف وزناً وأكثر مرونة وأسهل في التركيب من الكابالت المحورية واأللياف الضوئية، وتعتبر أرخص من غيرها من وسائط النقل ويمكنها تحقيق سرعات عالية نوعان منها: **UTP** و **STP**. وهذه العوامل جعلتها الحل األمثل لمعظم بيئات الشبكات. ويوجد حالياً

كابلات UTP غير المحجبة هي الأكثر استخداماً في معظم الشبكات، وأما STP تُستخدم في البيئات التي تحتاج إلى ممانعة عالية ضد EMI والتخميد، ولكن زيادة الممانعة تأتي على حساب التكلفة، وتحتاج STP إلى موصالت خاصة. تؤمن كابلات STP التحجيب (shielding) باستخدام مادة عازلة تكون حول الأسلاك داخل الكيبل، هذه الحماية تزيد من المسافة التي يمكن لإلشارة أن تعبرها.

الشكل 6.1 يبين الكابالت المجدولة بنوعيها.

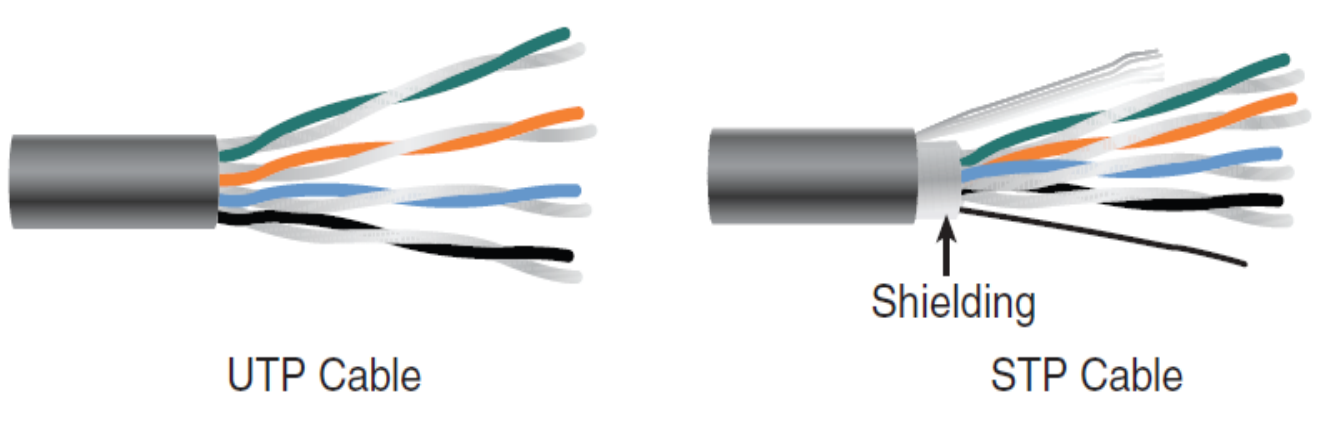

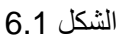

يوجد عدة تصنيفات للكابالت المجدولة، هذه التصنيفات من **TIA/EIA** وهي منظمة تهتم بتطوير معايير المكونات الكهربائية والالكترونية والاتصالات والإنترنت، وتعد هذه المعايير ضرورية للتأكد من أن تكون الأجهزة والمكونات موحدة على مستوى العالم.

- \* Cat 3: يمكن من خلاله نقل البيانات بمعدل 10 Mbps مع عرض حزمة 16Mhz. غير مستخدم حالياً.
- . 4 Cat: يمكن من خالله نقل البيانات بمعدل Mbps 16 مع عرض حزمة Mhz.20 غير مستخدم حالياً
- 5 Cat: يمكن من خالله نقل البيانات بمعدل Mbps 100 مع عرض حزمة Mhz100 لمسافة تصل حتى 100 متر كحد أقصى.
- e5 Cat: يمكن من خالله نقل البيانات بمعدل Mbps 1000 مع عرض حزمة Mhz100 كحد أدنى لمسافة تصل حتى 100 متر كحد أقصى.
- 6 Cat: يمكن من خالله نقل البيانات بمعدل Gbps 10مع عرض حزمة Mhz250 لمسافة تصل حتى 100 متر كحد أقصى.
- a6 Cat: يمكن من خالله نقل البيانات بمعدل Mbps 100 مع عرض حزمة Mhz500 لمسافة تصل حتى 100 متر كحد أقصى.

الجدول6.1 يلخص أنواع الكابالت المجدولة والسرعات التي يدعمها.

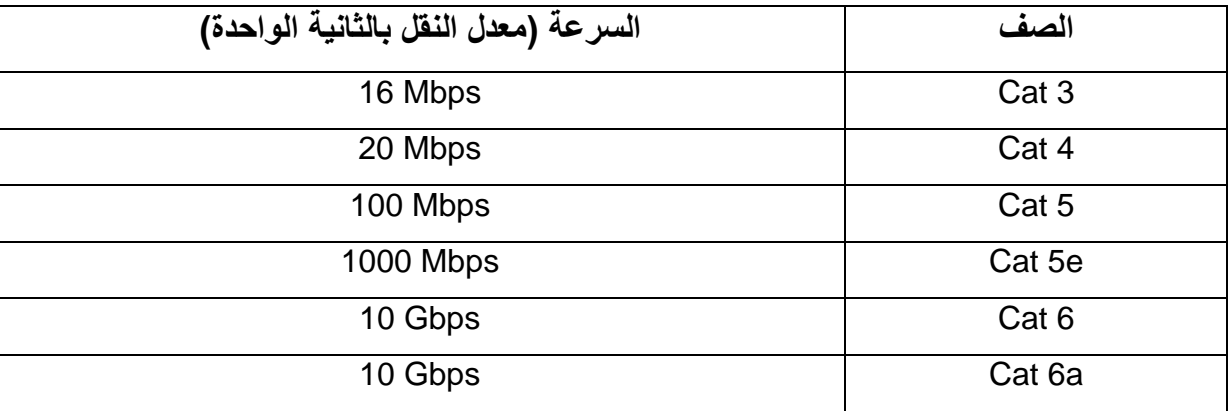

الجدول6.1

**مالحظة**: هذه السرعات هي القيم النظرية أما القيم العملية تكون أقل من ذلك.

**الكابالت المحورية )** *Cable Coaxial* **)** هي كابلات معروفة منذ زمن بعيد تُستخدم في نقل إشارات TV وإشارات الشبكات الحاسوبية. يتألف الكيبل المحوري من سلك نحاسي في المركز وهو الذي يحمل اإلشارة ومعزول بمادة بالستيكية، وفوقها مادة مُحجبة وتشكل الأرضي أيضاً. تم تصميم الكابلات المحورية بهذا الشكل لتضيف مقاومة أعلى للتخميد والتداخل الكهرطيسي ( .) Crosstalk- EMI

الشكل6.2 يبين الكابل المحوري

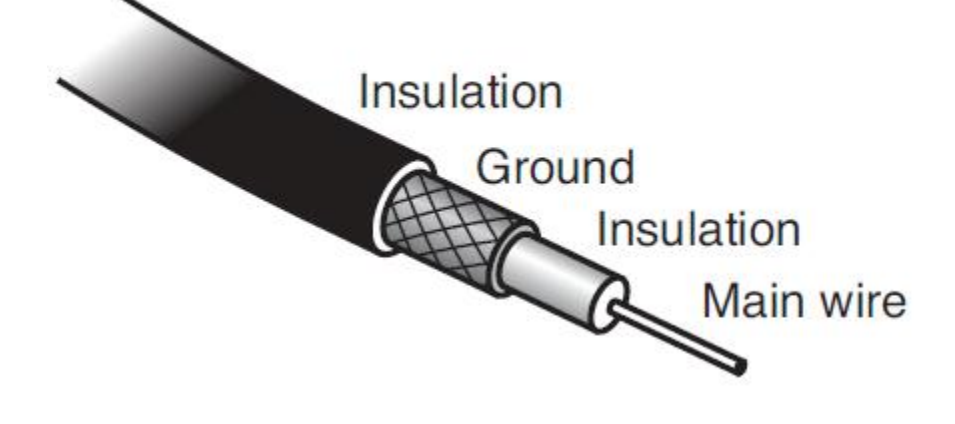

الشكل 6.2

كثر انتشاراً. يوجد نوعان من هذه الكابالت: **Thick وThin** وهي األ

الجدول 6.2 يظهر عدة أنواع من النوع Thin

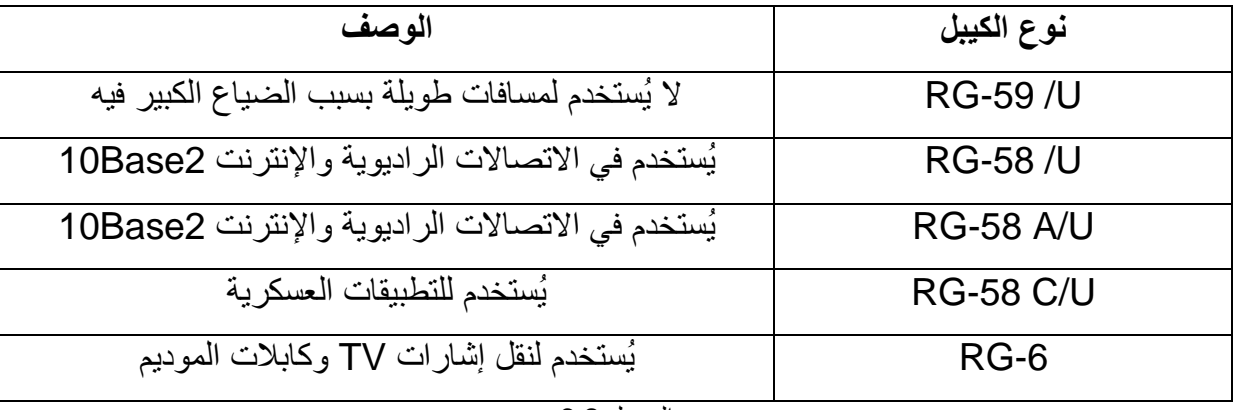

الجدول 6.2

#### **كابالت األلياف الضوئية** *Optic Fiber*

يتم نقل الإشار ات فيه بشكل ضوئي عو ضاً عن النبضات الكهر بائية التي تستعملها الكابلات النحاسية ونتيجة لذلك فإن مشاكل النقل مثل التداخالت والتشويش والتخميد تصبح غير مهمة. يُستخدم هذا النوع من الكابالت لنقل البيانات والصوت والفيديو. هو أكثر أماناً وسرية من كل وسائط النقل ألنه حتى يمكن التنصت عليه يجب قطعه أوالً حيث أنه ال يصدر أي إشعاعات خارج الكيبل. ولكن رغم كل هذه الميزات فال يُعتبر شائع االستخدام في الشبكات الحاسوبية بسبب التكلفة المادية العالية جداً وصعوبة تركيبها وصيانتها، إضافة إلى عدم التوافق مع معظم المكونات الشبكة الحاسوبية.

يتألف الليف الضوئي من قلب زجاجي من السيلكا يُسمى النواة، وغالف سيلكوني له خواص ضوئية تختلف عن خواص النواة (يقوم بعكس الإشارات الضوئية إلى الداخل)، ويتم تغليف الكيبل من طبقة بلاستيكية ومواد أخرى لتوفير الحماية من العوامل الخارجية.

يو جد نو عان من الألياف الضوئية:

- الليف المتعدد األنماط )Multimode): تنتقل من خالله عدة حزم من الضوء وهذا يُضعف اإلشارات وينقص الطول الأعظمي والسرعة التي تنتقل بها الإشارة.
- الليف وحيد النمط )mode-Single): تنتقل من خالله حزمة ضوء وحيدة وهذا يسمح بمسافة أطول وسرعة نقل أعلى.

الشكل 6.3 يبين كيبل ضوئي

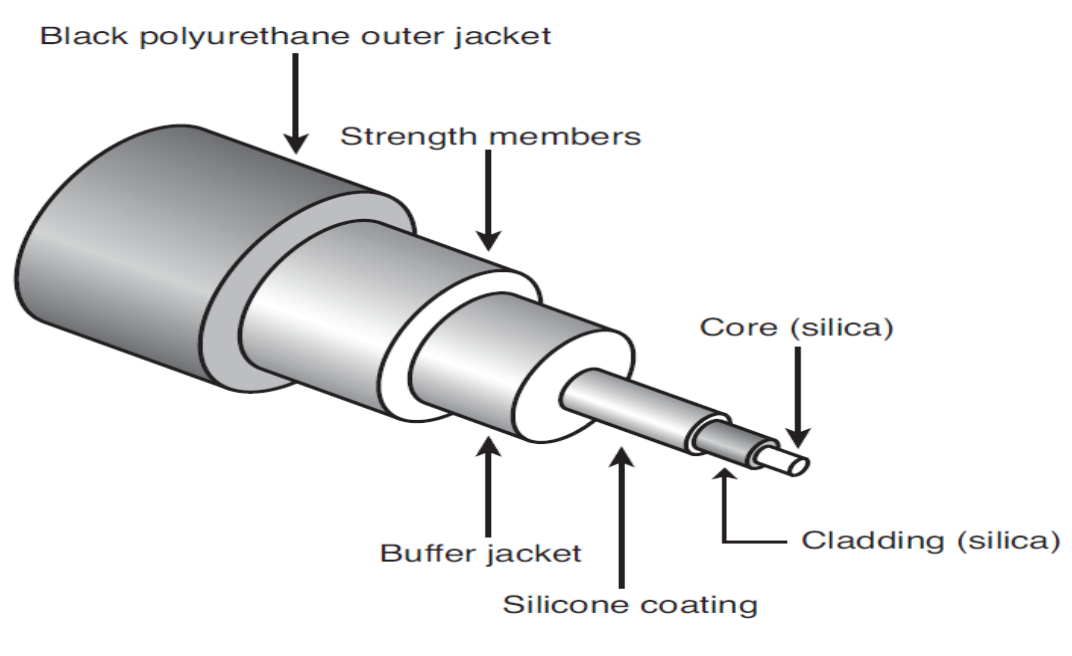

الشكل 6.3

**أنواع موصالت الكابالت:** تستخدم مع الكابالت المحورية، لم تعد مشهورة كما كانت سابقاً ولكنها مازالت مستخدمة ُ :BNC موصالت في بعض الشبكات. \* موصلات RJ-11: هي موصلات صغيرة بلاستيكية، تُستخدم في كابلات المهاتف يمكن أن تملك حتى 6 Pins ولكن ال تستخدم كلها في العادة، الهاتف يستخدم اثنان فقط .

الشكل 6.4 يبين هذا النوع من الموصالت

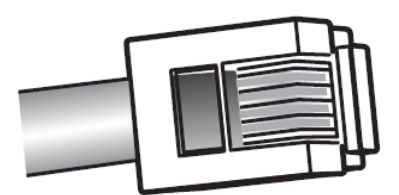

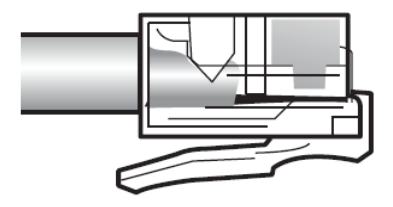

الشكل 6.4

❖ موصلات RJ-45: هي الموصلات الأكثر انتشاراً. تُستخدم للكابلات المجدولة، تدعم حتى 8 أسلاك.

 موصالت الليف الضوئي: يوجد عدة أنواع منها ولكل منها استخداماته الخاصة وهي: -LC -SC – ST MT.RJ

الشكل6.5 يبين موصالت 45RJ

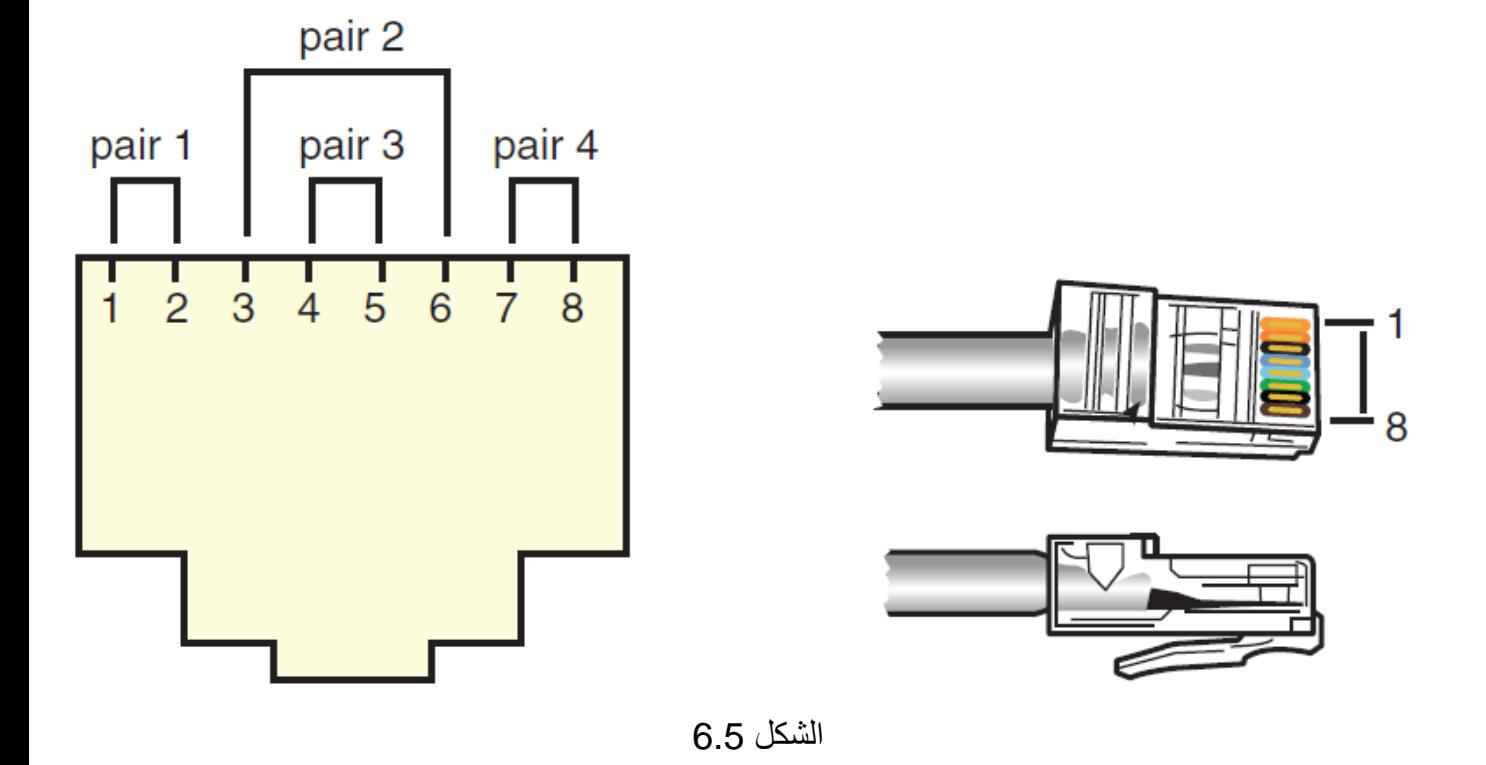

**الفصل السابع الشبكات الالسلكية**

## **Wireless Networks**

هي الشبكات التي يتم فيها انتقال البيانات من خالل انتشار الموجات بدون استخدام األسالك. أصبحت الشبكات اللاسلكية هذه الأيام منتشرة بكثرة لما تقدمه من مرونة في الاتصالات، وأصبحت أحياناً تحل مكان الشبكات السلكية. يمكن اللجوء إلى استخدام الشبكات اللاسلكية في الأماكن التي يصعب مد الكابلات فيها، كالأماكن التار يخية والأماكن المزدحمة حيث تكون هي الخيار الأنسب.

تستخدم الشبكات الالسلكية اإلشارات ذات الترددات الراديوية RF لإلرسال واالستقبال. إن الجهاز الذي يقوم بعملية الإرسال والاستقبال يُعرف باسم نقطة الوصول اللاسلكي (AP)، الذي يتصل بدوره مع الشبكة السلكية بكيبل وهو الذي يلعب دور جسر بين الأجهزة اللاسلكية وشبكة LAN السلكية. يمكن استخدام واحد أو أكثر من APs حسب حجم المنطقة المراد تأمين الوصول الالسلكي إليها.

كل AP محدود بمدى اإلرسال )Range Transmission )وهو المسافة التي يمكن للمستخدم استقبال إشارة مفيدة منAP.

المسافة العملية تعتمد على معيار الالسلكي المُستخدم والشروط المحيطة بين المستخدم وAP.

### **التعامل مع AP**

عند التعامل مع AP يجب إدراك بعض المصطلحات واالختصارات وأهمها:

- **SSID**: يشير إلى اسم الشبكة الالسلكية، ويمكن إعداد AP بحيث يُ نشر هذا االسم ويسمح بذلك لكل العمالء في المنطقة من رؤية اسم الشبكة. ويمكن ضبطه بحيث ال يتم نشر هذا االسم. وهذا يعني أن مسؤول الشبكة بحاجة إلى إعطاء اسم SSID للعملاء بدلاً من البحث عنه تلقائياً في أجهزتهم.
- **BSA**: يشير إلى منطقة تغطية AP، أي المنطقة التي يستطيع المستخدم استقبال إشارة السلكية مفيدة. وتختلف بحسب عدة عوامل منها قوة الهوائي *– التداخل في المنطقة – نوع الهوائي المستخدم \_ وهل هو* موجه أم غير موجه.

#### **حل مشاكل تغطية AP**

- زيادة طاقة اإلرسال: بعض AP تملك إعدادات لتغيير طاقة اإلرسال. بشكل افتراضي معظم هذه األجهزة تكون مضبوطة على طاقة الإرسال الأعلى، ولكن يمكن التحكم بطاقة الإرسال حيث أن إنقاص الطاقة يؤدي إلى إنقاص مساحة التغطية، وزيادتها تؤدي إلى مساحة تغطية أوسع.
	- تغير مكان AP: إن تغير مكان AP إلى مكان مناسب بشكل أكثر، يؤدي إلى تحسن ملحوظ بمدى التغطية.
- تعديل أو تغير الهوائي: إن استبدال الهوائي بهوائي أفضل يؤدي إلى تحسن في مدى التغطية، ولكن لسوء الحظ ليس كل AP يملك إمكانية استبدال الهوائي الخاص به.
- استخدام المكرر )Repeater) : إن استخدام مكرر لإلشارة يؤدي إلى زيادة المسافة التي يمكن لإلشارة أن تقطعها، ولكن يجب االنتباه إلى أن نستخدم القناة نفسها المُستخدمة في AP.

#### **هوائيات اإلشارة الالسلكية**

هي جزء أساسي من كل منظومات االتصاالت الالسلكية، وتأتي بعدة أشكال وحجوم وكل واحد من هذه التصاميم مخصص لهدف محدد. إن اختيار الهوائي المناسب يقرر نجاح الشبكة الالسلكية ويوفر من التكلفة المادية لها.

#### **خصائص الهوائيات**

## **ربح الهوائي** *(Gain Antenna***)** يمكن أن يكون الهوائي غير موجه (Isotropic) أي أنه يشع الأمواج في كل الاتجاهات، وكأنه يشكل كرة حول الهوائي. هذا النوع من الهوائيات يكون ربحه db.0 أما إذا كان الهوائي يشع األمواج في اتجاه معين فيسمى عندئذ الهوائي المَوجه، ويكون له قيمة معينة من الربح.

#### **منطقة التغطية للهوائي )***Area Antenna***)**

إن نوع الهوائي يحدد منطقة التغطية. فالهوائيات غير الموجه تُستخدم لجعل التغطية في كل الاتجاهات، تكون الإشارة ضعيفة لأنها تنتشر في كل الاتجاهات وهذا مناسب لتطبيقات البيوت والمكاتب الصغيرة.

أما الهوائيات الموجه تكون مصممة لتركيز اإلشارة في مجال محدد، وهذا التركيز يؤدي إلى زيادة المسافة المقطوعة. يُستخدم هذا النوع للربط بين نقطتين )بين بنائين على سبيل المثال(.

الاستقطاب في عالم الأمواج اللاسلكية يشير إلى الاتجاه الذي تأخذه الأمواج *– يمكن أن يكون عمودي أو أفقي أو* دائري – ويجب على هوائي اإلرسال واالستقبال أن يكون بنفس االستقطاب.

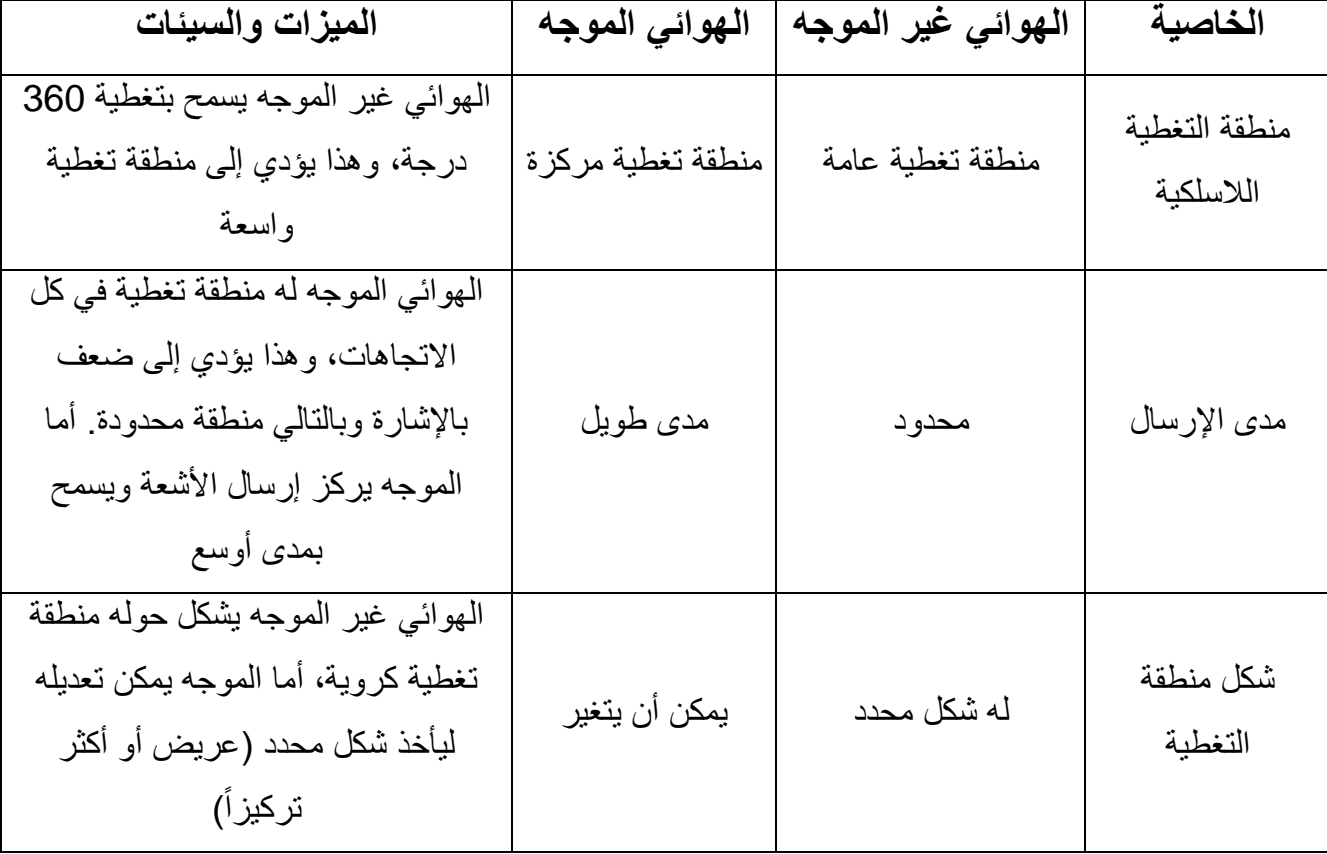

الجدول 7.1 يبين مقارنة بسيطة بين الهوائيات الموجهة وغير الموجهة

الجدول 7.1

## **جودة اإلشارة الالسلكية ) Quality Signal Wireless(**

إن اإلشارات الالسلكية تسافر عبر الجو، وبالتالي فإنها ستتعرض لعوامل مختلفة وسيؤدي ذلك إلى إضعاف قوتها أو انخفاض جودتها. من العوامل التي تؤثر على جودة اإلشارة الالسلكية العواصف والمطر والجدران والرطوبة وغير ذلك من العوائق في طريق اإلشارة الالسلكية.

أيضاً أحد العوامل التي تسبب في إنقاص جودة الإشارة هو التداخل، لذلك يجب أن تبقى الأجهزة اللاسلكية بعيدة عن التجهيزات التي تصدر إشارات RF مثل المايكرويف والأجهزة الكهربائية وخصوصاً التي تستعمل التردد نفسه مثل الهواتف الالسلكية.

إطار المرشد الالسلكي )Beacon): هو مجموعة من المعلومات يتم إرسالها بشكل دوري من جهاز اإلرسال الالسلكي )AP )إلى منطقة التغطية الالسلكية ويحوي هذا اإلطار المعلومات التالية: معلومات عن القناة المستخدمة – معدل نقل البيانات – اسم الشبكة SSID – معلومات التزامن. في األحوال العادية يتم إرسال هذا اإلطار كل ms .10 تسمح بعض أجهزة AP بتغيير هذه القيمة وهذا مناسب لشبكات البيوت ألنها غير مهمة في هذه الحالة. تكتشف الأجهز ة اللاسلكية هذه المعلومات تلقائياً لتتصل بالشبكة.

## معايير الشبكات اللاسلكية (Wireless Standards)

إن معايير الشبكة الالسلكية يمكن أن تختلف في أمور مثل السرعة – مدى النقل – التردد المستخدم ولكن البنية الفعلية متشابهة وتستخدم البروتوكوالت نفسها.

- 802.11 IEEE: سرعة نقل البيانات بطيئة جداً )Mbps -2 1 )وتستخدم التردد Ghz .2.4 لم يعد مستخدماً هذه الأيام لأنه غير مناسب للشبكات الحديثة.
- a802.11 IEEE: سرعة نقل البيانات تصل إلى Mbps54 وعرض حزمة Ghz.5 هذا المعيار متوافق . IEEE 802.11gو IEEE 802.11b مع
- b802.11 IEEE: سرعة نقل البيانات تصل إلى Mbps11 وعرض حزمة Ghz 2.4 تم تصميم هذا المعيار للتكامل العكسي مع المعيار 802.11 أي ليتوافق معه.
- g802.11 IEEE: سرعة نقل البيانات تصل إلى Mbps54 وعرض حزمة Ghz2.4 يصل مدى اإلرسال إلى 150 قدم.
- n802.11 IEEE: هو المعيار األحدث وهو األكثر انتشاراً هذه األيام، الهدف من هذا المعيار هو زيادة معدل نقل البيانات في كال مجالين التردد GHZ 2.4 و GHZ.5 سرعة نقل البيانات فيه Mbps 100 ولكن في حال توافر الشروط الجيدة تصل إلى Mbps .600

**مالحظة**: السرعات العملية أقل من السرعات النظرية بكثير.

**دراسة المعيار n802.11 IEEE** تم في هذا المعيار دمج بعض الميزات الجديدة للحصول على مستوى جديد من االتصاالت الالسلكية، أول هذه الميزات المدمجة هي تقنية هوائيات **MIMO** والميزة األخرى هي دمج القنوات.

**تقنية** *MIMO***:** هي التطور األكبر في هذا المعيار وهي المفتاح لسرعات أعلى. هي اختصار لـ ) Input Multiple Multiple Output). أي الاتصال المتعدد عند الإرسال وعند الاستقبال. تقوم هذه التقنية بدمج عدة إشارات لنقلها عبر خط نقل واحد، أي تستطيع نقل عدة إشارات بيانات من هوائيات مختلفة عبر الخط نفسه وبالوقت نفسه، وهذا يحقق معدالت نقل أعلى من نظام الهوائي الواحد. وكلما ازداد عدد الهوائيات ازداد معدل النقل.
**تقنية دمج قنوات االتصال**: تؤدي هذه التقنية إلى مضاعفة معدل نقل البيانات. يمكن من خالل المعيار IEEE n801.11 دمج قناتين MHZ 20 في قناة واحدة لتصبح MHZ .40 في حين أن المعايير g/b802.11 IEEE تستخدم قناة واحدة بعرض MHZ.20

**مالحظة**: إن دمج القنوات يؤدي إلى عدم إمكانية التوافق مع المعايير السابقة.

الجدول 7.2 يلخص المعاير المستخدمة في الشبكات الالسلكية.

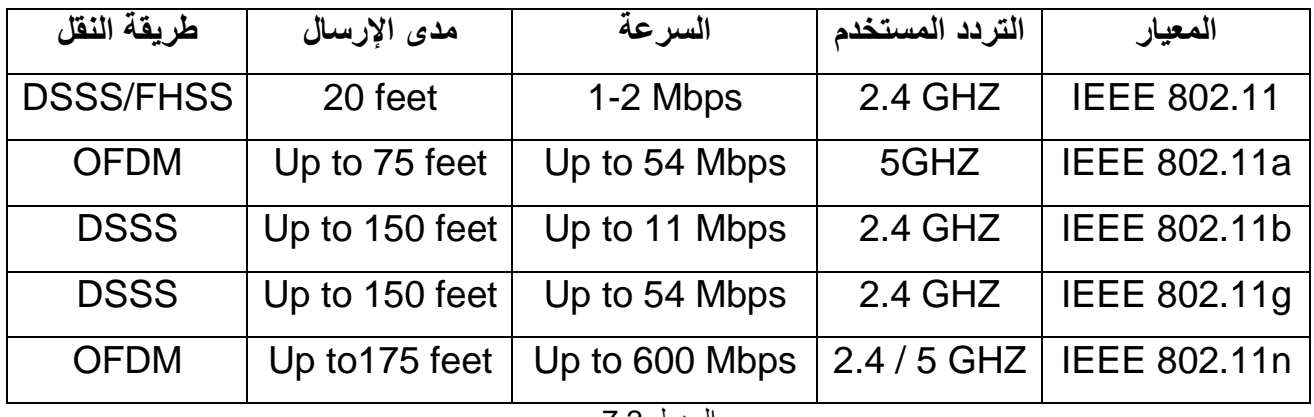

الجدول 7.2

# <span id="page-72-0"></span>أمان الشبكات اللاسلكية (Wireless Security)

*WEP*: هي أولى المحاوالت لجعل الشبكات الالسلكية آمنة ومحمية، تؤمن هذه الطريقة مستوى من األمان بشكل مماثل للشبكات السلكية، تم إنتاج هذه الطريقة عام 1997. باستخدام WEP فإن كل رزمة من البيانات التي تُرسل عبر الشبكة سيتم تشفيرها، تم استخدام خوارزمية التشفير 4RC بـ 40 بت في البداية ثم 128 بت.

هذه الطريقة سهلة اإلعداد ولكن في المقابل سهلة الكسر.

*WPA*: تم تطوير هذه الطريقة لتغطية نقاط الضعف في طريقة WEP، وتكون متوافقة مع األجهزة القديمة التي تستخدم طريقة WEP.

أكثر للشبكة الالسلكية. *2WPA*: تقدم هذه الطريقة أماناً

### <span id="page-73-0"></span>العوامل التي ؤثر على اإلشارات الالسلكية ت ر<br>م

بما أن اإلشارات الالسلكية تمر عبر الهواء فإنه تتعرض ألنواع مختلفة من التداخل أكثر من الشبكات السلكية.

العوائق الفيزيائية *(objects Physical*)

الأشجار والأبنية والجدران وكل الأشياء ذات البنية الفيزيائية، وتأثير هذه العوائق يختلف حسب نوع وكثافة المواد فيها، حيث يُعتبر الحديد واإلسمنت من المواد التي يصعب على اإلشارات الالسلكية عبورها.

#### التداخل مع اإلشارات األخرى

إن الإشارات اللاسلكية المستخدمة في الشبكات تستخدم التردد 2.4GHZ والعديد من الأجهزة اللاسلكية تستخدم التردد نفسه مثل المايكرويف والهاتف الالسلكي، وهذا يسبب ضجيج وضعف في اإلشارة.

#### التشويش الكهرطيسي

ينتج هذا التشويش من الأجهزة الكهربائية مثل الكومبيوتر والبراد والمراوح ولمبات الإضاءة وغيرها من الأجهزة التي تحتوي على محركات. وتأثير هذا التشويش يعتمد على قرب هذه األجهزة من جهاز البث الالسلكي، مع العلم أن الأجهزة الحديثة أنقصت التشويش الذي يصدر عنها.

العوامل البيئية

إن األحوال الجوية يمكن أن تؤثر بشكل كبير على جودة اإلشارة الالسلكية، فيمكن للمطر أو الضباب أن يضعف من هذه اإلشارات.

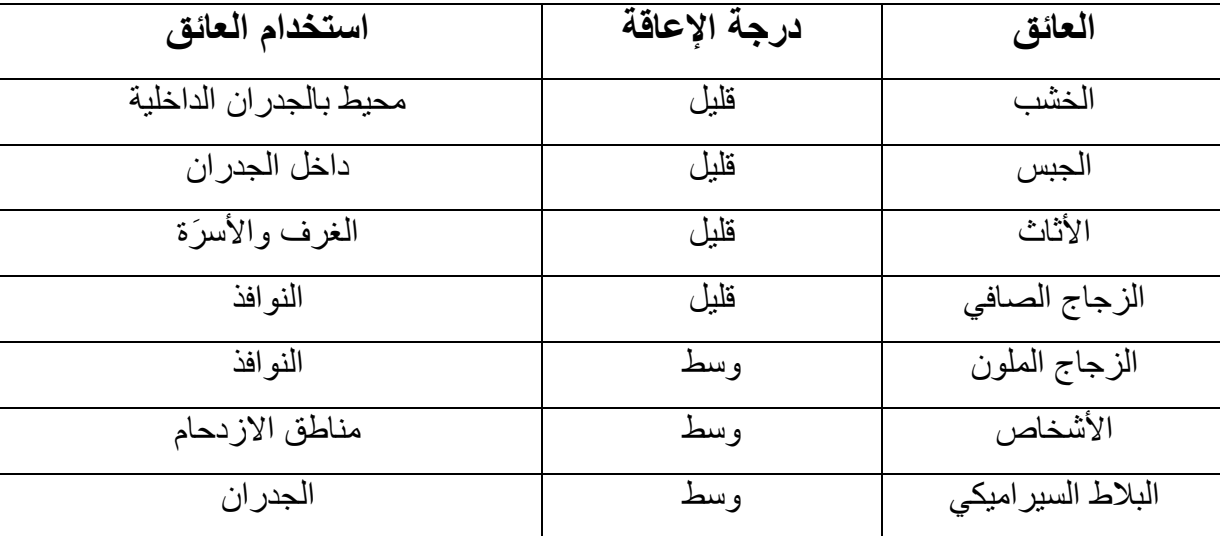

الجدول 7.3 يبين بعض الأمثلة عن العوائق التي تُوجد في المنزل

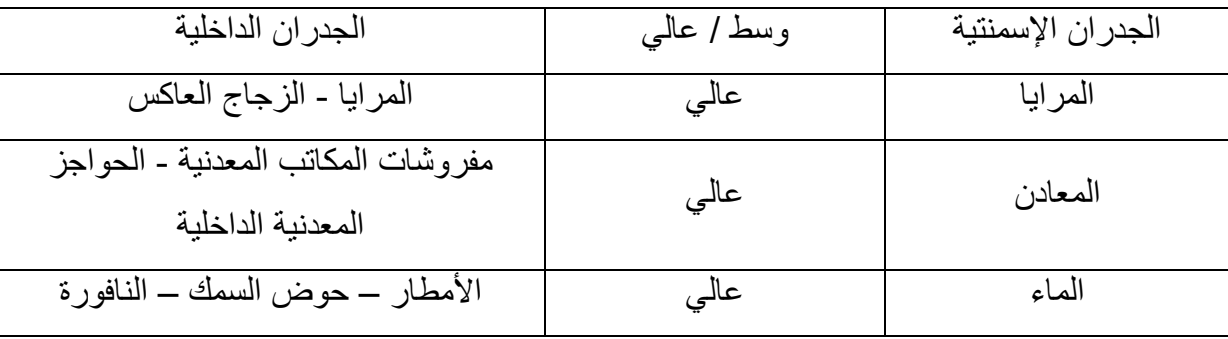

الجدول 7.3

#### <span id="page-74-0"></span>**اإلعدادات التي يمكن التحكم بها في AP**

- اسم الشبكة الالسلكية (SSID): وهو االسم الذي يميز شبكة عن أخرى ويستطيع المستخدمين من خالله الدخول إلى الشبكة المطلوبة.
- قناة االتصال )Chanel): وهي المجال المخصص من الترددات لنقل البيانات ويجب على كل األنظمة المتصلة مع بعضها في الشبكة أن تعمل على القناة نفسها.
- نشر اسم الشبكة )Broadcast SSID): في حال تم تفعيلها )وهي الحالة االفتراضية في معظم األجهزة( سيتم نشر اسم الشبكة مما يسمح للجميع من اكتشاف الشبكة والوصول السهل إليها ولكن ذلك يسبب ضعف في سرية الشبكة.
- المصادقة )Authentication): هي طريقة للتحقق من أن من يدخل إلى الشبكة الالسلكية مسموح له بالدخول، ويوجد عدة أنواع من هذا التحقق وهي OPEN-WEP Shared-WEP وpsk\_WPA سيتم مناقشة هذه الأنواع فيما بعد.
- IEEE 802.11 a/b/g/n وهي معايير عدة يوجد حيث :(Wireless Mode( الالسلكي المعيار واألسرع واألكثر استخداماً هو n802.11 IEEE. يجب على المستخدم أن يعمل بالمعيار نفسه الذي يعمل به AP أو أقل منه.
- فترة DTIM( period DTIM): هي معدل إرسال رسالة إلى األجهزة المرتبطة بالشبكة إلبقائها جاهزة الستقبال رسائل البث اإلذاعي )Broadcast )فإذا كانت قيمة هذه الفترة 1 – وهي القيمة االفتراضية – هذا يعني أنه سيتم إرسال رسالة تنبيه ألجهزة الشبكة عند كل beacon.
- معدل اإلرسال )rate transfer): يتم ضبطها بشكل افتراضي على القيمة التلقائية )Auto )وهذا يسمح بسرعة اتصال أعظمية، ولكن يمكن إنقاص هذه القيمة لزيادة المسافة التي تقطعها اإلشارة ودعم قوة اإلشارة في حالة الظروف السيئة.

# <span id="page-75-0"></span>**الفصل الثامن**

## **إدارة الشبكات**

## **Network Management**

إن الأمور الأساسية في إدارة الشبكة هي توثيق الشبكة واستخدام أدوات مراقبة أداء الشبكة وصبانتها

## <span id="page-75-1"></span>أدوات الشبكة

### <span id="page-75-2"></span>**العمل مع األوامر السطرية Line –Command**

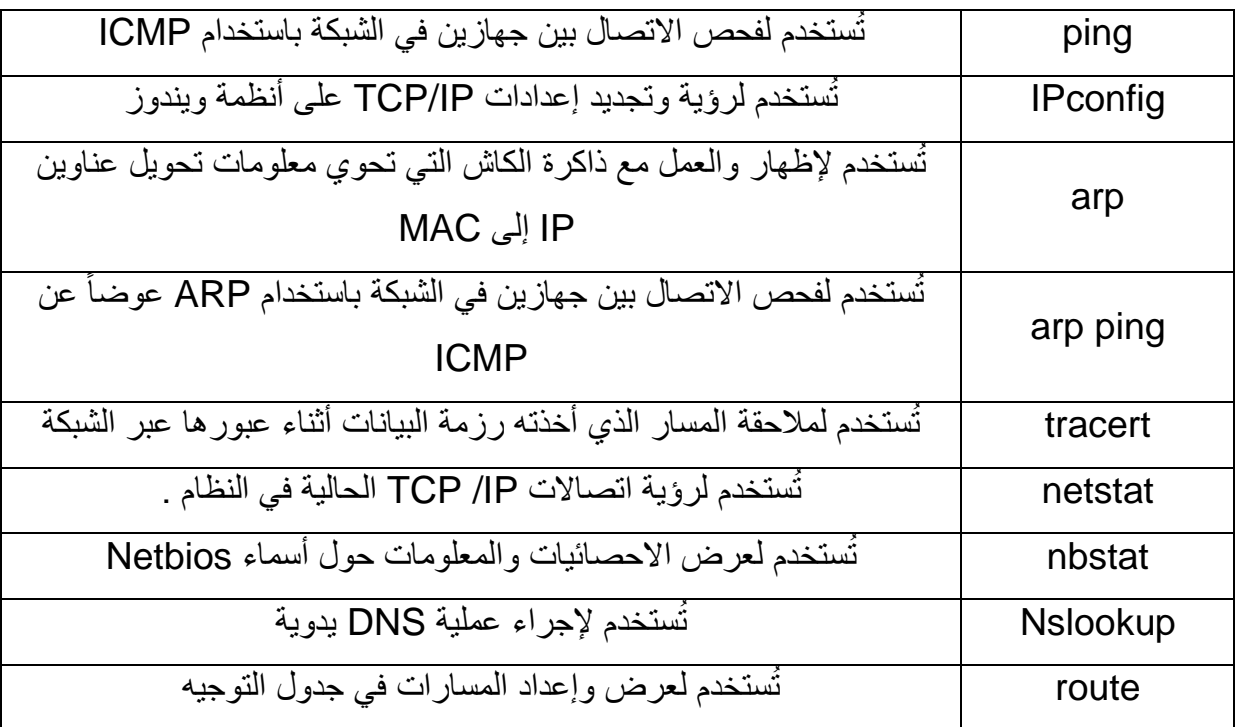

**مالحظة**: معظم األدوات تملك لواحق فرعية يمكن عرضها بكتابة ?/ بعد األداة . مثال ?/ Netstat>> .

#### <span id="page-75-3"></span>**أداة ping**

إن هذه الأداة شائعة الاستخدام وتعتبر من الأعمال اليومية لأي مسؤول شبكة. المهمة الرئيسية لتعليمة ping هو **فحص االتصال** بين جهازين في الشبكة لمعرفة إذا ما كانا يستطيعان رؤية بعضهما والمدة الزمنية التي يحتاجها هذا االتصال. ويتم ذلك من خالل إرسال أربعة طلبات وانتظار صداها من الجهاز الهدف.

الصيغة العامة لتعليمة ping هي: عنوان اجلهاز اهلدف ping

مثال: 192.168.1.2 ping>>

**مالحظة**: يمكن استخدام اسم الجهاز الوجهة بدل عنوان IP ولكن بشرط وجود طريقة لتحويل األسماء إلى عناوين IP أي وجود DNS أو Netbios لشبكات ويندوز.

الجدول 8.2 يعرض بعض اللواحق لتعليمة ping.

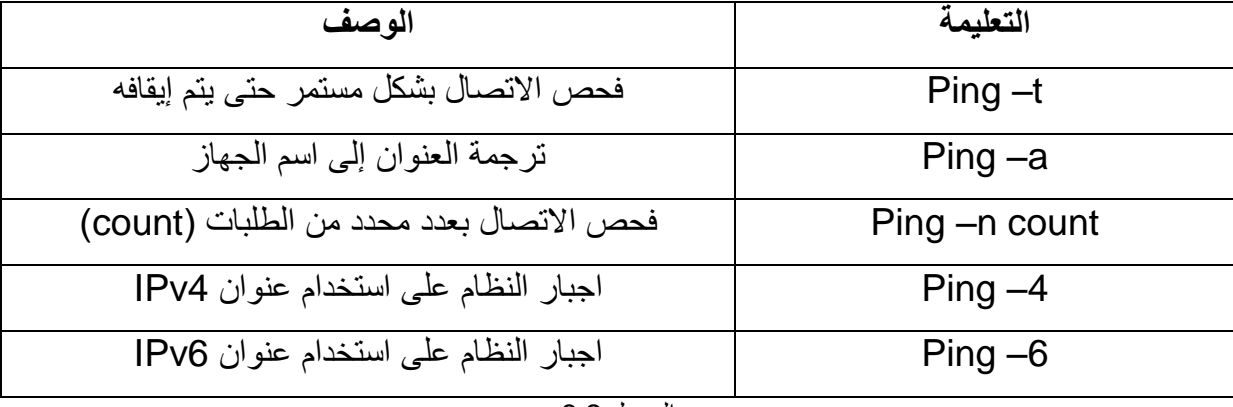

الجدول 8.2

تعتمد التعليمة ping على البروتوكول ICMP إلرسال 4 رسائل إلى الجهاز الهدف، فإذا سمع الجهاز هذه الطلبات سيقوم تلقائياً بالرد عليها بإرسال 4 استجابات، ولكن في بعض الحالات توجد مشكلة ما فلا يتم الرد على هذه الطلبات المُرسلة ويعطي رسائل خطأ.

**رسائل الخطأ عند استخدام تعليمة ping:**

- رسالة Unreachable Host Destination The: هذه الرسالة تعني أن المسار بين إلى الجهاز الهدف لم يتم إيجاده ولحل هذه المشكلة يجب فحص إعدادات البوابة االفتراضية أو إعدادات IP/ TCP للجهاز.

- رسالة Request timed out: هذه الرسالة تعني أن الجهاز المرسل لا يستقبل رد على رسائله من الجهاز الهدف ضمن الفترة الزمنية المخصصة للرد ويمكن أن تكون المشكلة أحد االحتماالت التالية:

> جهاز الوجهة غير متصل بالشبكة. جهاز الوجهة مُطفأ. إعدادات جهاز الوجهة غير صحيحة. بعض األجهزة الوسيطة ال تعمل بشكل صحيح. يوجد ازدحام شديد بالشبكة بحيث يسبب تأخير زمني يتجاوز الزمن المحدد )هذا احتمال نادر(.

### عنوان IP للوجهة غير صالح.

- رسالة Host Unknown: هذه الرسالة تعني أن اسم الجهاز الوجهة ال يمكن ترجمته ويكون السبب عادة في نظام تحويل الأسماء إلى عنوايين (DNS - WINS)

: Expired TTL رسالة

#### **استعمال أداة** *ping* **في اصالح الشبكة**

يمكن استخدام هذه األداة للمساعدة في عزل المشكلة وعرفة أين تقع المشكلة، واتباع الخطوات التالية يساعد في معرفة المشكلة:

- .1 التأكد من إعدادات IP/TCP على الجهاز باستخدام التعليمة 127.0.01 ping >> حيث أن 127.0.0.1 هو عنوان الحلقة الخلفية المحلية )Loopback )وفي حال استخدام 6IPv يكون عنوانها 0:: .
- 2. التأكد من التثبيت الصحيح لكرت الشبكة (NIC) وذلك عن طريق استخدام تعليمة ping للعنوان المثبت على كرت الشبكة للجهاز.
- 3. التأكد من أن الجهاز يستطيع رؤية باقي الأجهزة ضمن الشبكة وذلك عن طريق استخدام تعليمة ping لأي جهاز في الشبكة.
- .4 التأكد من الجهاز قادر على االتصال بجهاز بعيد وذلك عن طريق استخدام تعليمة ping ألي جهاز خارج الشبكة (الإنترنت مثلاً)، وبذلك يتم التأكد من سلامة إعدادات البوابة الافتراضية.

**ملاح***ظة* **:** يمكن تجريب الخطوة الرابعة بدايةً فإذا كانت صحيحة هذا يعني أن كل الخطوات السابقة صحيحة. ً

#### <span id="page-77-0"></span>**تعليمة IPconfig**

ت IP / TCP ألنظمة **ويندوز**. عند استخدامه تظهر المعلومات األساسية مثل ُستخدم هذه التعليم لعرض إعدادات عنوان IP وقناع الشبكة والبوابة الافتراضية وعند استخدام IPconfig /all ستظهر تفصيلات أكثر .

الجدول 8.3 يظهر بعض الحلول للمشاكل الشائعة باستخدام المعلومات التي تعرضها التعليمة IPconfig /all

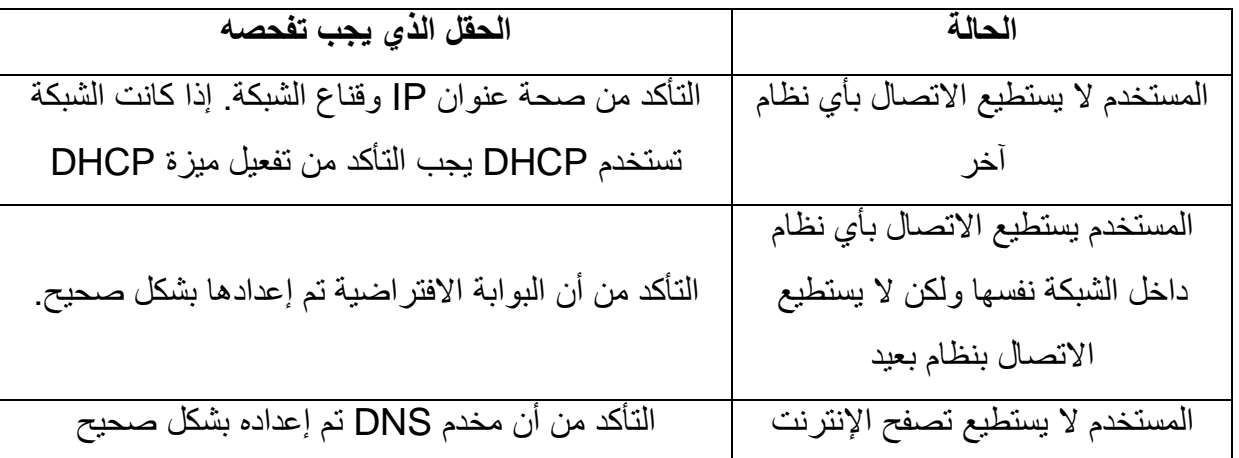

الجدول 8.3

الجدول 8.4 يعرض بعض اللواحق لتعليمة IPconfig.

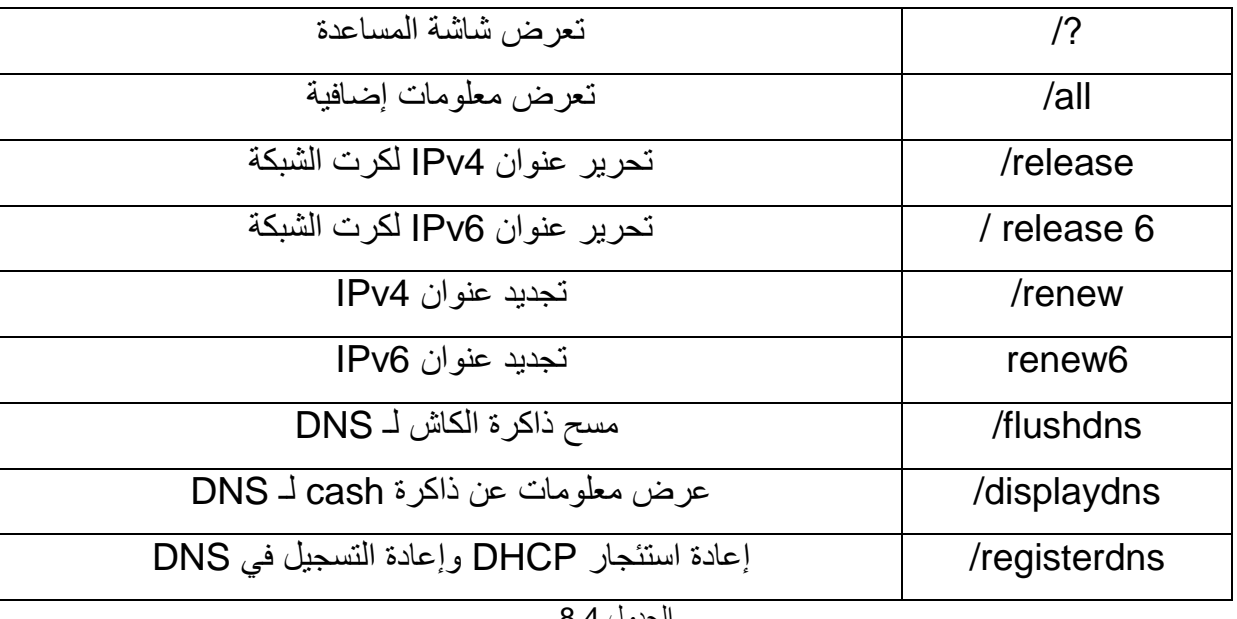

الجدول 8.4

تستخدم فقط عندما تكون الشبكة تستخدم **مالحظة**: تعليمة release/ IPconfig و تعليمة renew/ IPconfig ُ مخدم DHCP.

تستخدم التعليمة ifconfig عوضاً عن IPconfig . **مالحظة**: في أنظمة Linux ُ

<span id="page-78-0"></span>**تعليمة arp**

إن بروتوكول ARP مهم جداً في الشبكة لأنه يقوم بتحويل عناوين IP المنطقية إلى عناوين MAC الفيزيائية. حيث أن الاتصالات بين الأجهزة في الشبكة تحتاج إلى عناوين MAC.

عندما يريد حاسب إرسال بيانات إلى حاسب آخر في الشبكة فإنه بحاجة إلى الحصول على عنوان MAC للحاسب الوجهة، والكتشاف هذا العنوان يقوم بروتوكول ARP بإرسال رسائل اكتشاف لتحصل على عناوين MAC

لألجهزة المتصلة بالشبكة، عندما يتم إيجاد الحاسب المطلوب يُرسل عنوانه الفيزيائي إلى الحاسب المُرسل، ويتم إضافة هذه المعلومات في ذاكرة تخزين مؤقت هي ذاكرة الكاش (ARP cash)، يوجد بداخل هذه الذاكرة قائمة بعناوين IP وما يقابلها من العناوين الفيزيائية MAC.

يتم فحص هذه الذاكر ة أو لاً قبل إر سال ر سائل الاكتشاف لتحديد إذا كانت المعلومات المطلوبة موجودة فيها، وإلا يتم إرسال رسائل االكتشاف.

المدخالت في هذه الذاكرة يمكن إضافتها يدويا، وبهذه الطريقة ستبقى دائمة حتى يتم حذفها. أو يمكن إضافتها بشكل ً ديناميكي، وذلك عندما يقوم نظام باالتصال بنظام آخر في الشبكة.

الجدول 8.5 يعرض بعض اللواحق لتعليمة arp

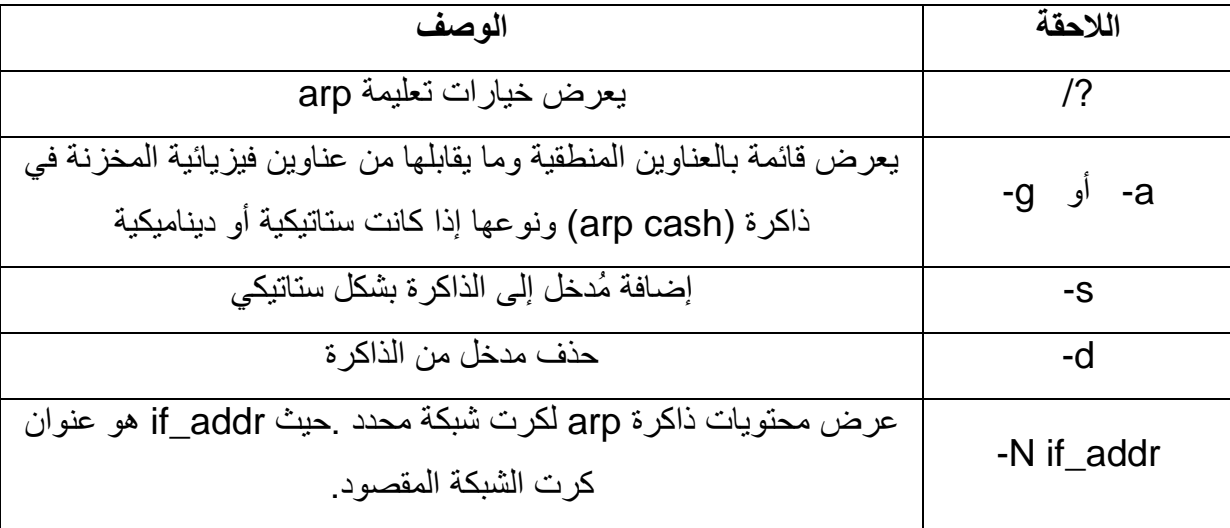

الجدول 8.5

#### <span id="page-79-0"></span>**ping arp تعليمة**

إن أسهل طريقة لفحص االتصال بين جهازين في الشبكة هو استخدام التعليمة ping، والتي تستخدم البروتوكول ICMP إلجراء االتصال، ولكن في بعض الحاالت وألسباب تتعلق بأمان الشبكات يتم استخدام الجدار الناري أو أجهزة أخرى تقوم بحجب طلبات ICMP وتمنعها من المرور، وهذا يخفف من المخاطر األمنية المتعلقة باختراق الشبكة وتمنع حدوث أحد أنواع الهجمات الذي يُسمى (ping attack)، حيث يقوم المهاجمون بإرسال مستمر لطلبات ping إلى مخدم محدد مما يؤدي إلى إنهاك مصادر النظام بالرد على هذه الطلبات، ويجعله غير قادر على االستجابة للطلبات من أنظمة أخرى.

إذاً في الحالات التي يتم حجب طلبات ICMP لا يمكن استخدام التعليمةping. ولكن يوجد طريقة أخرى هي arpping حيث أن هذه األداة ال تستخدم بروتوكول ICMP ولكن تستخدم بروتوكولARP عوضاً عنه. إن بروتوكول ARP غير قابل للتوجيه )Routable )أي ال يستطيع العمل في شبكات متفرقة، ويعمل فقط في الشبكات المحلية. إن أداة ping arp غير مدمجة في أنظمة ويندوز، ولكن يمكن تحميل عدد من البرامج التي تسمح باستخدامها مثل برنامج 1.11v Hardping.

#### <span id="page-80-0"></span>**تعليمة tracert**

هي أداة لتعقب الأثر حيث إنها تتبع أثر المسار بين جهازين وتكتب معلومات حول كل خطوة من رحلة البيانات بين الجهازين، ويتم ذلك باستخدام رسائل ICMP، كل األنظمة تؤمن هذه األداة ولكن اسم التعليمة والنتيجة التي تعرضها تختلف من نظام آلخر.

الصيغة العامة لهذه التعليمة في أنظمة التشغيل المختلفة

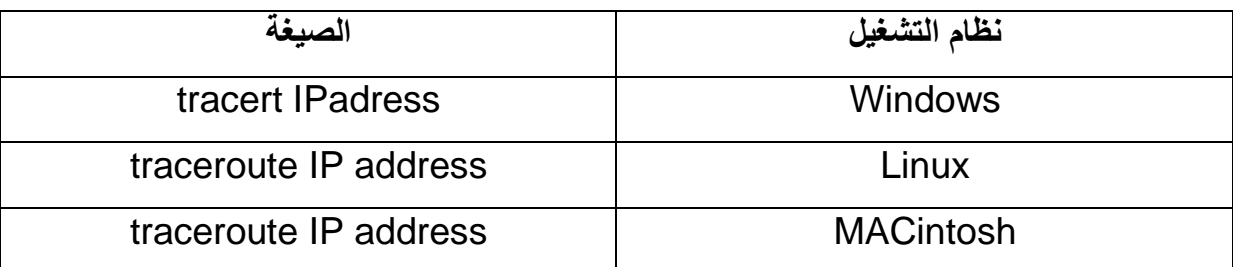

تقدم هذه التعليمة معلومات مفيدة مثل عنوان كل راوتر مرت البيانات من خالله، وفي بعض الحاالت اسم الراوتر )ذلك يعتمد على إعدادات الراوتر نفسه(، ومعلومات عن الفترة الزمنية مقدرة بالميلي ثانية )ms )للرحلة الدائرية لرزمة البيانات من المصدر إلى الراوتر ثم العودة إلى المصدر. هذه المعلومات يمكن أن تساعد في معرفة مكان الضعف في الشبكة.

مثال عن تعليمة tracert :

**C:\>tracert 24.7.70.37 Tracing route to c1-p4.sttlwa1.home.net [24.7.70.37] over a maximum of 30 hops: 1 30 ms 20 ms 20 ms 24.67.184.1 2 20 ms 20 ms 30 ms rd1ht-ge3-0.ok.shawcable.net [24.67.224.7] 3 50 ms 30 ms 30 ms rc1wh-atm0-2-1.vc.shawcable.net [204.209.214.193] 4 50 ms 30 ms 30 ms rc2wh-pos15-0.vc.shawcable.net [204.209.214.90] 5 30 ms 40 ms 30 ms rc2wt-pos2-0.wa.shawcable.net** 

العمود الأول يشير إلى عدد القفزات، الأعمدة الثلاثة اللاحقة تشير إلى الزمن الذي استغرقته رزمة البيانات لتصل إلى الوجهة. العمود األخير هو اسم المضيف وعنوانIP الذي قام بالرد.

<span id="page-81-0"></span>**تعليمة netstate**

تعرض هذه التعليمة احصائيات بروتوكوالت اتصاالت IP / TCP الحالية في النظام.

الجدول 8.6 يعرض بعض اللواحق لتعليمة netstat

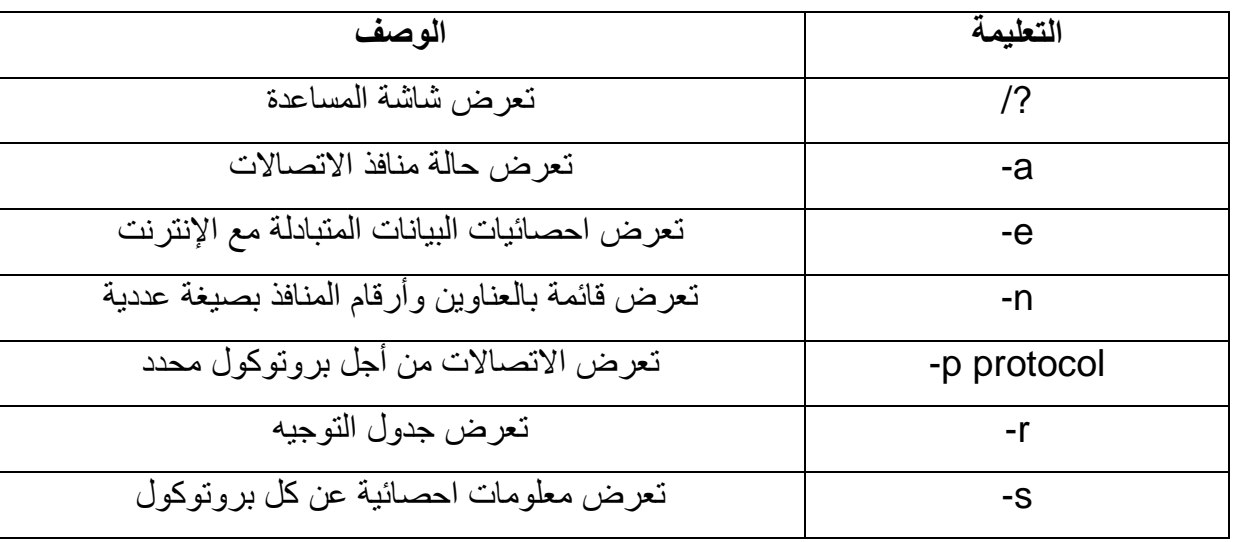

الجدول 8.6

التعليمة netstat بدون أي لاحقة تُظهر أربع أنواع من المعلومات كما في المثال

C:\>netstat

Active Connections

#### **Proto Local Address Foreign Address State**

TCP laptop:2848 MEDIASERVICES1:1755 ESTABLISHED

TCP laptop:1833 www.dollarhost.com:80 ESTABLISHED

TCP laptop:2858 194.70.58.241:80 ESTABLISHED

TCP laptop:2860 194.70.58.241:80 ESTABLISHED

TCP laptop:2354 www.dollarhost.com:80 ESTABLISHED

TCP laptop:2361 www.dollarhost.com:80 ESTABLISHED

TCP laptop:1114 www.dollarhost.com:80 ESTABLISHED

TCP laptop:1959 www.dollarhost.com:80 ESTABLISHED

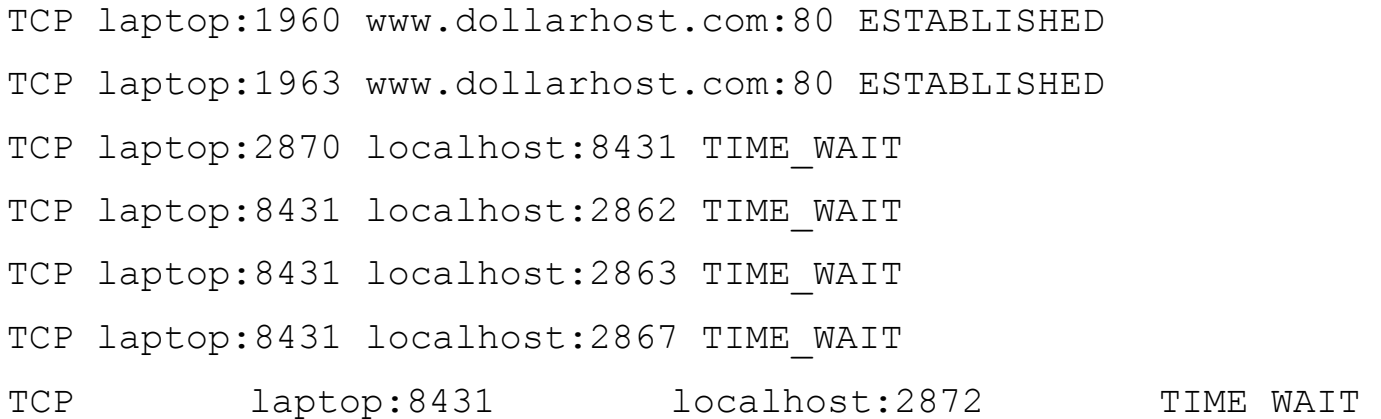

Proto: قائمة بالبروتوكوالت المستخدمة سوا ًء كانت TCP أو UDP.

adress Local: عنوان الحاسب المحلي ورقم المنفذ المستخدم.

address Foreign: عنوان الهدف ورقم المنفذ المستخدم.

State: حالة االتصال فيما غذا كان قائم أم غير ذلك.

**netstat –e التعليمة** تظهر نشاط كرت الشبكة (NIC) وتعرض عدد رزم البيانات التي تم إرسالها واستقبالها

<span id="page-82-0"></span>مثال:

C:\WINDOWS\Desktop>netstat -e Interface Statistics

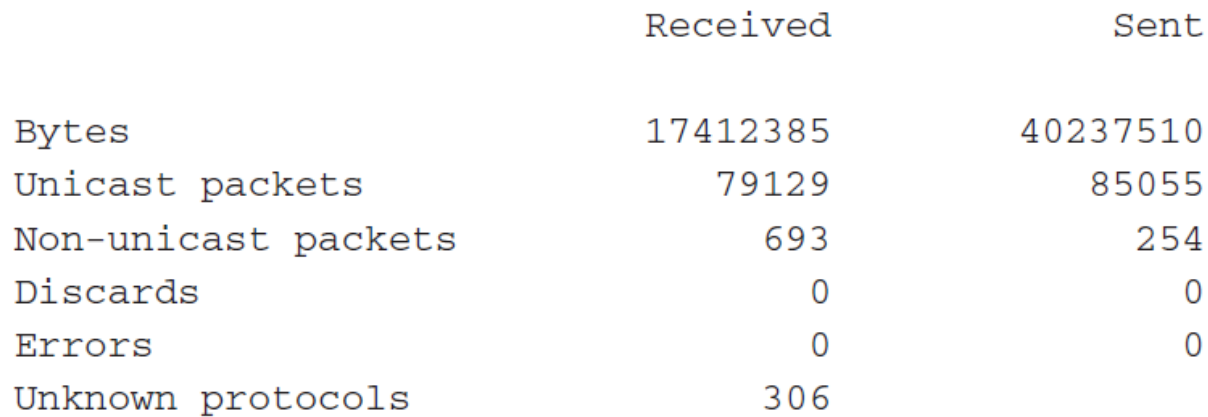

- Bytes: عدد البايتات التي أرسلها واستقبلها كرت الشبكة منذ تشغيل الحاسب.
- packets Unicast: عدد رزم البيانات المرسلة والمستقبلة مباشرة من خالل هذا الكرت.
- packets unicast-Non : عدد رزم البيانات المرسلة والمستقبلة عن طريق Broadcast و **Multicast** 
	- Discards: عدد رزم البيانات التي لم يقبلها كرت الشبكة، يمكن أن يرفضها ألنها مدمرة.
- Errors: األخطاء التي تحدث أثناء عملية اإلرسال واالستقبال، هذا العدد يجب أن يكون قليل وإال يعني وجود مشكلة في الشبكة.
	- protocols Unknown: عدد رزم البيانات التي ال يستطيع النظام التعرف عليها.

### <span id="page-83-0"></span>**Netstat –r تعليمة** تُستخدم غالباً لعرض جدول التوجيه

مثال

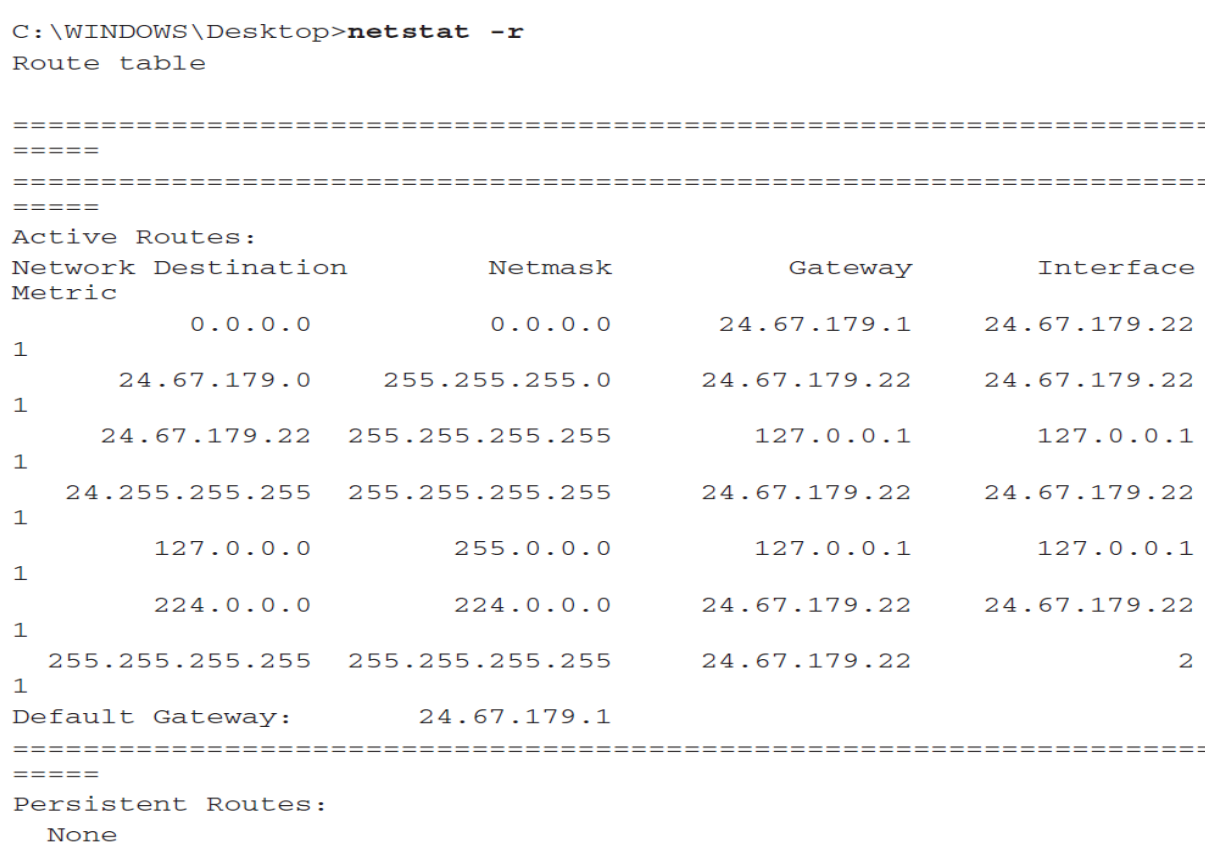

**مالحظة**: المعلومات التي يعرضها r –netstat هي نفسها التي تعرضها print rout.

#### <span id="page-84-0"></span>**التعليمة nbtstat**

تُستخدم لعرض معلومات وإحصاءات عن NetBios . وهذه التعليمة خاصة بأنظمة ويندوز لأن أسماء NetBios متاحة فقط لأنظمة ويندوز ٍ

الجدول 8.7 يعرض بعض اللواحق لتعليمة nbtstst

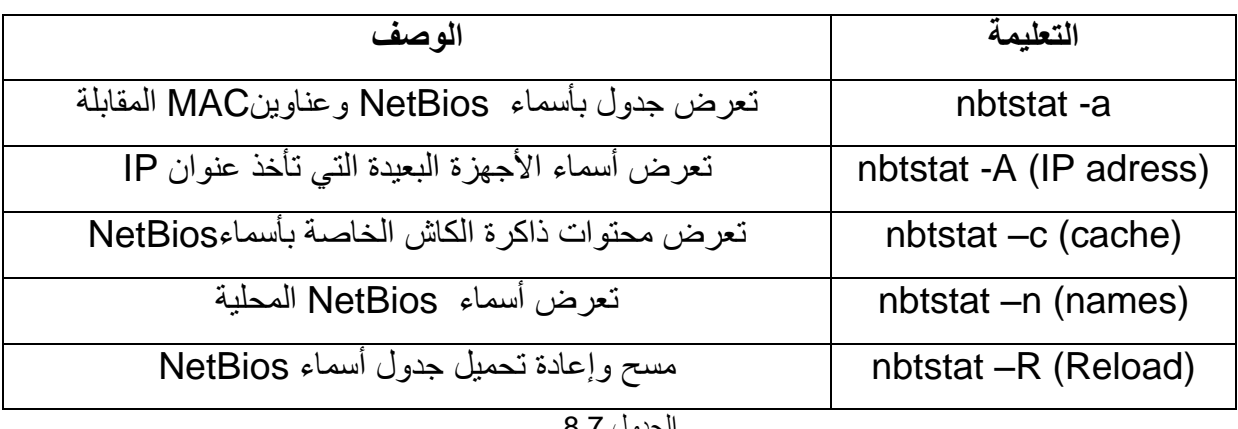

الجدول 8.7

#### <span id="page-84-1"></span>**تعليمة nslookup**

هي أداة تُستخدم لحل المشاكل المتعلقة بـ DNS، حيث تعطي معلومات حول إعدادات DNS للنظام (اسم المخدم وعنوانه) وهي خاصة بأنظمة ويندوز، أما في أنظمة Linux – Unix –Macintosh تُستخدم التعليمة: dig .

#### <span id="page-84-2"></span>**تعليمة route**

يمكن من خاللها إظهار وتعديل جدول التوجيه في أنظمة ويندوز وLinux

الجدول 8.8 يعرض بعض اللواحق لتعليمة route

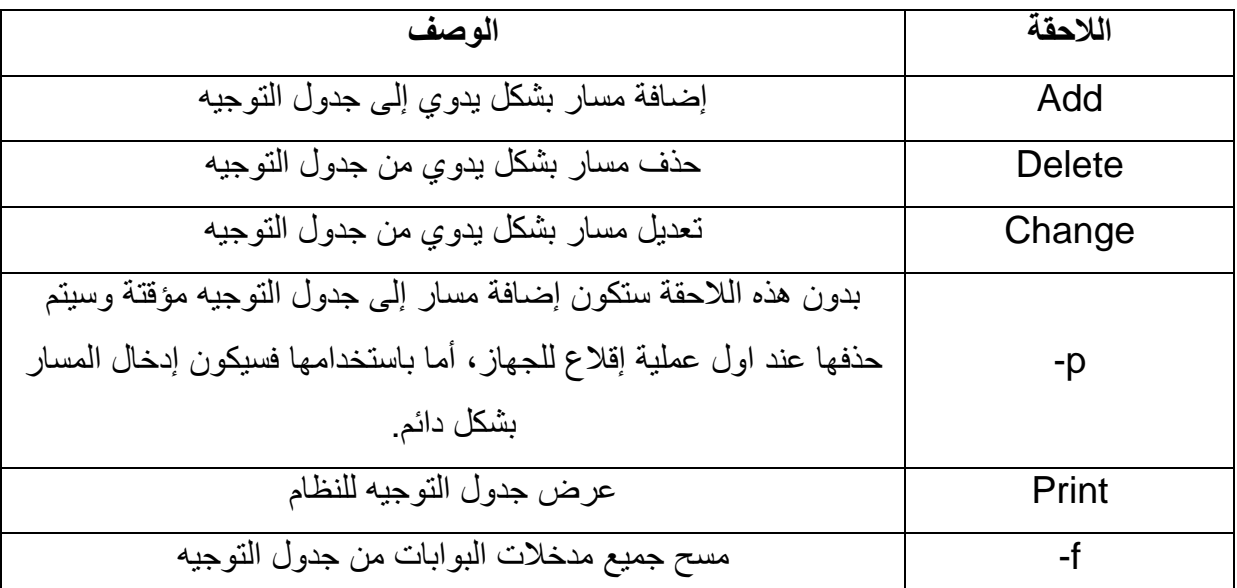

الجدول 8.8

## <span id="page-86-0"></span>مصطلحات

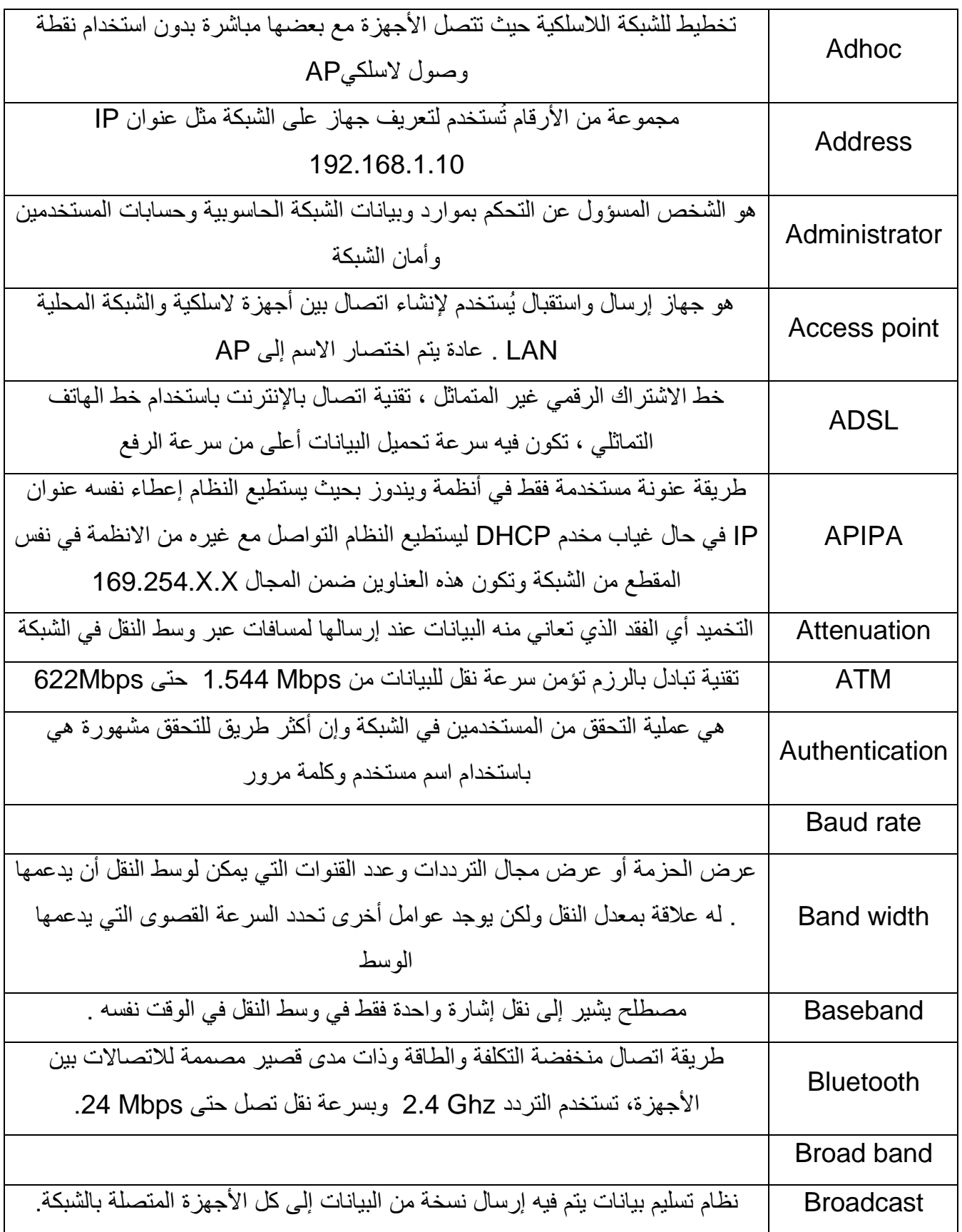

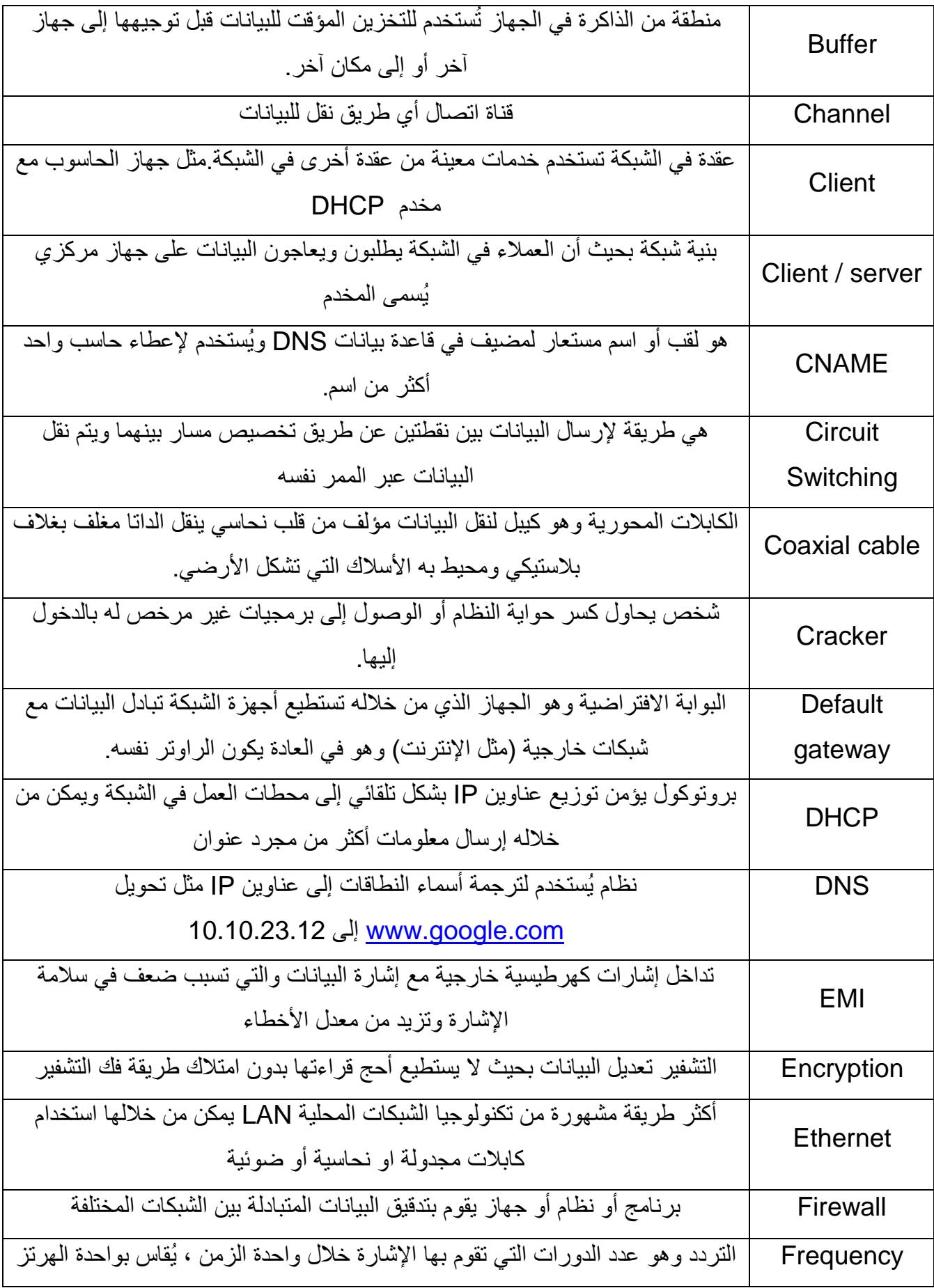

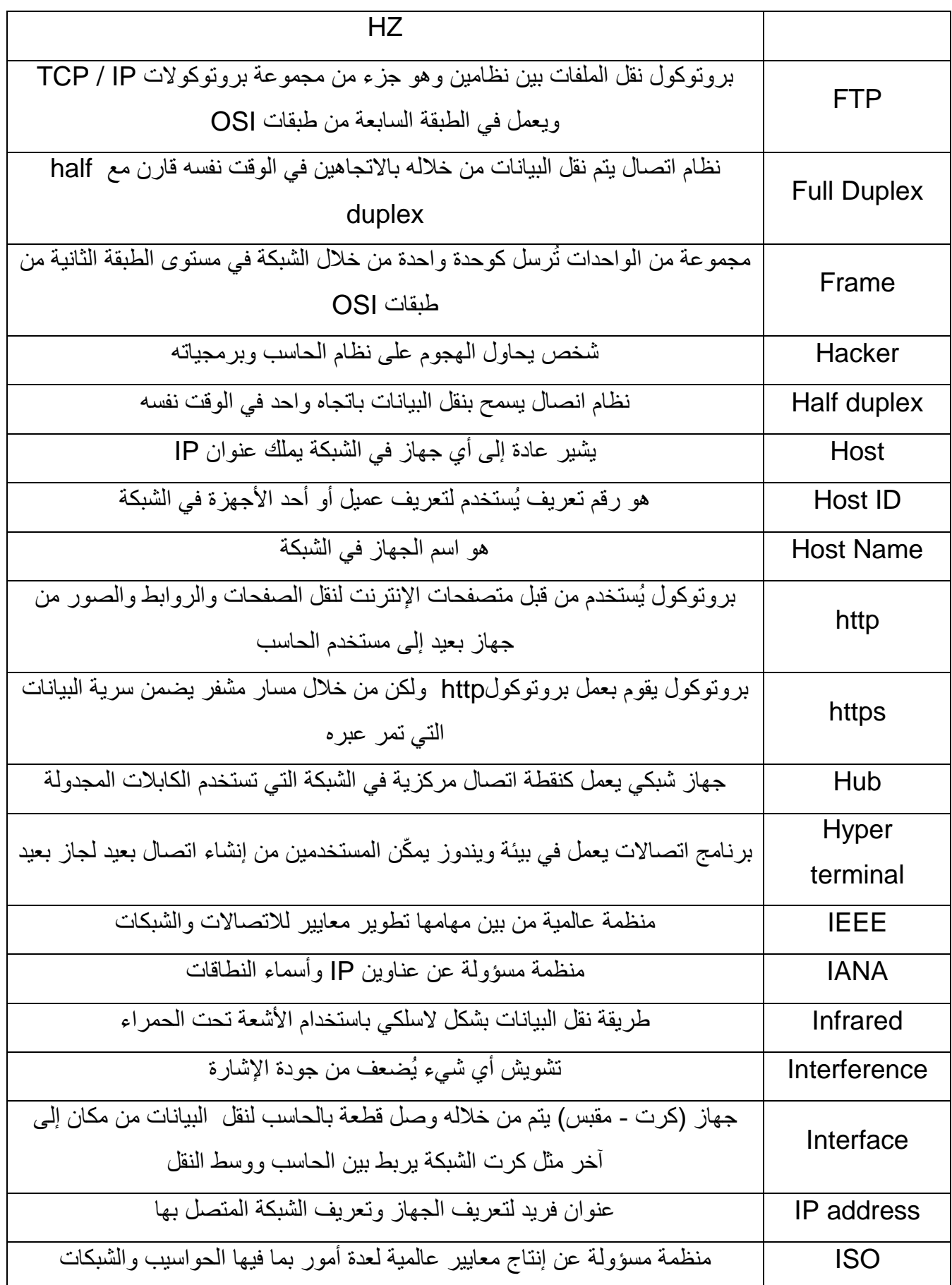

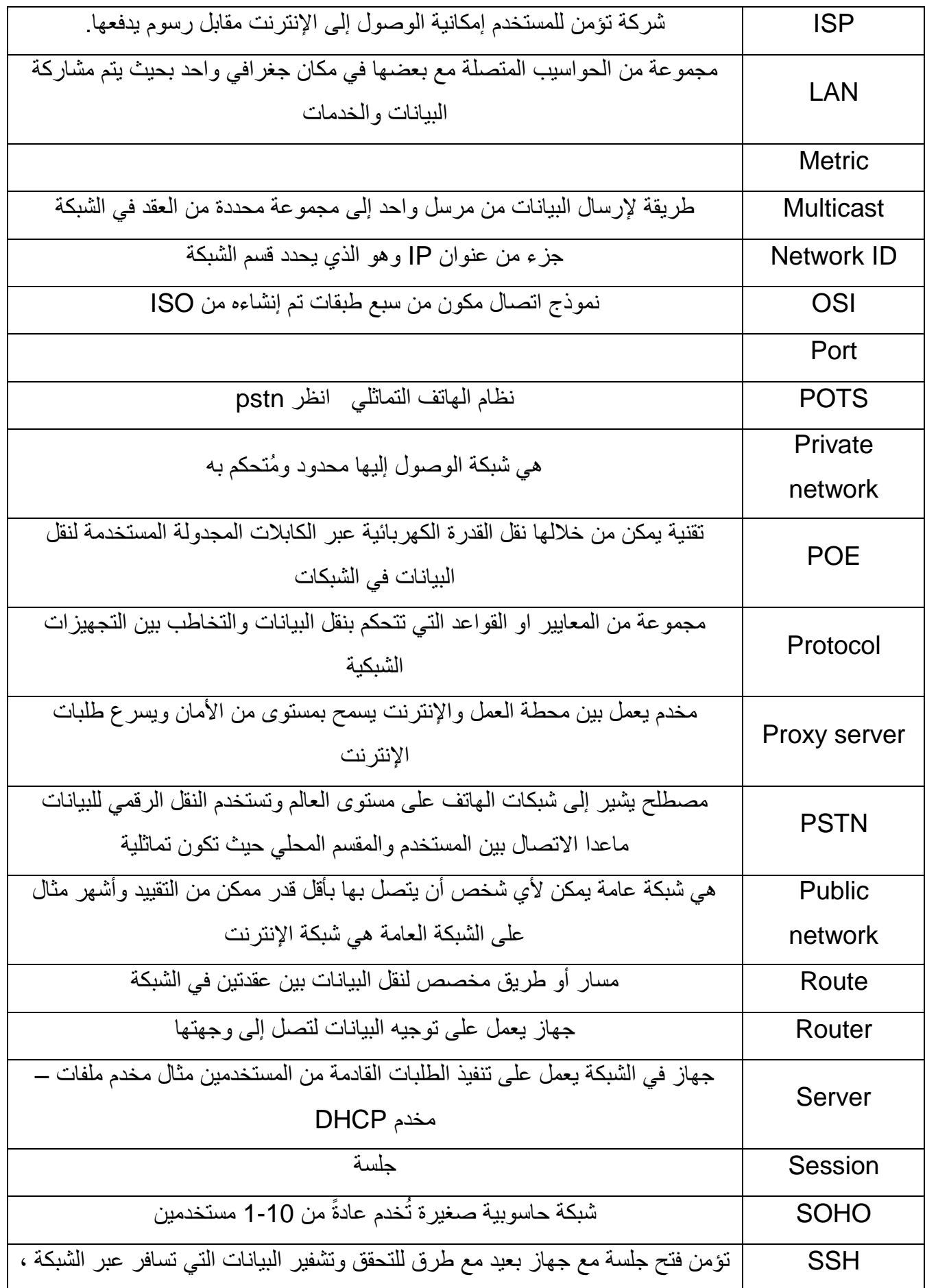

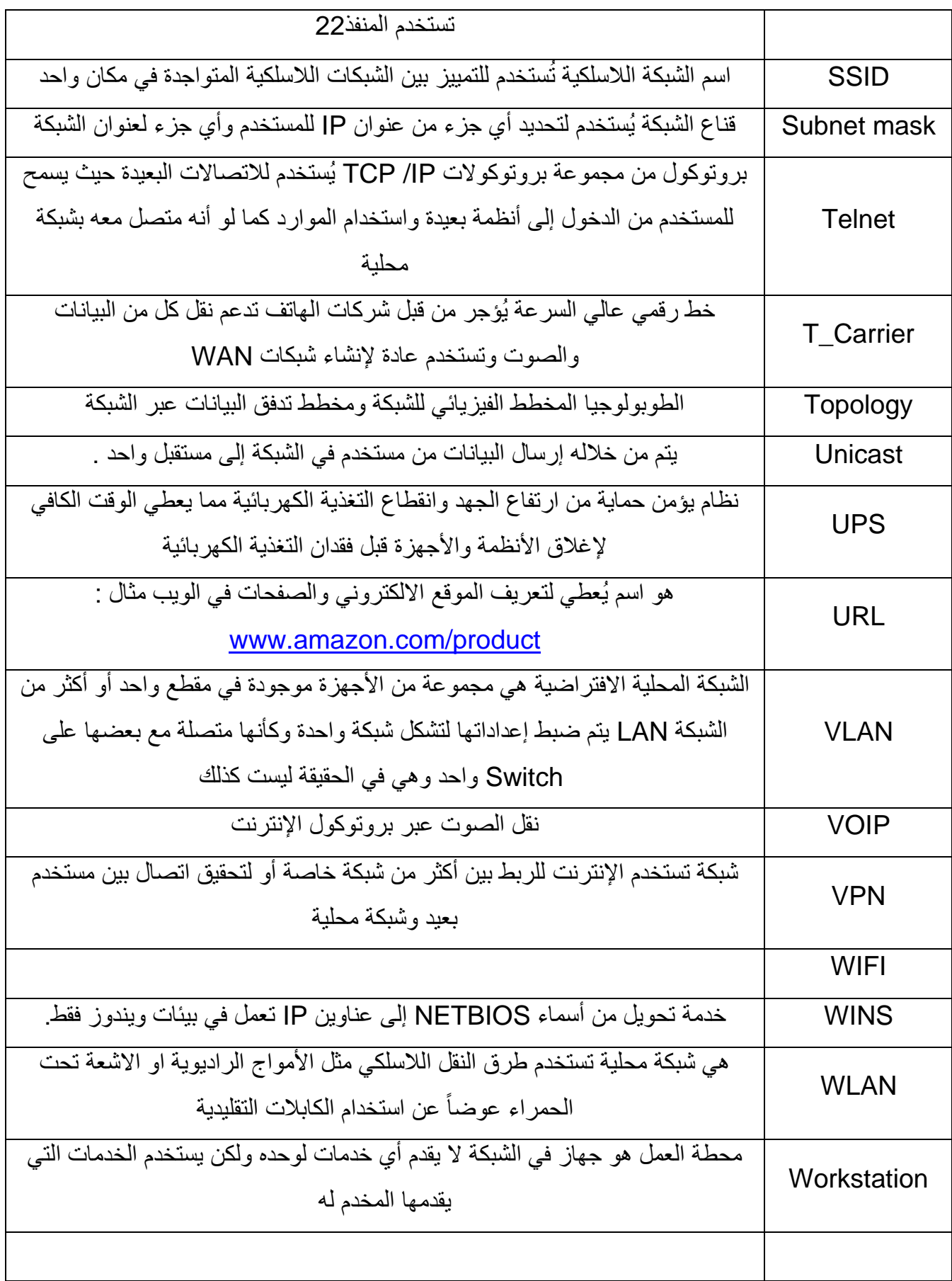

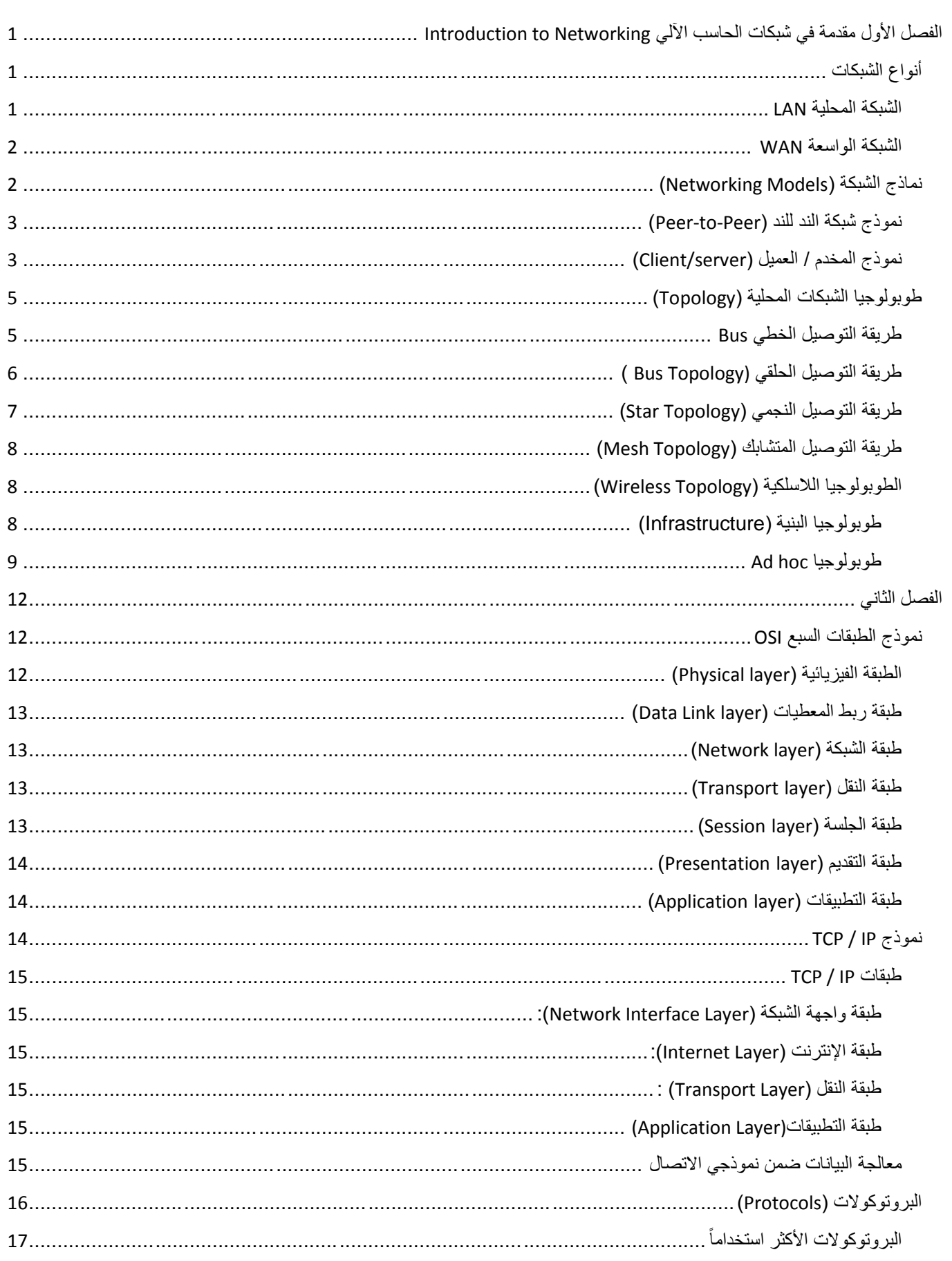

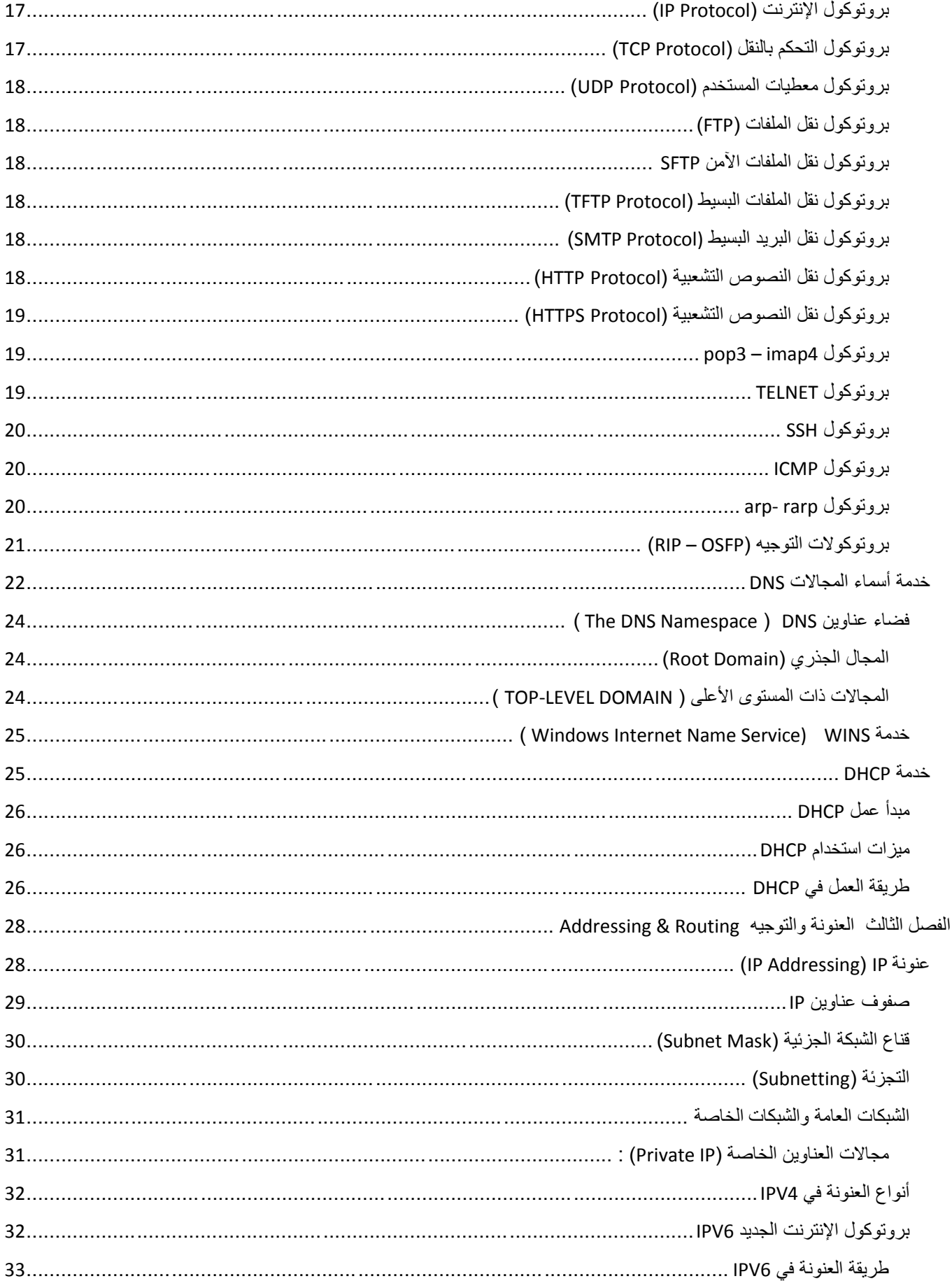

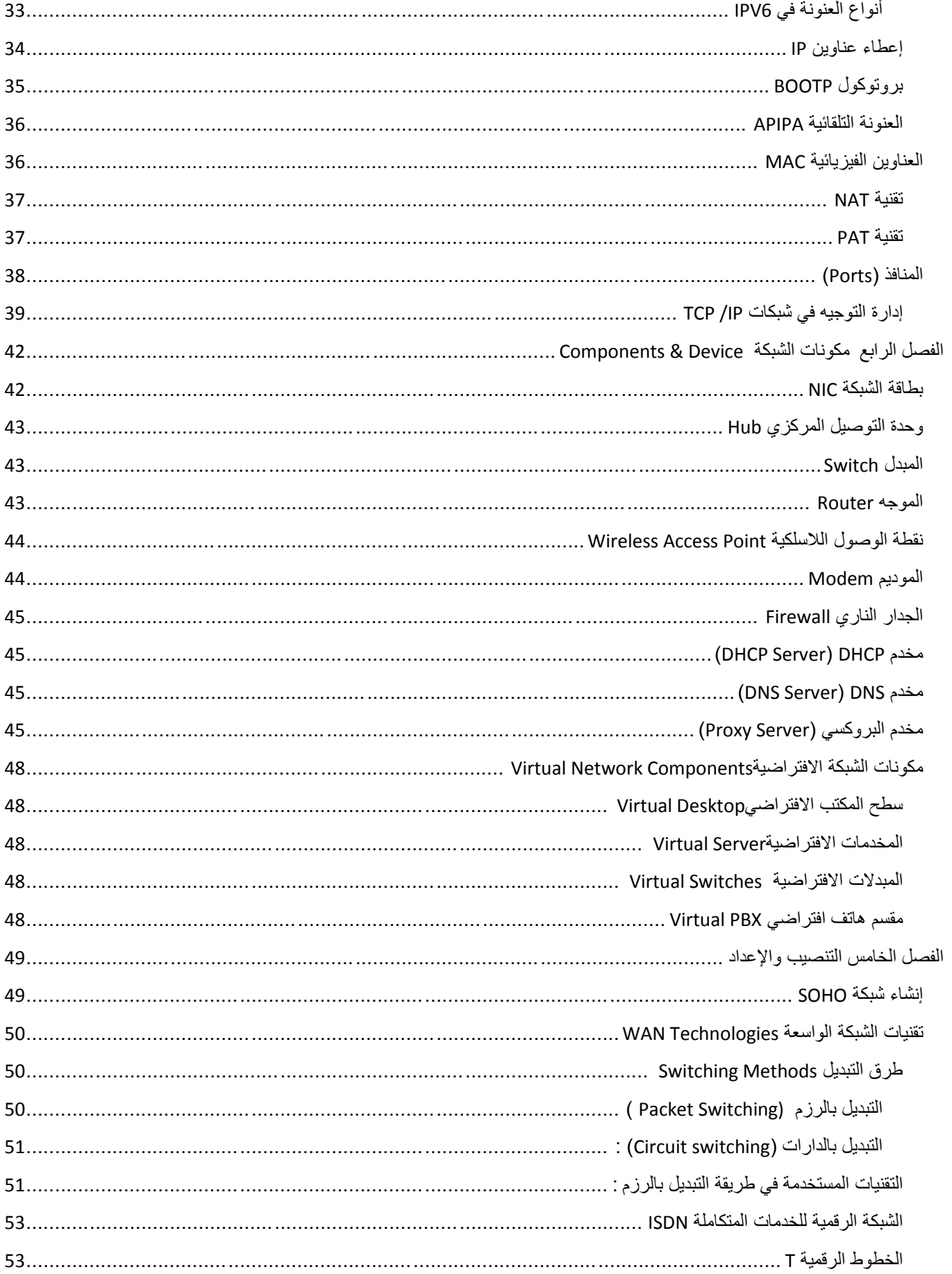

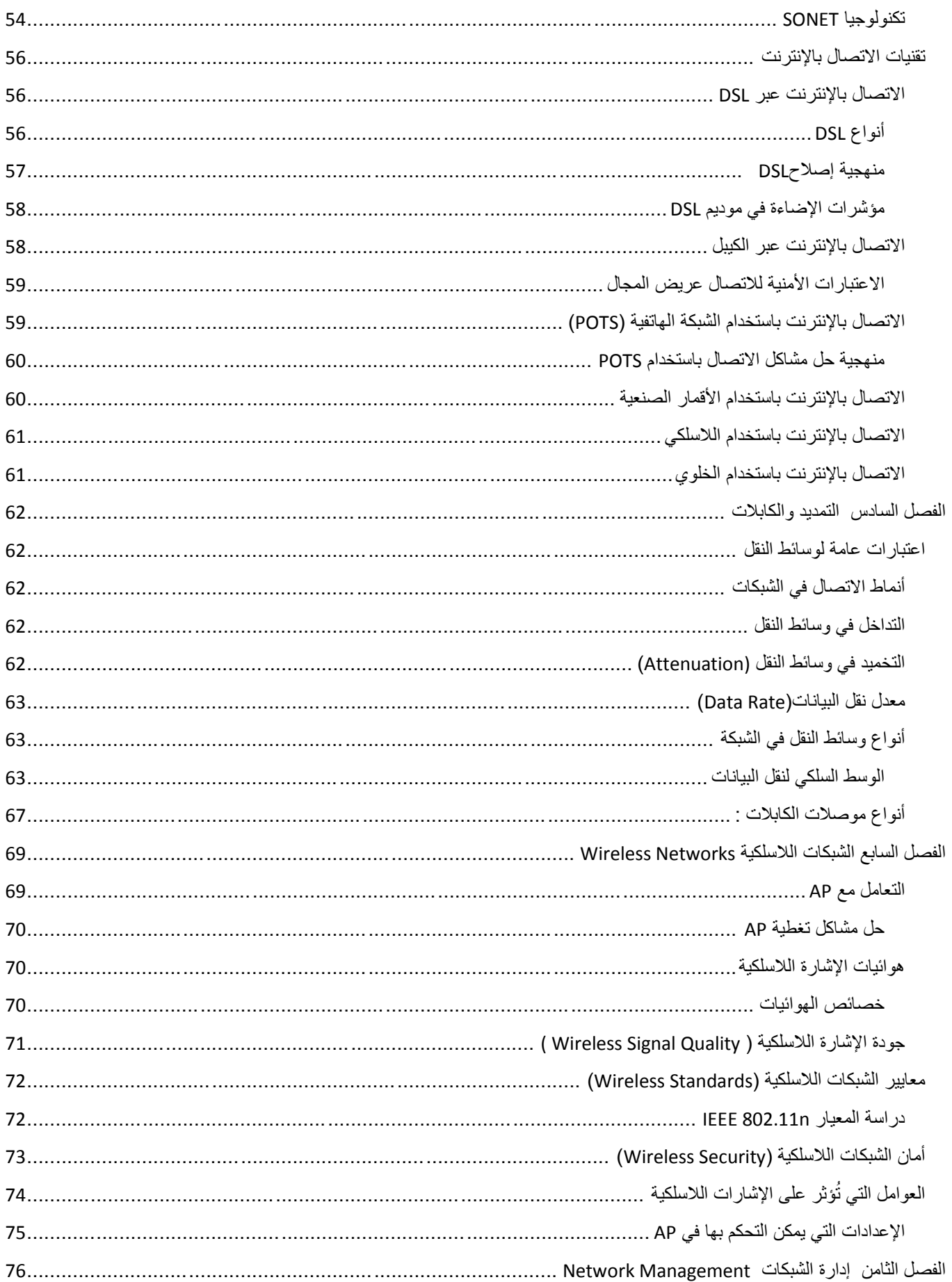

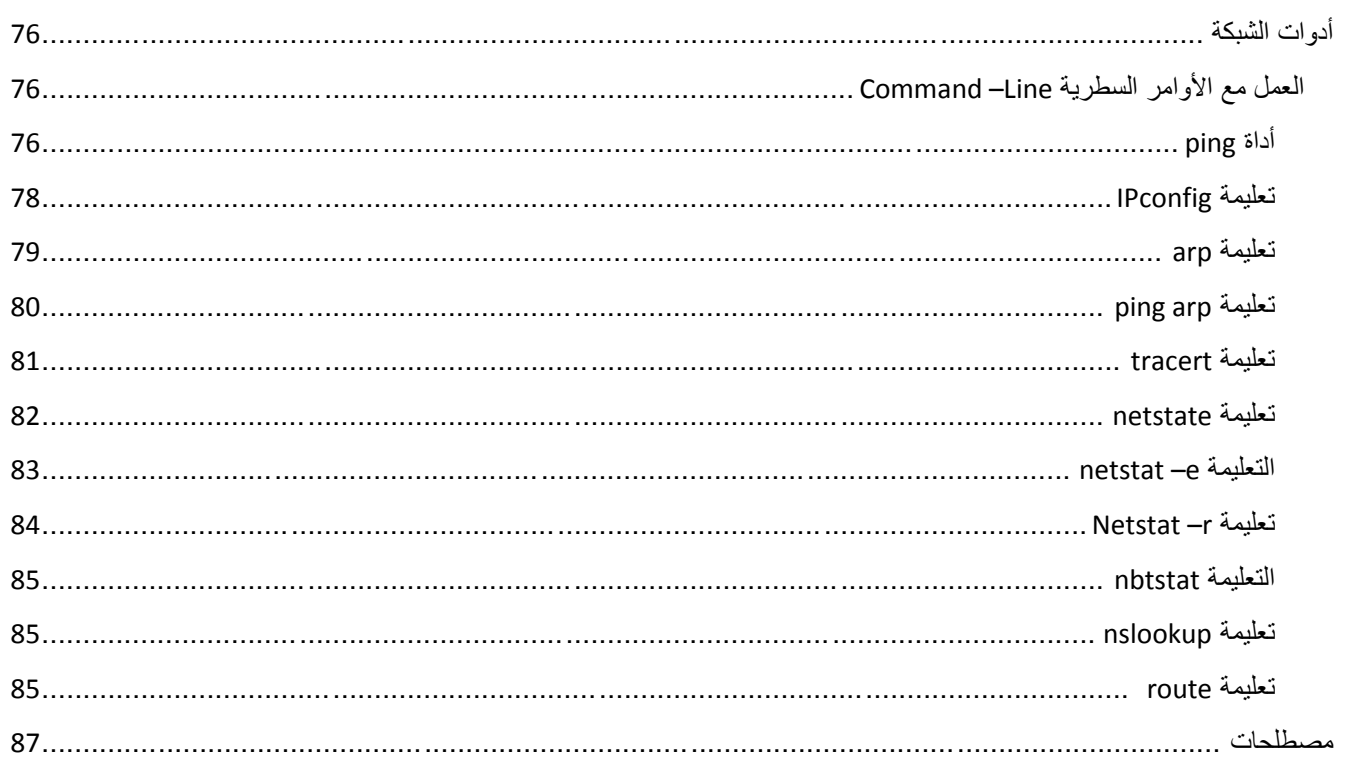